**St. Joseph's Convent School III Term syllabus (2020-2021) Class III Subject English 1 Book- Understanding & Using English** Grammar

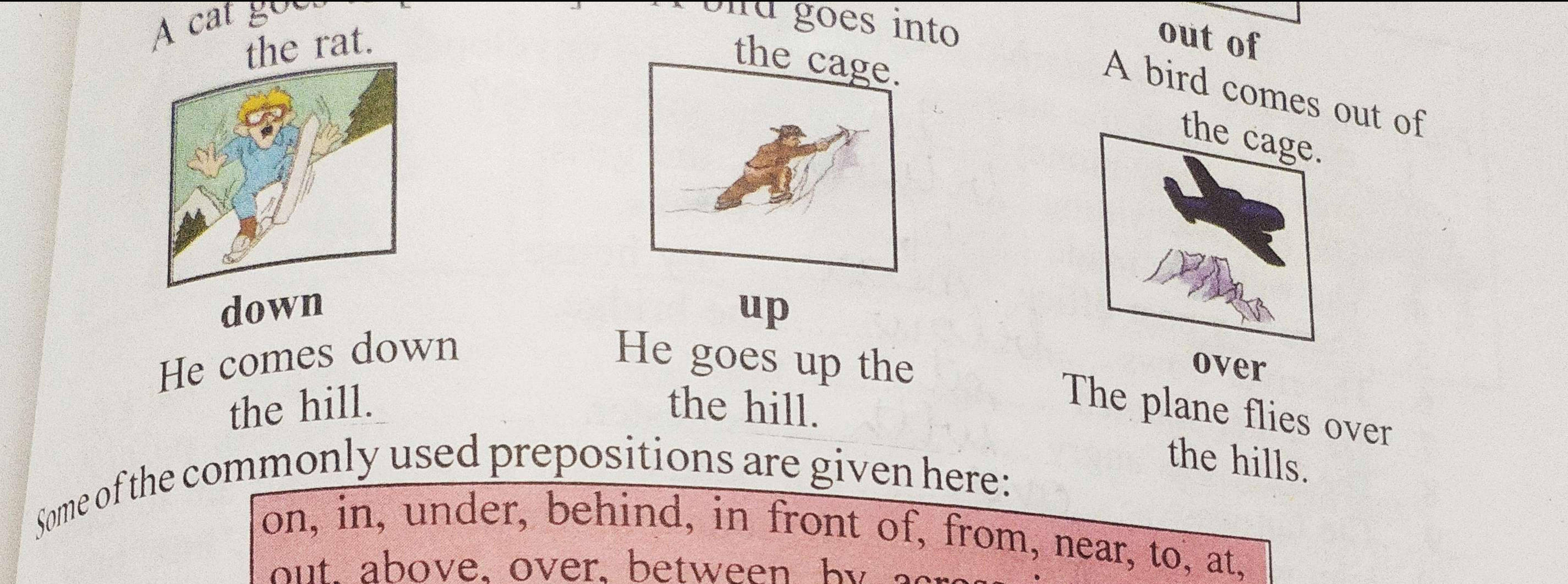

out, above, over, between, by, across, into, off, of. EXERC ISE 1 pick out the prepositions from the following sentences and write them in the space provided: 1. Mini is fond of sweets. 2. He placed the books on the ground 3. Isawalion in the zoo. ......... Understand 4. We sat near the river. Mearle 5. Ganeshran in front of me. 6. Rishitook me on his bicycle. acrosses. 7. We walked across the park. be Maarth 8. The boy sat beneath the tree. LINUA. 9. The diver dived into the pool. mariale 10. He charged ten rupees for this toy.

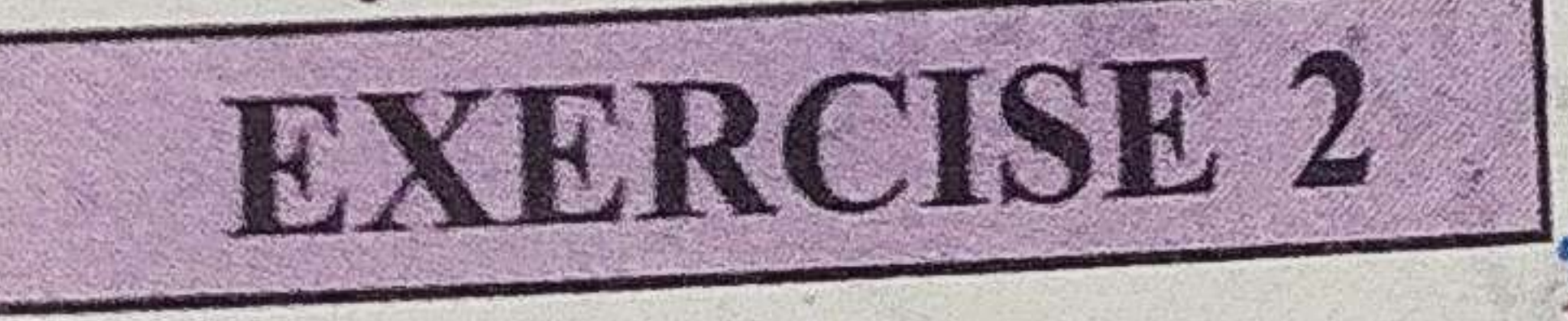

hoose the correct word from the brackets next to each: 1. Monday comes before. Tuesday. (on/before/after), 2. January is the first month...  $\partial f$ ... the year. (of/in/off) 3. He is sitting... On..... a stool. (in/over/on) 4. She has some money ... Ln. ... her pocket. (on/in/above) 5. There is a bridge  $a$ Crass the river. (across/in/between) 6. Yesterday my brother was not ....  $at$  ..... home. (in/on/at) 

8. The boys are swimming ... A.M...... the pool. (on/in/at) 9. He hid under the table. (on/under/in) 10. The elephant walked across... the field. (on/in/across) EXERCISE 3

Fill in the blanks with suitable prepositions: 1. Did you write the address, .... AM ....... the envelope? 3. The boy was sitting . between... the girls. 

- 
- 5. There is a post office ... Mear ..... my house.<br>6. The river flows ......lellow....... the bridge.
- 7. My father shouted ...... QU.
- 8. The king was angry ... Av. L.A. .... the jester.
- 9. The fan was ......... O.v. C.C........ our heads.
- 10. John will return ..... enom the tour tomorrow.

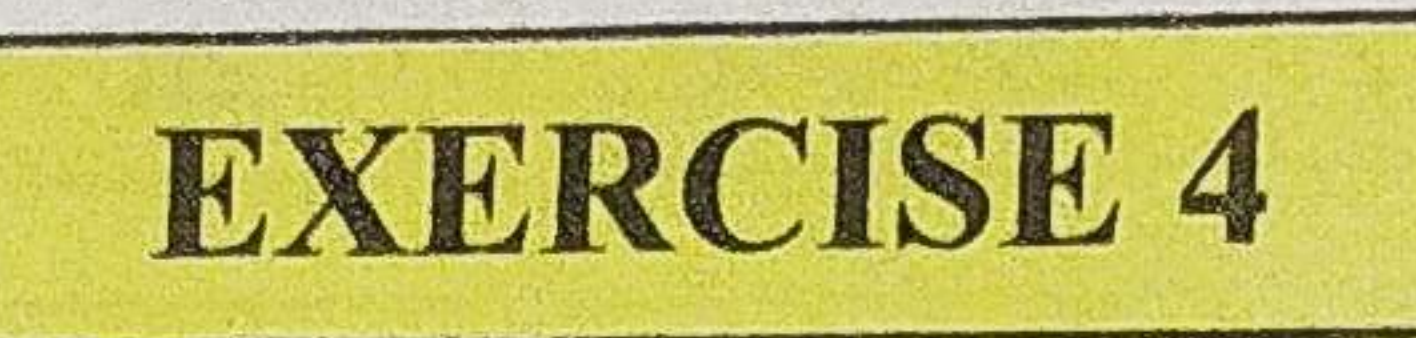

Fill in the blanks with suitable prepositions choosing from the brackets. 3. Radha jumped .... Ln Lo. ................. the pond. (to/into) 5. The bird escaped ...... from ................ the cage. (from/of) 9. Do you have any complaint ..... O. Jainst........... the child? (over/against) 10. The hunter aimed ....... Quite control the lion. (at/for) 

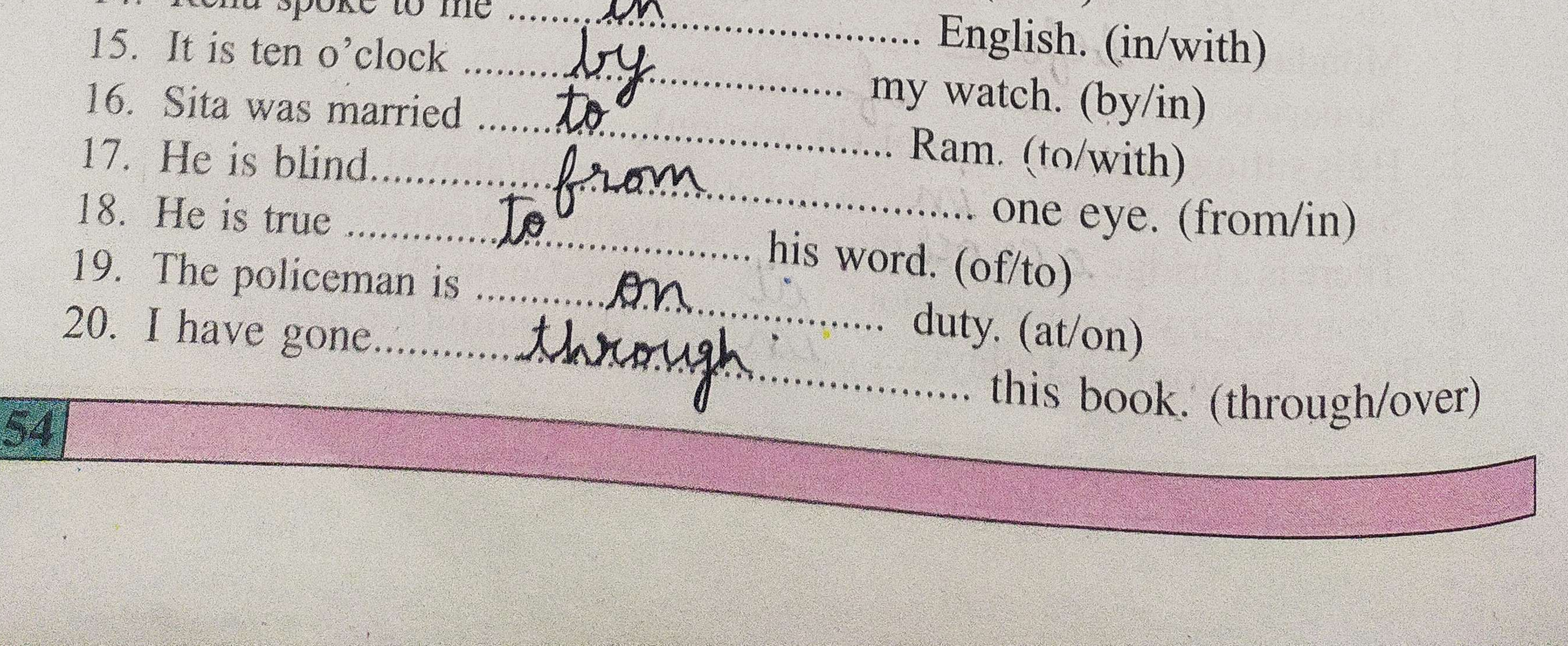

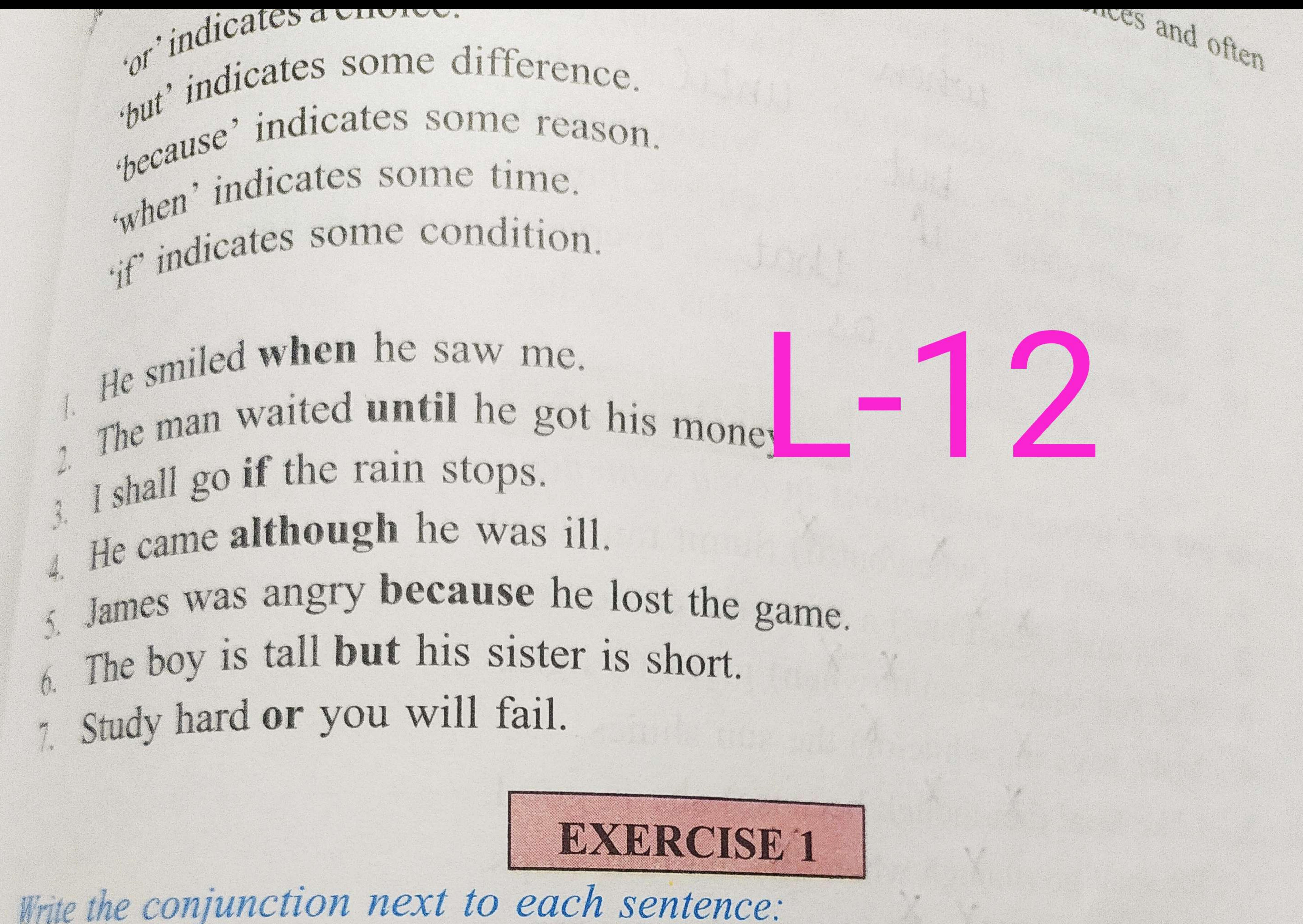

1. He jumped down and broke his leg.

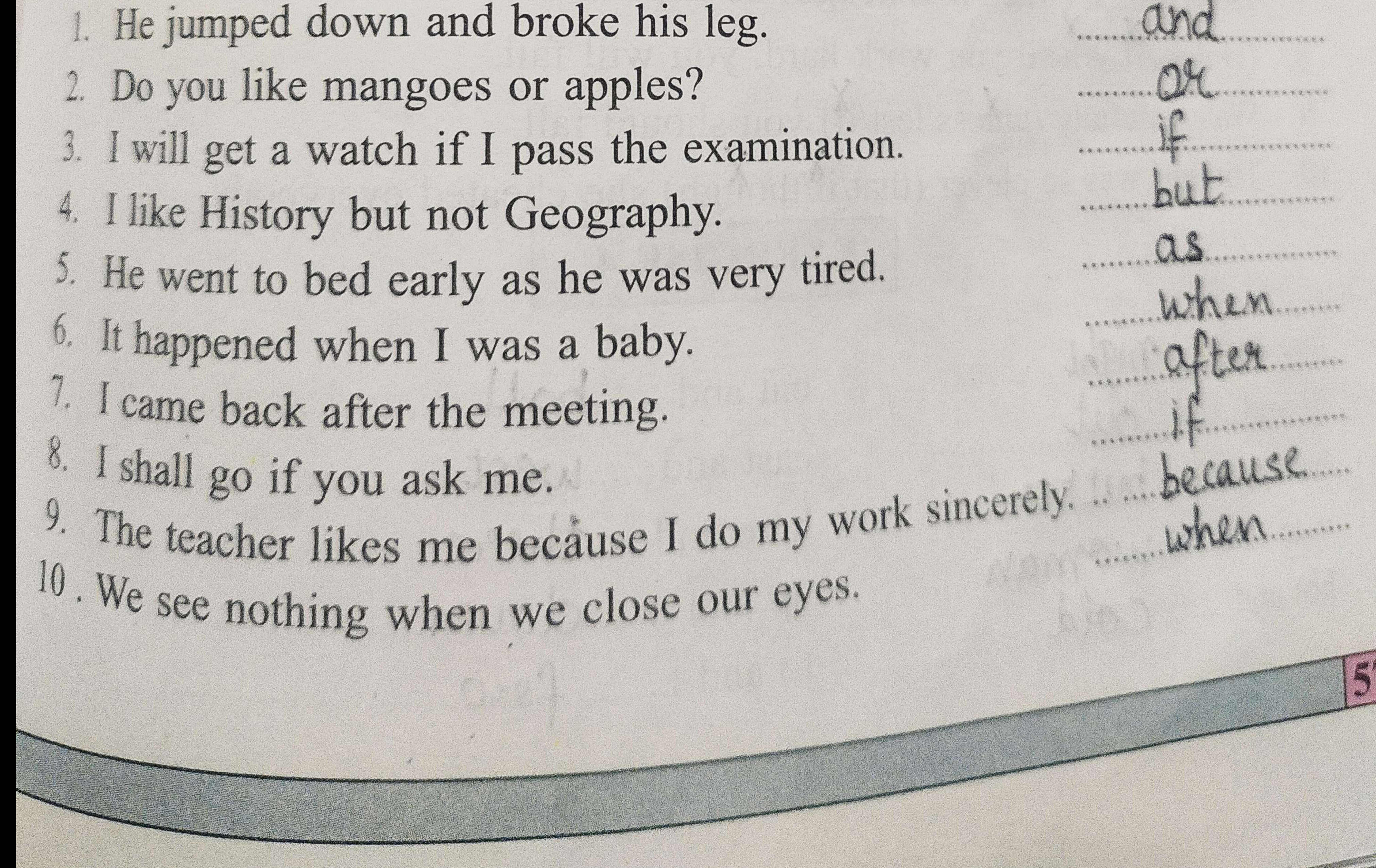

![](_page_4_Picture_0.jpeg)

Fill in the blanks with suitable conjunctions: 1. Hari is clever ... but............. his sister is very dull. 2. Meena passed ..because.. she worked hard. 3. Is the water hot .... CM............ cold? 4. The girl had her food .... Cund ........ she went to bed. 5. He went out ... w.h.e. ........ his brother returned. 6. The beggar refused to go ... Until ........ he was given something

- 7. Summer is hot ... blut.......... winter is cold. 8. He will come ...... if ............ you ask him. 9. She laughed so much ....t.lat...... everyone looked at her.
- 10. Let us go home .......... as ....... it is very late.

![](_page_4_Figure_5.jpeg)

Cross out the wrong conjunctions in each sentence:

- 1. Ashok ran fast (when/but/if) Sumit ran slowly.
- 2. A fat man (but/if/and) a thin man came here.
- 3. The sun shines (and/ort/when) gives us light.
- 4. Make hay (and/while/or) the sun shines. 5. I like Mini (båt/though/because) she is good.
- 6. We shall go (though/when/tilt) the rain stops.
- 7. He is honest (when/if/although) he is poor.
- 8. (Unless/If/When) you work hard, you will fail.
- 9. Walk carefully (unless/lest/if) you should fall.
- 10. The girl was so clever (that/il/though) she cheated everybody.

![](_page_4_Picture_16.jpeg)

![](_page_4_Picture_17.jpeg)

bat and ...... ball in and ........O.U.L. east and ..... west...... bread and .... butter here and .....there............. man and ..... W.R.V.N.R.V. up and ......doum hot and ....... Cold 微妙

![](_page_5_Picture_0.jpeg)

1. (a) Ratna read the book<br>fatna and Pavikshit read the book.<br>fatna went to Shimla. (b) Aijt work to Shimla. 3. (a) Payal played badminton. (b) Brijesh played badminton.<br>1. Payal ... and ... Brijesh ... played ... badminton.<br>4. (a) Anu swam in the swimming pool.  $(b)$  Prabhu swam in the swimming pool.

Anu. and Prabhu swam in the swimming pool. 5. (a) Ahmad cycled to the school. (b) Abdul cycled to the school.<br>Ahmad. Curd. Abdul. Cycled.....t.o....t.he...School...

II. Join the following sentences using AND (You need not repeat the 'verb and the words before it' if they are the same in the two sentences. Read the example.)

Example : (b) Rama bought pens. (a) Rama bought books. Rama bought books and pens. (b) Ravi ate chocolates. 1. (a) Ravi ate sweets. Ravi ate surets and chocolates (b) Tarun reads novels. 2.(a) Tarun reads magazines. Jarun reads macgazines and novels (b) Pooja is fond of birds. Pooja 15 fond of annuans. (b) He played cricket. He played bad minton and cricket (B) Amrita wrote novels. 5. (a) Amrita wrote poems.<br>Minrita vre ete poems and novels

![](_page_6_Picture_0.jpeg)

Supply exclamation marks to the interjections and make the necessary changes in the following sentences:

1. Help! I am drowning.

3. Ohlst js too bad.

5. HushJbg, js resting.

7. Hurrayl We have a holiday tomorrow. 9. Alass sie is no more.

2. How badlhe killed his own brother. 4. Alassbelp me. 6. Hellol I am so happy to see you. 8. What I can't believe it. 10. How nice il is a real surprise.

![](_page_6_Picture_8.jpeg)

![](_page_7_Picture_0.jpeg)

14. C. C. C. playground 4. .......Q........ child 15. ...... Q........ father 5. .......Q...... river 16. ......CLM.... apple 6. ........Q........ mountain 17. .......Q.M..... umbrella 7. .......Q...... hill 18. ...... R....... school 8. ........ A..... desk 19. ...... Q.M.... elephant. 9. ....... Q...... book 20. ......Q....... soap 10 ........Q........ cat TAXIBROISE 2 Fill in the blanks with suitable articles:<br>1. The... sun rises in the east. 2. Radha met ..., Q..... beggar on her way. 3. Deepika will be admitted to ...the.... University of Delhi. 4. A seat has been reserved for you in ... the... cinema. 5. The...... horse is ..... A..... useful animal.

- 6. Ahe Quran is .... Q...... holy book.
- 7. Jhe. Yamuna flows through Delhi.
- 8. J. L. donkey is .......C. beast of burden.
	- I daily get ..... Q...... copy of .... the... Times of India.
- 10. He is going to ... the... Himalayas this year.
	-
	- 11.
		- The..... Arabian Sea is in the south-west of India.
- 13. Chennai is one of ...th.e... important ports in India.
	-
- The book on the table is mine. 15. Jhe. moon revolves around ... the. earth.
	-
	- -

16. Ships sail on the... seas. 17. He is ... the... man who helped me. 18. The guide knows .... the.... way. 19. It is ... the.... house that Jack built. EXERCISE 3 Supply the correct articles and rewrite each of these sentences: 1. Himalayas are big mountain ranges. The Himalayas are big mountain ranges. 2. Principal gave him letter.

The principal gave him a letter 3. He spoke to class teacher. He spoke to the class teacher The woman was very fat 4. Woman was very fat. 5. Mathew is tallest boy in his class. mathew is the tallest boy in his class. EXERCISE 4

Supply the correct articles: 4. This is .... A.......... book. 1. This is.... A.M.........island. 5. This is ..... a.m. interesting book. 2. This is ................. large island. 6. This is ....... The ...... best book. 3. This is. the largest island.

EXERCISE 3 YOU CALLED ME BROTHER Read the following passage and answer the questions that follow: A kind man was walking on the road. A beggar, without a right hand, was sitting by the side of the road. He extended his left hand towards the man. The man stopped. He put his hand in his pocket. He could not find any money. He felt sad. "Do not be angry, brother. I have nothing with me now," said the man. The beggar smiled and said, "You called me brother. That is enough. You have considered me a human being. You have made me happy. That is a great gift for me."

![](_page_9_Picture_1.jpeg)

1. Who was walking on the road? 2. Who was sitting by the side of the road?

- 3. What did he do?
- 4. What did the kind man do?

## 5. Why did he feel sad ? 6. How did he address the beggar? 7. What did he say to the beggar? 8. Why did the beggar become happy?

![](_page_9_Picture_6.jpeg)

![](_page_9_Picture_7.jpeg)

## Three Forms of

Verbs

- 1. Ask asked
- 2. Finish finished
- 3. Help helped
- 4. Swim swam
- 5. Speak spoke
- $1 1 -$

![](_page_10_Picture_8.jpeg)

- finished
- helped
- swum
- spoken
- 

![](_page_10_Picture_45.jpeg)

![](_page_10_Picture_15.jpeg)

### **Three Forms of Verbs**

![](_page_11_Picture_38.jpeg)

- 12. Build built built
- 13. Learn learnt learnt
- 14. Cost cost cost
- 15. Throw threw thrown
- 16. Catch caught caught
- 17. Fight fought fought
- 18. Teach taught taught
- 19. Think thought thought
- 20. Look looked looked

#### Value of Books Essay

Books play a major role in our life. Books are our true friends in a real sense. They give us plenty of joy.

We learn a lot from them. Good books make our outlook broad. They inspire us to work hard. They increase our knowledge.

We must select books carefully. We should read only good books. A good book is a storehouse of information.

So, books improve our standard of living and knowledge also.

#### Essay-Christmas

Christmas is the main festival of the Christians. It is celebrated on 25<sup>th</sup> December every year. It is also known as the feast day of Jesus Christ. It is a cultural holiday for all.

On this day people visit churches and offer prayers to the Lord. They decorate Christmas tree with balloons, lights, ribbons and gifts.

It is believed that Santa Claus distributes gifts to every child on this day. People give gifts and sweets to their friends and relatives. Everyone enjoys this day with parties.

This festival teaches us to spread happiness and joy to everyone.

Story – The Old Farmer And His Sons

Once there was an old farmer who had three sons. They always quarrelled among themselves. The farmer was on his deathbed.

One day he called his sons and told them to break a bundle of sticks one by one. But none of them could do so. Then he told them to break a stick from the bundle. Each did it easily.

The farmer advised them that like the bundle of sticks if they all remain united, no one can harm them. His sons learnt a lesson and never quarrelled again.

Moral – Unity is strength.

## III Term syllabus 2020-2021 Subject - English 2 **Book-Gem's English Reader**

![](_page_16_Picture_0.jpeg)

## A. Tick (v) the correct options.

- 1. Zebra's sister was called
	- Palomino. V c. Mule. a. Stallion. b.
- . Mule was known to be
	- a. restless and playful. b. lazy. \_\_\_\_\_ c. stubborn and hard-working V

 $\sum$ 

- The king of the animal world called all the animals to decide
- a. what to do with Zebra.

# b. how the animal kingdom should be ruled. who would become the next king.

We did the the horse family's home on the morning of the meeting?  $\int_{\psi^{0}}^{\psi^{0}} \int_{\psi^{0}}^{\psi^{0}} e^{pt} dt$  and sister not say anything to him? How did this affect him?  $\int_{\frac{1}{2}}^{\frac{1}{2}} \int_{\frac{1}{2}}^{\frac{1}{2}} \int_{\frac{1}{2}}^{\frac{1}{2}} \int_{\frac{1}{2}}^{\frac{1}{2}} \int_{\frac{1}{2}}^{\frac{1}{2}} \int_{\frac{1}{2}}^{\frac{1}{2}} \int_{\frac{1}{2}}^{\frac{1}{2}} \int_{\frac{1}{2}}^{\frac{1}{2}} \int_{\frac{1}{2}}^{\frac{1}{2}} \int_{\frac{1}{2}}^{\frac{1}{2}} \int_{\frac{1}{2}}^{\frac{1}{2}} \int_{\frac{1}{2}}^{\frac{1}{2}} \int_{\$  $\int_{\frac{1}{2}e^{i\pi i/2}}^{\frac{1}{2}e^{i\pi i/2}} \int_{\frac{1}{2}e^{i\pi i/2}}^{\frac{1}{2}e^{i\pi i/2}} e^{i\pi i/2}$  angrier after Zebra came for the meeting? What curse did he mink and was so scared that he ran as he had never run before and even forgot to the new many debta was very frightened, he behaved in the payamas. mink and answer. and the term before and even forgot to the part of the state of a time when you were ventured in a way that was  $\int_{\ell_0}^{\ell_0}$   $\ell_1^{(n)}$   $\ell_2^{(n)}$  and did something unusual? Tell the class.

![](_page_17_Picture_1.jpeg)

![](_page_17_Picture_5.jpeg)

in even that

**PARTICLE** 

 $\nu_{\text{r}}$ 

 $b<sub>g</sub>$ 

![](_page_17_Picture_6.jpeg)

![](_page_17_Picture_7.jpeg)

![](_page_17_Picture_8.jpeg)

![](_page_17_Picture_9.jpeg)

![](_page_17_Picture_10.jpeg)

![](_page_17_Picture_11.jpeg)

agreemer

![](_page_17_Picture_13.jpeg)

![](_page_17_Picture_14.jpeg)

![](_page_17_Picture_15.jpeg)

*(guarrel)* 

Functuation F. Stallion wrote a letter to his friend, but he made many mistakes. I PUNCTUATION dear donkey,  $\frac{1}{2}$  and the movie of the second vertices what the movie  $\frac{1}{2}$  and the movie  $\frac{1}{2}$  and the movie  $\frac{1}{2}$  and the movie  $\frac{1}{2}$  and the movie  $\frac{1}{2}$  and the movie  $\frac{1}{2}$  and the movie  $\frac{1}{2}$  and t a meeting and WE all had to go. Zebra refused to get out of bed, so we went without meeting and  $\frac{3}{5}$  a<br>him? the king was so Angry he made us go back to get him. Then  $\sum_{\text{sebra}}$  with  $\frac{1}{2}$  with  $\frac{1}{2}$  and  $\frac{1}{2}$  and  $\frac{1}{2}$  and  $\frac{1}{2}$  and  $\frac{1}{2}$  and  $\frac{1}{2}$  and  $\frac{1}{2}$  and  $\frac{$ pyjamas the king told him he will have to stay in his pyjamas forever. So my little brother is now all stripyl come over soon and see him.

# *Lour friend,* Stallion Grammar fun

has, have, had, was, were The verb has is used when we talk about one person, place, animal or thing. The verb have is used when we talk about more than one person, place, animal or thing. Have

I GRAMMAR IN CONTEXT

A zebra has stripes.

Horses do not have stripes. I have a striped shirt. You have one just like mine. G. Fill in the blanks with has or have. 1. An octopus has eight legs. 2. Charlie has bought a new bicycle. 3. 1 have got four new pencils. 4. Puneeta \_ has - a kind heart. 5. Shikha and Ameen have scored A+ in their science projects. 6. This week we don't have a sports period. 7. We have decided to meet at the restaurant at 1 o'clock today. When we talk about something that happened in the past, we use the verbs was, were or had. Was is used with singular nouns. Were is used with plural nouns. Had is Little Zebra was lazy. Stallion and Palomino were wild creatures. Mule had a wild streak.

![](_page_19_Picture_0.jpeg)

1. Listen carefully as your teacher reads out descriptions of some places. Write names of the places in the correct boxes.

![](_page_19_Picture_2.jpeg)

 $\overline{\phantom{0}}$ 

![](_page_19_Picture_3.jpeg)

## B. Answer these questions. Lesson 9

- 1. Stallion and Palomino were wild animals who loved fresh air. Mule was hard working. Zebra was the laziest one.
- 2. Zebra was the youngest of the family so the others did not say anything to him. As a result of this, he grew lazier and lazier.
- 3. Stallion, Palomino and Mule woke up early and got ready for the meeting but Zebra laid in the bed.
- 4. The King got angry because all the animals had come for the meeting except Zebra. He demanded that Zebra should be brought to him at once.
- 5. The King saw that Zebra had come to the meeting wearing pyjamas. He cursed Zebra that he would never be able to remove his pyjamas.

**C.Think and answer.** 

## On my birthday, I was so happy that I forgot to

#### wear socks with the shoes.

# Comprehension A. Answer these questions. What did the nosy Panda do and why?  $2.$  What happened to him? 3. Why did the other Pandas copy him? e curious Play with words

![](_page_21_Picture_1.jpeg)

![](_page_21_Picture_2.jpeg)

5. Fought - thought 6. dear neer  $RMRR$ 7. track 8. fall

![](_page_21_Picture_4.jpeg)

![](_page_21_Picture_5.jpeg)

![](_page_21_Picture_6.jpeg)

 $\mathbf{C}$ 

## Read these sentences.

I don't know how to draw an elephant. I'm going to draw a panda. When two words are joined together by leaving out one or more letters, the new word is called a contraction. We use an apostrophe (') in place of the missing letters. I'll, I've, haven't, didn't, can't, she's, isn't and aren't are some examples of contractions.

C. Fill in the missing words.  $\dddot{\gamma}$ 

![](_page_21_Picture_10.jpeg)

am

## The curious panda

- A. Answer these questions.
	- 1. The nosy Panda was looking through the keyholes because he was very curious.
	- 2. He looked through the keyhole and got a black ring around each eye.
	- 3. The other Pandas thought that their friend looked different. So, they too wanted it.

## C. Think and answer.

# The structure of the surface of the case of the case of the case of the surface of the surface of the surface of the surface of  $\frac{C_{\text{HITICAL ThINMOMQ}}}{T_{\text{HINMOMQ}}}$

# Play with words  $\blacksquare$   $\blacksquare$   $\blacksquare$   $\blacksquare$   $\blacksquare$   $\blacksquare$ D. Find words from the lesson in this wordsearch. Use them to complete the sentences.

- 1. Saumya looked at the place
	- that Dadaji was pointing at and

sorramed

- 2. "I knew Kapoor was behind this," Dadaji nouved
- 3. Saumya Squealed when she found a footprint near the pumpkin plant.
- 4. Rohit Whishered to Saumya

![](_page_23_Figure_9.jpeg)

that they should look for the pumpkin in Kapoor's shed.

5. When the gardener realized that the children suspected him and Mr Kapoor of stealing, he ran into the house Shouting

![](_page_23_Picture_12.jpeg)

 $\mathbb{F}$ 

![](_page_23_Picture_13.jpeg)

 $\mathbf{F}$ 

1.

 $2.$ 

 $3.$ 

 $\overline{G}$ 

WORDSEARCH

- E. Fill in the blanks with the missing vowels.
- 1. conf.U.s.C d
- 2. prec1 0 4 s
- 3. CUMIL DUS 5. ro ared 4. te a se 6. p<u>umpkin</u>
- 7. FU ria 45 8. que \_\_ stion

GRAMMAR IN CONTEXT

adverbs, making adverbs from adjectives

![](_page_23_Picture_19.jpeg)

## Read these sentences.

Speak loudly, I cannot hear you. The thief ran fast. Radhika writes neatly. The words loudly, fast and neatly tell us more about the verbs speak, ran and writes Such words are called adverbs. Adverbs tell us more about verbs.

![](_page_24_Picture_0.jpeg)

 $g^{ij0}$ 

NON OF

adject the

acht , where

## Where was it? • Who was the first to report that it was missing? REPORTER: When did you discover that your pumpkin was missing? DADAJI: It was early in the morning. I came down at 6 a.m. as usual. The about a storybook that you have read. Use this outline. a book review CREATIVE WAITING The fight of the book - the name of the author - what the story is about (in not while the book - the name of the author - what the story is about me.

## Lesson 10

A. Read these sentences and answer the questions.

1.

a. These words were spoken by Grandfather.

b. Grandfather was upset because his pumpkin was missing.

c. Saumya was woken up by these words, she ran down the stairs with her brother.

 $2.$ 

a. These words were spoken by Dadaji.

b.Dadaji was upset because his pumpkin was stolen.

c. Because Mr Kapoor had challenged Dadaji, saying that

## he would win the prize.

**B.Answer these questions.** 

- 1. Saumya found a large footprint near the pumpkin plant.
- 2. Rohit thought that Mr Kapoor's gardener was the thief because he had large feet.
- 3. The pumpkin was precious to Dadaji because for the last fifteen years he had been winning the first prize at the contest.

**C.Think and answer.** 

No, this was not right because he did not have any proof.

**Malted anxiously** rollowed by Saumya on the bicycle, they returned to see what would happen next Dadaji was very happy to see his pumpkin. They Were just in time for the vegetable contest where, of course, their pumpkin won the first prize. On the way back home, the children told their grandfather the whole story. That evening, they had a visitor - Mathru! "Please forgive  $m_{e_i} S_{i_{t_i}}$ said, bowing his head before Dadaji. "Such a beautiful pumpkin!  $Y_{0u_{s_0}}$  is Sir, my daughter is getting married. I wanted it to make the best halost "If you had only asked me, I would have given it to you," Dadaji told him firmly. Then he smiled, "You can still have it, but on one" As the children held their breath, he said, "The halwa should be as nice as my pumpkin!"

D.

 $E, h$ 

1. PI

2. BL

3. HC

WE

5. FEA

Com

Navjy

Saroj

tunt,

 $\overline{10}$ 

Mmax

Deepa Agarwal

# l esson 1

![](_page_27_Picture_2.jpeg)

- A. Fill in the blanks with words from the lesson.
- Mr Kapoor was filled with angen
- 2. While they were eating, two boys appeared carrying a huge bundle.
- 3. Saumya and Rohit looked in hours of when the bundle slipped and opened.
- 5. That evening, they had a visitor B. Read these sentences and answer the questions. Mr Kapoor turned red and purple with anger. The children did not know what to say and Dadaji was now very worried. a. Who was Mr Kapoor and why was he angry?
- 4. Saumya caught hold the handlebar of the rickshaw. This frightened the rickshaw puller. - who asked Dadaji to forgive him.

1 p. Think and answer.

R

 $\overline{a}$ 

rwal

ndle.

md

e

nim.

 $0.501$ 

what did Dadaji do with the pumpkin after he got it back?

Who stole the pumpkin and why?

Tiot know what to say? Why did the children go to Mathru's shop? who came into the shop while the children were eating?

C. Answer these questions.

![](_page_28_Picture_6.jpeg)

# <sup>t complete the sentences with phrases from the box.</sup>

red and purple with anger looked in horror hopped on raced through held her breath

Navivot looked in horror at his punctured tyre. Saraj hopped on her bicycle, and followed the rest of her friends. l'un lane went real and purple with men we broke her favourite vase. the held her breath waiting for the results of the Annual Sports Day. the treath waiting for the results of the heard her voice.<br>Through the living room when he heard her voice.

![](_page_29_Picture_0.jpeg)

The policeman nodded wisely. (how) The pumpkin was stolen today. (when) It was stolen from here. (where)

H. Fill in the blanks with suitable how and when adverbs. Then complete the crossword.

## **ACROSS**

- 3 My grandfather is coming today
- 4 Amit ran towards the tree quick
- 5 Ravi spoke loudly

## **DOWN**

- 1 They lived happily ever after.
- 2 Latha whispered softly in Salma's ear.

![](_page_29_Figure_11.jpeg)

 $\int_S$ 

 $H$ 

I. Fill in the blanks with the correct when and where adverbs from the box.

outside yesterday here upstairs today

1. Let's tidy up your room today 2. Saumya is playing suitside in the garden. but now it is missing! 3. I left the book here 4. Grandpa is enjoying the sunshine on the terrace lypstairs 88 5. Saroj and I visited the 200 yesterday

Lesson 11 The lost pumpkin 2

**Question/Answers** 

B. Read these sentences and answer the questions.

a.Mr Kapoor was Dadaji's neighbour. He was angry because he was being called a thief.

b. Because without having any proof, they called Mr. Kapoor a thief.

c. Because the person, who Dadaji thought was the thief had actually not stolen the pumpkin.

**C.** Answer these questions.

1. The children went to his shop because they had not eaten anything since morning.

2. While they were eating, two boys appeared carrying a huge bundle.

3. Mathru had stolen the pumpkin because he wanted to make the halwa for his daughter's wedding feast.

4. He gave it back to Mathru.

D. embarrassed

Answer Key

Class- 3rd

Subject- Punjabi

ਪਾਠ -12 (ਸਵੇਰੇਸਮੇਂਸਸਰ ਉੱਠੋ)

ਪ੍ਰਸ਼ਨ/ਉੱਤਰ:-

ਪ੍ਰਸ਼ਨ 1) ਅਮਿਤ ਦੇ ਘਰ ਵਿੱਚ ਮਹਾਭਾਰਤ ਕਿਉਂ ਛਿੜਿਆ ਰਹਿੰਦਾ ਸੀ? ਉੱਤਰ 1) ਅਮਿਤ ਦੇ ਲੇਟ ਉੱਠਣ ਕਾਰਨ ਘਰ ਵਿੱਚ ਮਹਾਭਾਰਤ ਛਿੜਿਆ ਰਹਿੰਦਾ ਸੀ।

ਪ੍ਰਸ਼ਨ 2) ਅਮਿਤ ਸਕੂਲ ਲੇਟ ਕਿਉਂ ਪੁੱਜਦਾ ਸੀ? ਉੱਤਰ 2) ਸਿਉਸਂਿ ਉਹ ਸਵੇਰੇਲੇਟ ਉੱਠਦਾ ਸੀ।

ਪ੍ਰਸ਼ਨ 3) ਜਿਹੜੇ ਲੋਕ ਸਵੇਰੇ ਸਵੱਖ਼ਤੇ ਉੱਠਦੇ ਹਨ, ਉਹ ਕਿਵੇਂ ਤਿਆਰ ਹੁੰਦੇ ਹਨ? ਉੱਤਰ 3) ਜਿਹੜੇ ਲੋਕ ਸਵੇਰੇ ਸਵੱਖ਼ਤੇ ਉੱਠਦੇ ਹਨ, ਉਹ ਅਰਾਮ ਨਾਲ ਤਿਆਰ ਹੁੰਦੇ ਹਨ।

ਵਾਕਾਂ ਵਿੱਚ ਵਰਤੋਂ:-

![](_page_32_Picture_241.jpeg)

#### ਪਾਠ-13(ਚਿੰਡੀਗਿਹ)

#### ਪਰਸ਼ਨ/ਉੱਤਰ:-

ਪ੍ਰਸ਼ਨ 1) ਚੰਡੀਗੜ੍ਹ ਕਿਹੋ ਜਿਹਾ ਸ਼ਹਿਰ ਹੈ? ਇਸ ਨੂੰ ਕੌਣ ਵੇਖਣ ਲਈ ਆਉਂਦੇ ਹਨ? ਉੱਤਰ 1) ਚੰਡੀਗੜ੍ਹ ਸੁਹਣਾ ਸ਼ਹਿਰ ਹੈ। ਇਸ ਨੂੰ ਵੇਖਣ ਲਈ ਲੋਕ ਦੇਸ਼- ਵਿਦੇਸ਼ ਤੋਂ ਆਉਂਦੇ ਹਨ।

ਪ੍ਰਸ਼ਨ 2) ਚੰਡੀਗੜ੍ਹ ਤੋਂ ਪਹਿਲਾਂ ਪੰਜਾਬ ਦੀ ਰਾਜਧਾਨੀ ਕਿਹੜੀ ਸੀ? ਉੱਤਰ 2) ਚੰਡੀਗੜ੍ਹ ਤੋਂ ਪਹਿਲਾਂ ਪੰਜਾਬ ਦੀ ਰਾਜਧਾਨੀ ਲਾਹੌਰ ਸੀ।

ਪ੍ਰਸ਼ਨ 3) ਚੰਡੀਗੜ੍ਹ ਦੇ ਰੁੱਖ ਅਤੇ ਬੂਟੇ ਇਸ ਦੀ ਸ਼ਾਨ ਕਿਵੇਂ ਬਣਦੇ ਹਨ? ਉੱਤਰ 3) ਚੰਡੀਗੜ੍ਹ ਦੇ ਰੁੱਖ ਅਤੇ ਬੂਟੇ ਹਰਿਆਲੀ ਦੇ ਕੇ ਇਸ ਦੀ ਸ਼ਾਨ ਬਣਦੇ ਹਨ।

#### ਵਾਕਾਂ ਵਿੱਚ ਵਰਤੋਂ:-

- 1. ਸਫਾ਼ਈ ਤਾਰਾ ਚਿੰਡੀਗੜ੍ਹ ਵਿੱਚ ਪੂਰੀ ਸਫ਼ਾਈ ਰਹਿੰਦੀ ਹੈ।
- 2. ਸ਼ਹਿਰ ਚੰਡੀਗੜ੍ਹ ਸੁੰਦਰ ਸ਼ਹਿਰ ਹੈ।
- 3. ਸਵਰਗ ਚੰਡੀਗੜ੍ਹ ਧਰਤੀ ਤੇ ਸਵਰਗ ਹੈ।
- 4. ਅਰਸ਼ ਅਰਸ਼ ਸਵੱਚ ਤਾਰੇਚਮਿ ਰਹੇਹਨ।
- 5. ਰਾਜਧਾਨੀ ਚੰਡੀਗੜ੍ਹ ਪੰਜਾਬ ਦੀ ਰਾਜਧਾਨੀ ਹੈ।
- 6. ਦੇਸ਼-ਵਿਦੇਸ਼ ਚੰਡੀਗੜ੍ਹ ਨੂੰ ਵੇਖਣ ਲਈ ਲੋਕ ਦੇਸ਼-ਵਿਦੇਸ਼ ਤੋਂ ਆਉਂਦੇ ਹਨ।

#### ਪਾਠ-14 ਰਾਮ-ਲੀਲ੍ਹਾ

#### ਪਰਸ਼ਨ/ਉੱਤਰ:-

ਪ੍ਰਸ਼ਨ 1) ਜੇ ਸ੍ਰੀ ਰਾਮ ਧਰਤੀ ਤੇ ਜਨਮ ਨਾ ਲੈਂਦੇ ਤਾਂ ਕੀ ਨਹੀਂ ਸੀ ਹੋਣਾ? ਉੱਤਰ 1) ਜੇ ਸ੍ਰੀ ਰਾਮ ਧਰਤੀ ਤੇ ਜਨਮ ਨਾ ਲੈਂਦੇ ਤਾਂ ਰਾਕਸ਼ ਰਾਜ ਖ਼ਤਮ ਨਹੀਂ ਹੋਣਾ ਸੀ।

ਪ੍ਰਸ਼ਨ 2) ਰਾਜੇ ਦਸ਼ਰਥ ਨੇ ਸ਼ਰੰਗੀ ਰਿਸ਼ੀ ਅੱਗੇ ਕੀ ਬੇਨਤੀ ਕੀਤੀ? ਉੱਤਰ 2) ਰਾਜੇ ਦਸ਼ਰਥ ਨੇ ਸ਼ਰੰਗੀ ਰਿਸ਼ੀ ਅੱਗੇ ਪੁੱਤਰ ਪ੍ਰਾਪਤੀ ਲਈ ਬੇਨਤੀ ਕੀਤੀ।

ਪ੍ਰਸ਼ਨ 3) ਰਾਜੇ ਦਸ਼ਰਥ ਦੇ ਚਾਰੋਂ ਪੁੱਤਰਾਂ ਦੇ ਨਾਂ ਲਿਖੋ। ਉੱਤਰ 3) ਸ੍ਰੀ ਰਾਮਚੰਦਰ ਜੀ, ਭਰਤ ਜੀ, ਲਛਮਣ ਜੀ ਤੇ ਸ਼ਤਰੂਘਣ ਜੀ।

ਪ੍ਰਸ਼ਨ 4) ਸ੍ਰੀ ਰਾਮ ਨੇ ਰਾਵਣ ਨੂੰ ਮਾਰ ਕੇ ਕਿਸ ਚੀਜ਼ ਦਾ ਅੰਤ ਕੀਤਾ? ਉੱਤਰ 4) ਸ੍ਰੀ ਰਾਮ ਨੇ ਰਾਵਣ ਨੂੰ ਮਾਰ ਕੇ ਬਦੀ ਦਾ ਅੰਤ ਕੀਤਾ।

#### ਵਾਕਾਂ ਵਿੱਚ ਵਰਤੋਂ:-

- 1. ਰਾਮ-ਲੀਲ੍ਹਾ ਰਾਮ- ਲੀਲ੍ਹਾ ਸਾਲ ਬਾਅਦ ਹੁੰਦੀ ਹੈ।
- 2. ਜਨਮ ਮੇਰਾ ਜਨਮ-ਸਦਨ 10 ਅਗਸਤ ਨੂਿੰ ਹੈ।
- 3. ਦਰਬਾਰ ਰਾਜਾ ਦਰਬਾਰ ਸਵੱਚ ਬੈਠਾ ਸੀ।
- 4. ਵਰਦਾਨ ਵਿਸ਼ੀ ਨੇ ਰਾਜੇ ਨੂੰ ਵਰਦਾਨ ਦਿੱਤਾ।
- 5. ਯੱਗ ਸਰਸ਼ੀ ਨੇਯੱਗ ਿੀਤਾ।
- 6. ਔਲਾਦ ਰਾਜੇਦੀ ਿੋਈ ਔਲਾਦ ਨਹੀ ਂਸੀ।

![](_page_35_Picture_0.jpeg)

#### $1.$  ਸਹੀ ਉੱਤਰ ਅੱਗੇ $(\checkmark)$  ਦਾ ਨਿਸ਼ਾਨ ਲਗਾਓ :-1. ਅਮਿਤ ਲੇਟ ਉੱਠ ਕੇ ਕੀ ਕਰਦਾ ਸੀ ? ਵਖ਼ਤ ਪਾ ਦਿੰਦਾ | / ਅਰਾਮ ਕਰਦਾ 2. ਕਿਹੜੇ ਮੈਡਮ ਨੇ ਅਮਿਤ ਨੂੰ ਆਪਣੇ ਕੋਲ ਬੁਲਾਇਆ? ਪੰਜਾਬੀ ਵਾਲੇ ਮੈਡਮ ਨੇ ਪ੍ਰੀ ਪ੍ਰਿੰਸੀਪਲ ਮੈਡਮ ਨੇ 3. ਜੋ ਲੋਕ ਸਵੇਰੇ ਸਵੱਖ਼ਤੇ ਉੱਠਦੇ ਹਨ, ਉਨ੍ਹਾਂ ਦੀ ਕੀ ਠੀਕ ਰਹਿੰਦੀ ਹੈ ? ਸਿਹਤ ਵਰਦੀ 4. ਸਵੇਰੇ ਸਵੱਖ਼ਤੇ ਉੱਠਣ ਨਾਲ ਕਿਸ ਦੇ ਦਰਸ਼ਨ ਹੁੰਦੇ ਹਨ। ਕੁਦਰਤ ਦੇ ਬੱਚਿਆਂ ਦੇ
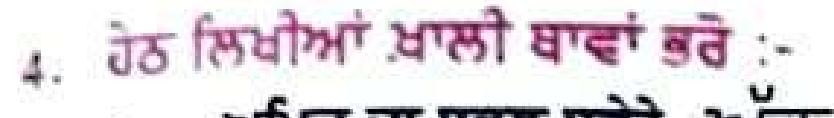

- ਅਮਿਤ ਦਾ ਸਕੂਲ ਸਵੇਰੇ ਅੱਠ ਵਜੇ ਲੱਗਦਾ ਸੀ। <sup>ਅਵਾਜ</sup>ਾਨ ਵਜ  $\mathbf{1}$
- ਅਮਿਤ ਸਕੂਲ ਰੋਜ਼ ਦੇਰ ਨਾਲ ਪੁੱਜਦਾ ਸੀ। ਦੌਰਨਾਲ ਸਮੇਂ <sup>ਸਿਰ</sup>  $2.$
- ਪ੍ਰਿੰਸੀਪਲ ਮੈਡਮ ਨੇ ਉਸ ਨੂੰ ਤਾਂਟਿਆ ੀ ਜਿਆਰ ਕੀਤਾ, ਭਾਇਆ  $3<sub>1</sub>$
- ਚੜਦੇ ਸੂਰਜ ਦੀ ਲੋਨਮ ੱਖਿਆਰੀ ਹੋਈ ਹੈ। 4. ਵਿੱਚ ਗਲਾ
- 5. ਹੇਠ ਲਿਖੇ ਵਾਕਾਂ ਵਿੱਚੋਂ 'ਠੀਕ', 'ਗਲਤ' ਚੁਣੋਂ
	- ਅਮਿਤ ਰੋਜ਼ ਸਮੇਂ ਸਿਰ ਉੱਠਦਾ। To:
	- ਉਹ ਕਦੀ ਸਕੂਲੋਂ ਲੇਟ ਨਹੀਂ ਹੁੰਦਾ।  $2.$
	- ਉਸ ਨੂੰ ਸਾਰੇ ਪਿਆਰ ਕਰਦੇ ਸਨ।  $3.$
	- ਸਵੇਰ ਦੀ ਸੈਰ ਕੁੱਝ ਨਹੀਂ ਕਰਦੀ।

ਗਲਤ ਗਲਤ ਗਲਤ ਗਲਤ

## ਵਿਆਕਰਨ 6. ਹੇਠ ਲਿਖੇ ਸ਼ਬਦਾਂ ਦੇ ਵਿਰੋਧੀ ਸ਼ਬਦ ਲਿਖੇ :-

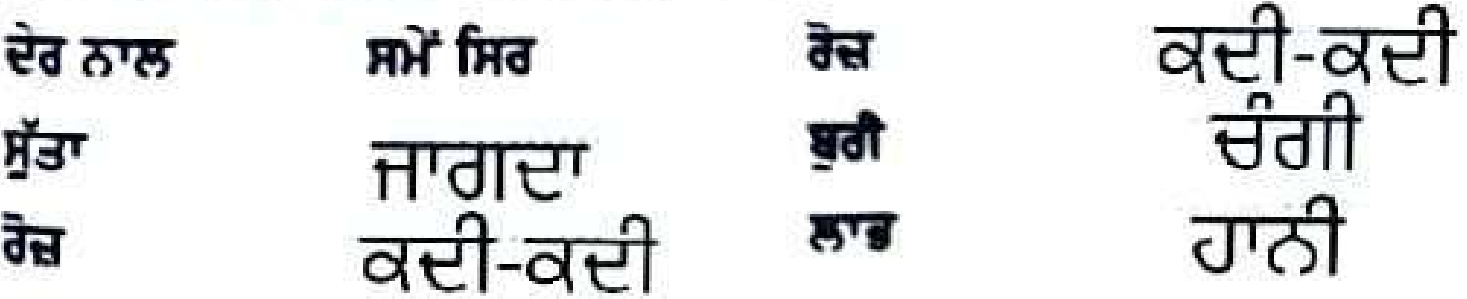

ਯੋਗਤਾ ਪਰਖ :-

ਸਵੇਰੇ ਸਵੱਖਤੇ ਉੱਠਣ ਦੇ ਕੀ-ਕੀ ਲਾਭ ਹਨ ? ਕੋਈ ਚਾਰ ਲਾਭ ਆਪਣੀ ਕਾਪੀ ਵਿੱਚ ਲਿਖੇ।

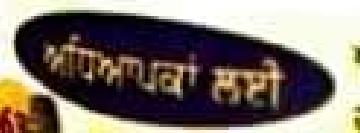

ਅਧਿਆਪਕ ਵਿਦਿਆਰਥੀਆਂ ਨੂੰ ਸਵੇਰੇ ਸਵੀਖਤੇ ਉੱਠਣ ਦੀ ਪ੍ਰੇਰਨਾ ਦੇਣ।ਦੱਸਣ ਕਿ ਦੇਰ ਨਾਲ ਉੱਠ ਹਮੇਸ਼ਾ ਬਿਮਾਰ ਹੀ ਰਹਿੰਦੇ ਹਨ।ਉਹ ਭਾਈ ਖ਼ਬ ਨਹੀਂ ਰਹਿ ਸਕਦੇ ।ਉਨ੍ਹਾਂ ਦਾ ਚਿਹਰਾ ਖਿਭਿਆ ਜਿਹਾ ਕਹਿਆ ਹੈ।

- ੰਡਾਂਗੜ੍ਹ ਕਿਹ੍ਹਾਂ ਵਿੱਚ ਵੀਡੇਆ ਹੋਇਆ ਹੈ ?
- $5.$ ਚੈਡੀਗੜ੍ਹ ਦੀ ਕਿਹੜੀ ਚੀਜ਼ ਇਸ ਦੀ ਸ਼ਾਨ ਹੈ ?

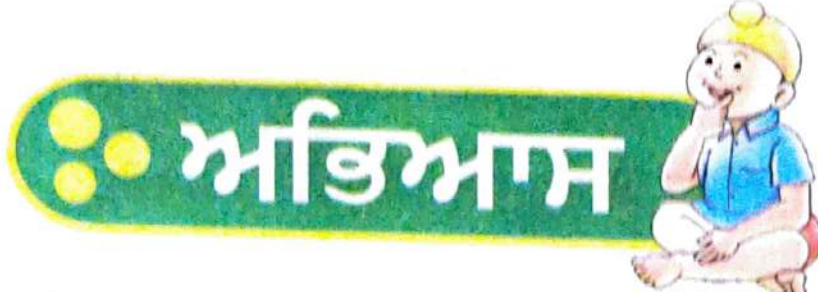

- ਸਹੀ ਉੱਤਰ ਅੱਗੇ (✓) ਦਾ ਨਿਸ਼ਾਨ ਲਗਾਓ :- $1.$ 
	- 1. ਚੰਡੀਗੜ੍ਹ ਦੀਆਂ ਸੜਕਾਂ ਕਿਹੋ ਜਿਹੀਆਂ ਹਨ ? ਤੰਗ ਜਿਹੀਆਂ ਖੱਲ੍ਹੀਆਂ
	- 2. ਚੈਡੀਗੜ੍ਹ ਵਿਖੇ ਭਾਂਤ−ਭਾਂਤ ਦੇ ਕੀ ਹਨ ? ਰੁੱਖ ਅਤੇ ਬੂਟੇ ਬੰਦੇ
	- 3. ਚੰਡੀਗੜ੍ਹ ਵਿੱਚ ਹਰ ਪਾਸੇ ਕੀ ਨਜ਼ਰ ਆਉਂਦਾ ਹੈ ? ਸੋਕਾ ਹਰਿਆਲੀ
	- 4. ਚੰਡੀਗੜ੍ਹ ਧਰਤੀ 'ਤੇ ਕੀ ਲੱਗਦਾ ਹੈ ?

ਸਵਰਗ

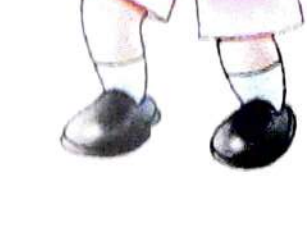

 $d\mu$ 

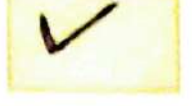

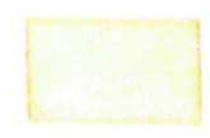

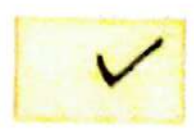

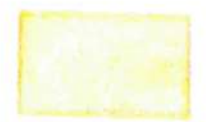

<u>999 y</u>

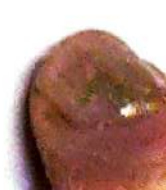

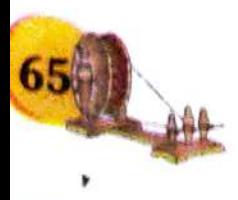

ਹੇਠ ਲਿਖੀਆਂ ਕਾਵਿ-ਸਤਰਾਂ ਨੂੰ ਪੂਰਾ ਕਰੋ :-

## ਭਾਂਤ-ਭਾਂਤ ਦੇ ਰੁੱਖ ਤੇ ਬੂਟੇ,  $1.$ ਹਰ ਪਾਸੇ ਹਰਿਆਈ ਹੈ।

- ਚੰਡੀਗੜ੍ਹ ਸਵਰਗ ਦੀ ਟੁਕੜੀ,  $2.$ 
	- ਅਰਸ਼ਾਂ ੳੱਤੋਂ ਆਈ ਹੈ।
- ਇਹ ਪੰਜਾਬ ਦੀ ਰਾਜਧਾਨੀ,  $3<sub>1</sub>$

## ਲਾਹੌਰੋਂ ਬਦਲ ਕੇ ਆਈ ਹੈ।

## ਹੇਠ ਲਿਖੀਆਂ ਖ਼ਾਲੀ ਥਾਵਾਂ ਭਰੋ :-

- ਚੰਡੀਗੜ੍ਹ ਪੰਜਾਬ ਦੀ "ਰਾਜਧਾਨੀ <sup>......</sup> ਹੈ।  $1.$
- ਚੈਡੀਗੜ੍ਹ ਧਰਤੀ 'ਤੇ `ਸਵਰਗੋ ਂ ਹੀ ਲੱਗਦਾ ਹੈ।  $2.$
- ······ ਤੋਂ ਬਦਲ ਕੇ ਆਈ ਹੈ। ਇਸ ਦੀ ਰਾਜਧਾਨੀ ਲਾਹੌਰਿ  $3<sub>1</sub>$
- ਇਸ ਨੂੰ ਵੇਖਣ ਲਈ ਲੋਕਦੇਸ਼-ਵਿਦੇਸ਼ਚੱਲ ਕੇ ਆਉਂਦੇ ਹਨ 4.
- ਇੱਥੋਂ ਦੀਆਂ ਸੜਕਾਂ ਖੁੱਲ੍ਹੀਆਂ 5. ਹਨ।

#### ਹੇਠ ਲਿਖਿਆਂ ਵਿੱਚੋਂ ਠੀਕ ਸ਼ਬਦ-ਜੋੜ ਵਾਲੇ ਸ਼ਬਦ ਚੁਣੋ ਤੇ ਲਿਖੋ :- $5.$

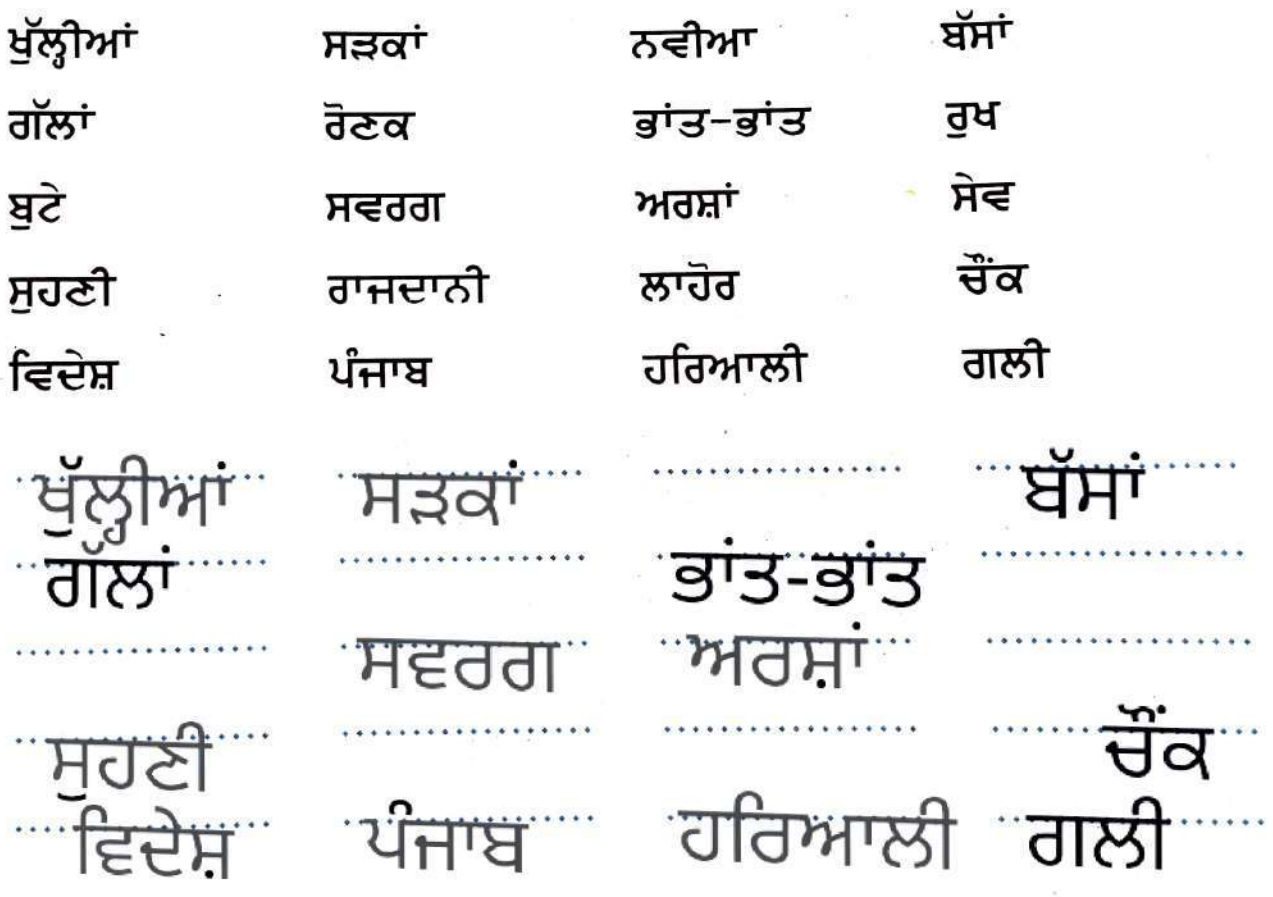

ਯੋਗਤਾ ਪਰਖ :-

ਚੈਂਡੀਗੜ੍ਹ ਬਾਰੇ ਸੱਤ–ਸਤਰਾਂ ਆਪਣੀ ਕਾਪੀ ਵਿੱਚ ਲਿਖੋ—

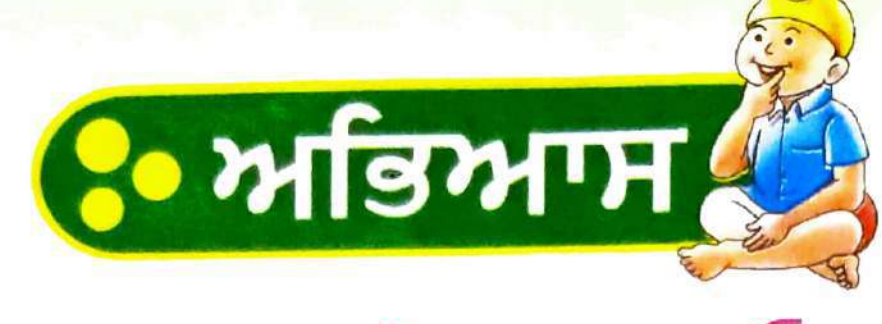

1. ਸਹੀ ਉੱਤਰ ਅੱਗੇ (✓) ਦਾ ਨਿਸ਼ਾਨ ਲਗਾਓ ≔

1. ਸ੍ਰੀ ਰਾਮ ਜੀ ਨੇ ਕਿਹੜਾ ਰਾਜ ਖਤਮ ਕੀਤਾ ?

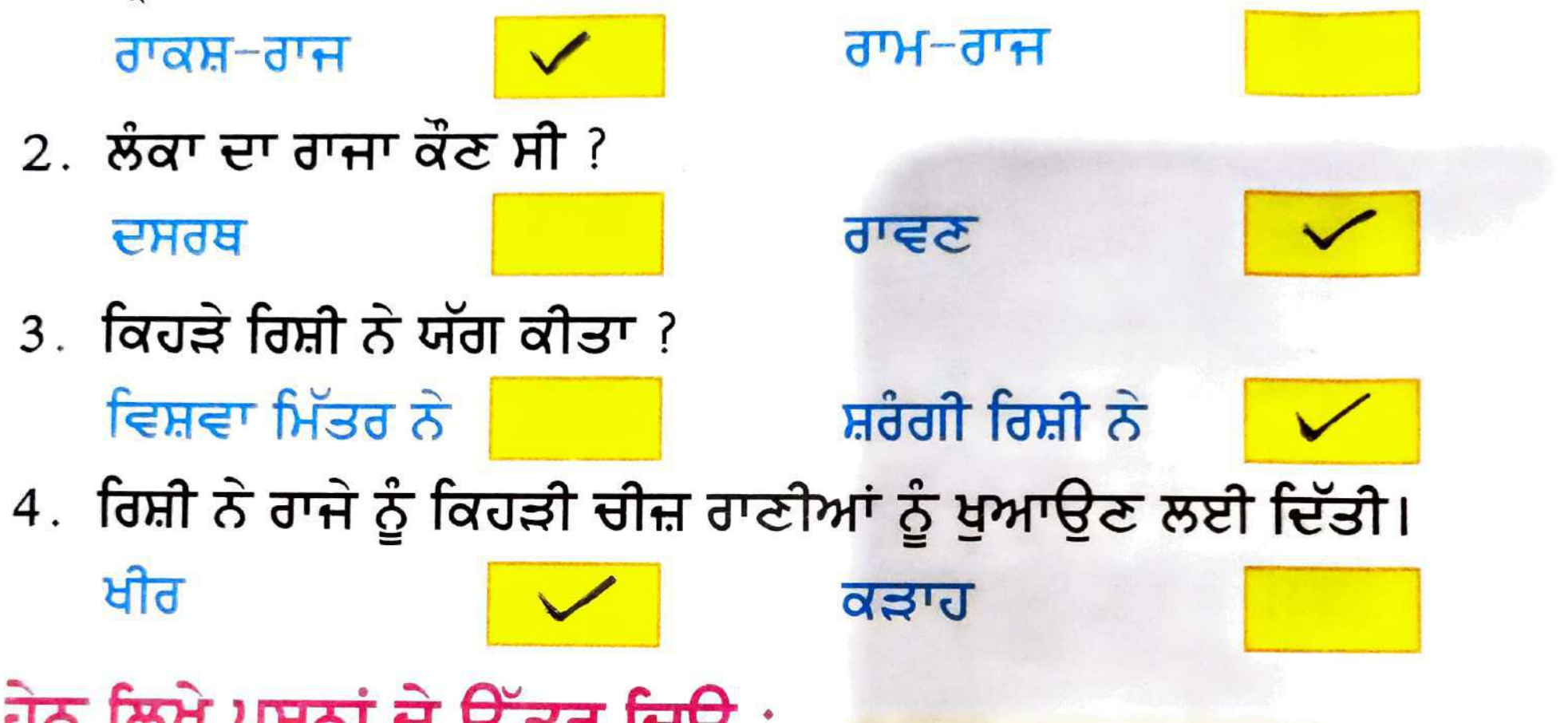

### 4. ਪੇਠ ਲਿਖ ਵਾਕਾ ਵਿੱਚ 'ਠੀਕ', 'ਗ਼ਲਤ' ਚੁਣੋ :-

- 1. ਸ੍ਰੀ ਰਾਮ ਚੰਦਰ ਜੀ ਰਾਜੇ ਦਸਰਥ ਦੇ ਸਭ ਤੋਂ ਵੱਡੇ ਪੁੱਤਰ ਸਨ।
- 2. ਰਾਜਾ ਦਸਰਥ ਅਯੋਧਿਆ ਦਾ ਰਾਜਾ ਸੀ।
- $3.$ ਰਾਵਣ ਲੰਕਾ ਦਾ ਧਰਮੀ ਰਾਜਾ ਸੀ।
- 4. ਸ੍ਰੀ ਰਾਮ ਨੇ ਪਿਤਾ ਦੀ ਆਗਿਆ ਅਨੁਸਾਰ ਬਨਵਾਸ ਕੱਟਿਆ।

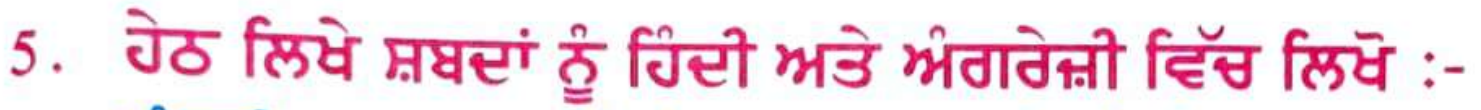

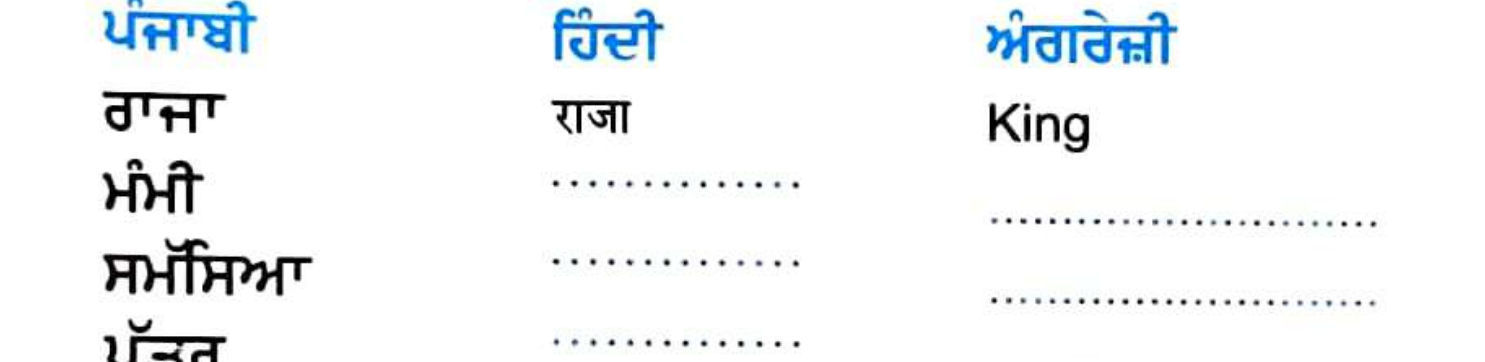

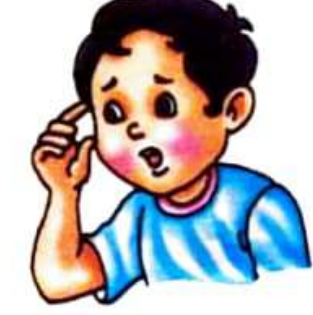

ਨੀਕ

ਵਿਆਕਰਨ 6. ਹੇਠ ਲਿਖੇ ਸ਼ਬਦਾਂ ਦੇ ਲਿੰਗ ਬਦਲੋ :-

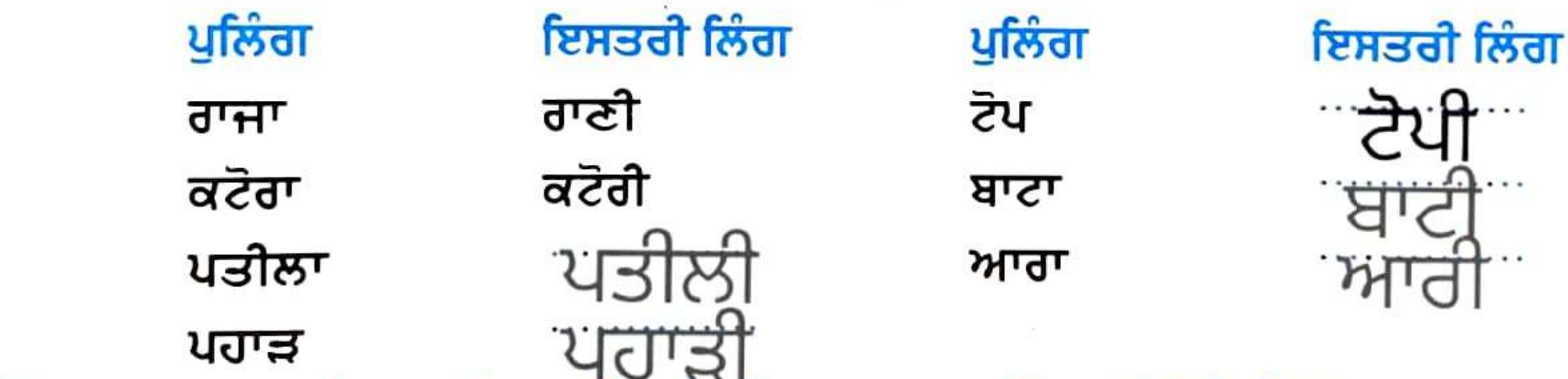

ਲੇਖ - ਤਿਰੰਗਾ ਝੰਡਾ

- 1. ਮੈਂਭਾਰਿੀ ਹਾਾਂ।
- 2. ਸਾਡਾ ਰਾਸ਼ਟਰੀ ਝੰਡਾ ਤਿਰੰਗਾ ਹੈ।
- 3. ਇਸ ਵਿੱਚ ਤਿੰਨ ਰੰਗ ਹਨ।
- 4. ਸਭ ਤੋਂ ਉੱਪਰ ਕੇਸਰੀ ਰੰਗ ਹੈ।
- 5. ਵਿਚਕਾਰ ਚਿੱਟਾ ਰੰਗ ਹੈ।
- 6. ਸਭ ਤੋਂ ਹੇਨਾਂ ਹਰਾ ਰੰਗ ਹੈ।
- 7. ਝੰਡੇ ਵਿੱਚ ਇੱਕ ਚੱਕਰ ਹੈ।
- 8. ਇਸ ਚੱਕਰ ਨੂੰ ਅਸ਼ੋਕ ਚੱਕਰ ਆਖਦੇ ਹਨ।
- 9. ਚੱਕਰ ਵਿੱਚ ਚੌਵੀ ਰੇਖਾਵਾਂ ਹਨ।
- 10. ਇਹ ਝੰਡਾ ਸਾਡੇਦੇਸ਼ ਦੀ ਸ਼ਾਨ ਹੈ।

#### ਲੇਖ – ਮ਼ੋਰ

- 1. ਮੋਰ ਇੱਕ ਸੁੰਦਰ ਪੰਛੀ ਹੈ।
- 2. ਇਹ ਇਿੱਕ ਨਰ ਪੰਛੀ ਹੈ।
- 3. ਇਸ ਦਾ ਰੰਗ ਨੀਲਾ ਚਮਕਦਾਰ ਹੁੰਦਾ ਹੈ।
- 4. ਇਹ ਆਪਣੇ ਸੁੰਦਰ ਖੰਭਾਂ ਕਰਕੇ ਜਾਣਿਆ ਜਾਂਦਾ ਹੈ।
- 5. ਇਸ ਦਾ ਆਕਾਰ ਵੱਡਾ ਹੁੰਦਾ ਹੈ ਤੇ ਧੌਣ ਲੰਮੀ ਹੁੰਦੀ ਹੈ।
- 6. ਇਸ ਦੇ ਸਿਰ ਉੱਪਰ ਕਲਗੀ ਇਸ ਨੂੰ ਹੋਰ ਵੀ ਸੋਹਣਾ ਬਣਾ ਦਿੰਦੀ ਹੈ।
- 7. ਇਸ ਦਾ ਸਰੀਰ ਭਾਰੀ ਹੰਦਾ ਹੈ।
- 8. ਪੈਲਾਂ ਪਾਉਂਦਾ ਮੋਰ ਬਹੁਤ ਸੋਹਣਾ ਲੱਗਦਾ ਹੈ।
- 9. ਇਸ ਲਈ ਮੋਰ ਨੂੰ ਪੰਛੀਆਂ ਦਾ ਰਾਜਾ ਵੀ ਆਖਿਆ ਜਾਂਦਾ ਹੈ।
- 10. ਮ਼ੋਰ ਸਾਡੇਦੇਸ਼ ਦਾ ਕੌਮੀ ਪੰਛੀ ਹੈ।

#### ਅਰਜ਼ੀ - ਭਰਾ ਦੇ ਵਿਆਹ ਲਈ ਛੁੱਟੀ ਲੈਣ ਵਾਸਤੇ ਅਰਜ਼ੀ

ਸੇਵਾ ਵਿਖੇ,

ਮੁੱਖ ਅਧਿਆਪਕਾ ਜੀ, ਸੇਂਟ ਜੋਸਫ਼ ਕਾਨਵੈਂਟ ਸਕੂਲ, ਮ਼ੋਗਾ।

ਸ੍ਰੀ ਮਤੀ ਜੀ,

ਬੇਨਤੀ ਹੈ ਕਿ ਮੇਰੇ ਭਰਾ ਦਾ ਵਿਆਹ 11 ਦਸੰਬਰ ਨੂੰ ਹੋਣਾ ਨਿਸ਼ਚਿਤ ਹੋਇਆ ਹੈ। ਇਸ ਲਈ ਮੈਂ ਦੇ ਦਿਨਾਂ ਲਈ ਸਕੂਲ ਵਿੱਚ ਹਾਜ਼ਰ ਨਹੀਂ ਹੋ ਸਕਾਂਗਾ/ ਸਕਾਂਗੀ। ਕਿਰਪਾ ਕਰਕੇ ਮੈਨੂੰ ਦੋ ਦਿਨ ਦੀ ਛੁੱਟੀ ਦਿੱਤੀ ਜਾਵੇ।

ਆਪ ਜੀ ਦਾ/ਦੀ ਅਤਿ ਧੰਨਵਾਦੀ ਹੋਵਾਂਗਾ/ਹੋਵਾਂਗੀ।

ਆਪ ਜੀ ਦਾ/ਦੀ ਆਤਗਆਕਾਰੀ, ਨਾਮ -\_\_\_\_\_\_\_ ਰੋਲ ਨੰਬਰ -ਜਮਾਤ - ਤੀਜੀ

ਮਿਤੀ - 8 ਦਸੰਬਰ, 2020

ਪਰਿਭਾਸ਼ਾਵਾਂ

ਲਗਾਖਰ- ਲਗਾਂ-ਮਾਤਰਾ ਨਾਲ ਲੱਗਣ ਵਾਲੇ ਚਿੰਨ੍ਹਾਂ ਨੂੰ ਲਗਾਖਰ ਆਖਦੇ ਹਨ।

ਸ਼ਬਦ- ਵਰਨਾਂ, ਲਗਾਂ ਅਤੇ ਲਗਾਖਰਾਂ ਦੇ ਮੇਲ ਨਾਲ ਬਣੇ ਜਿਸ ਸਮੂਹ ਦਾ ਕੋਈ ਅਰਥ ਹੁੰਦਾ ਹੈ,ਉਸ ਨੂੰ ਸ਼ਬਦ ਕਿਹਾ ਜਾਂਦਾ ਹੈ।

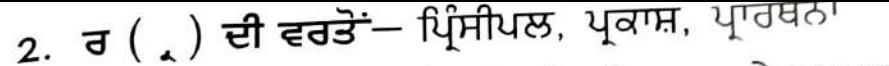

ੳ. ਸਹੀ ਸ਼ਬਦ ਚੁਣ ਕੇ ਖ਼ਾਲੀ ਥਾਵਾਂ ਭਰੋ–

ਅਭਿਆਸ

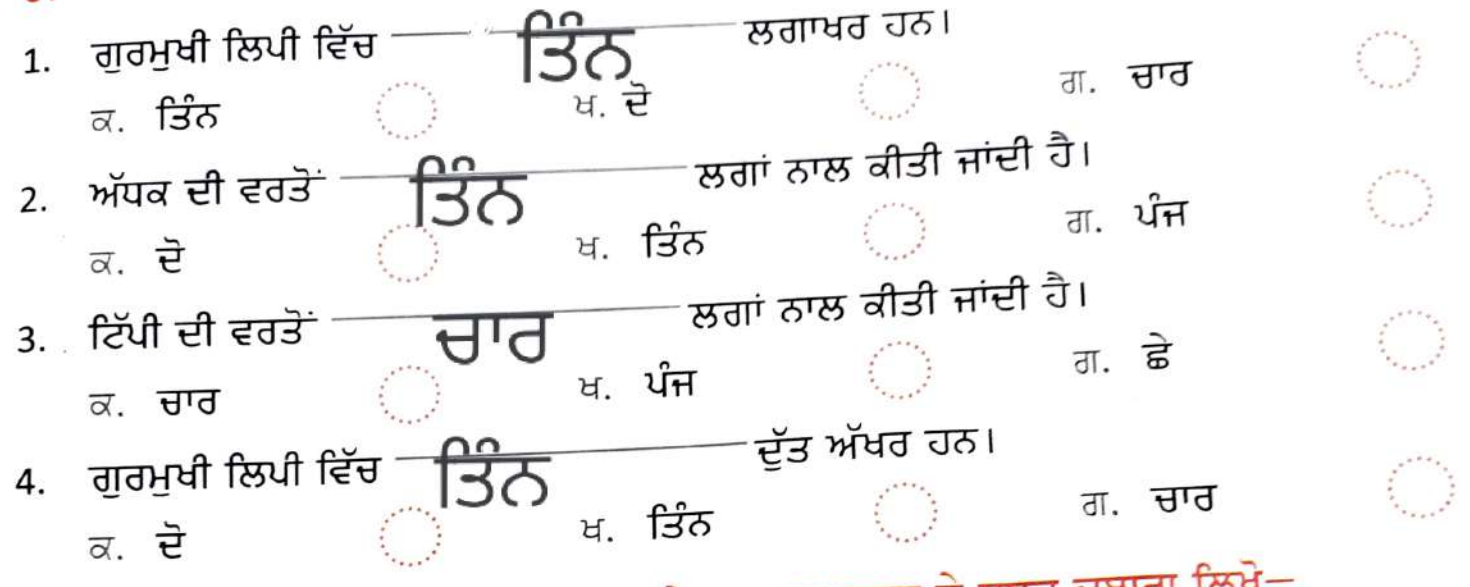

ਅ. ਚਿੱਤਰਾਂ ਹੇਠਾਂ ਦਿੱਤੇ ਸ਼ਬਦਾਂ 'ਤੇ ਸਹੀ ਥਾਂ 'ਤੇ ਲਗਾਖਰ ਲਗਾ ਕੇ ਸ਼ਬਦ ਦੁਬਾਰਾ ਲਿਖੇ–

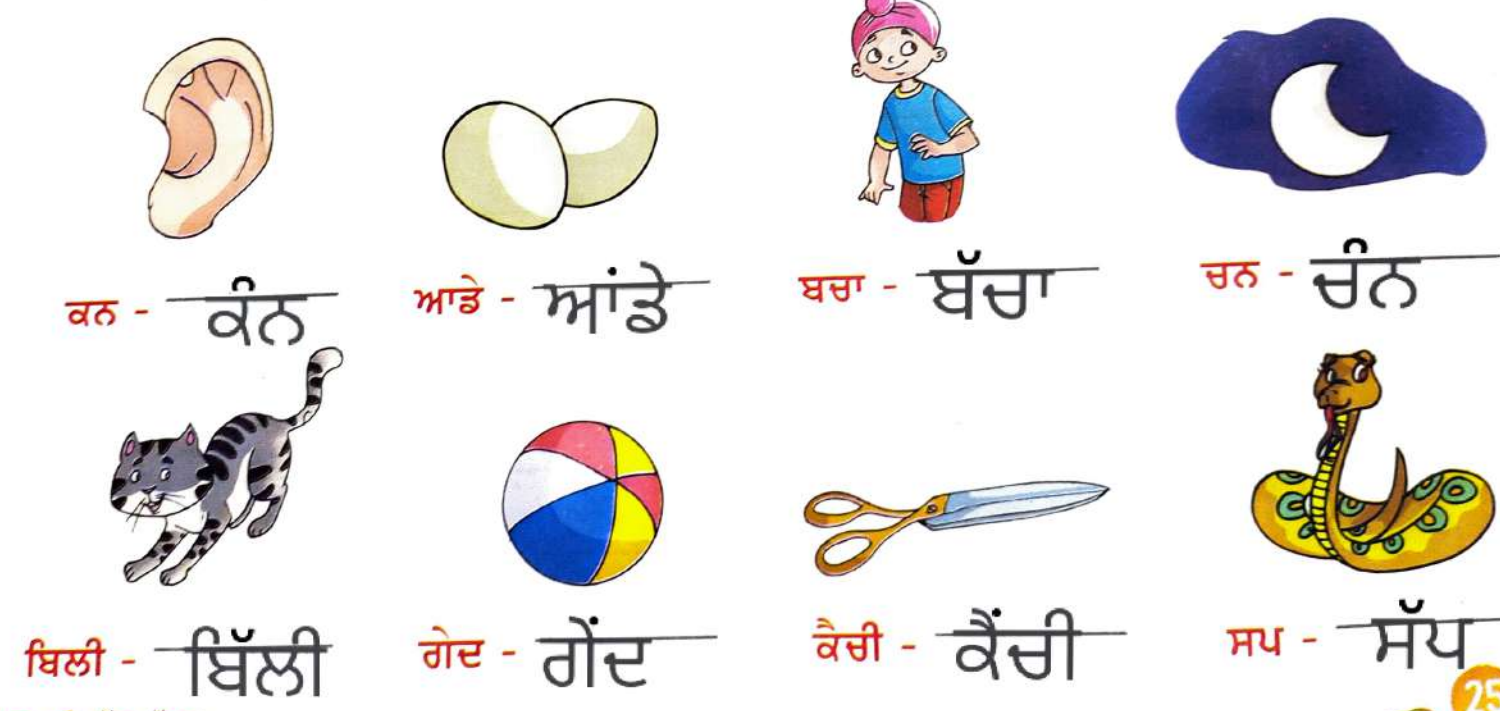

ਲਗਾਖਰ ਅਤੇ ਦੁੱਤ ਅੱਖਰ

ੲ. ਸਬਜ਼ੀ ਦੀ ਦੁਕਾਨ 'ਤੇ ਵੱਖ-ਵੱਖ ਸਬਜ਼ੀਆਂ ਦੇ ਨਾਵਾਂ ਨੂੰ ਬਿਨਾਂ ਲਗਾਖਰਾਂ ਦੇ ਜਾਂ ਗ਼ਲਤ ਲਗਾ<sub>ਖਰੇ</sub> ਲਾ ਕੇ ਲਿਖਿਆ ਗਿਆ ਹੈ, ਤੁਸੀਂ ਇਹਨਾਂ ਨੂੰ ਠੀਕ ਕਰ ਕੇ ਦੁਬਾਰਾ ਲਿਖੋ–

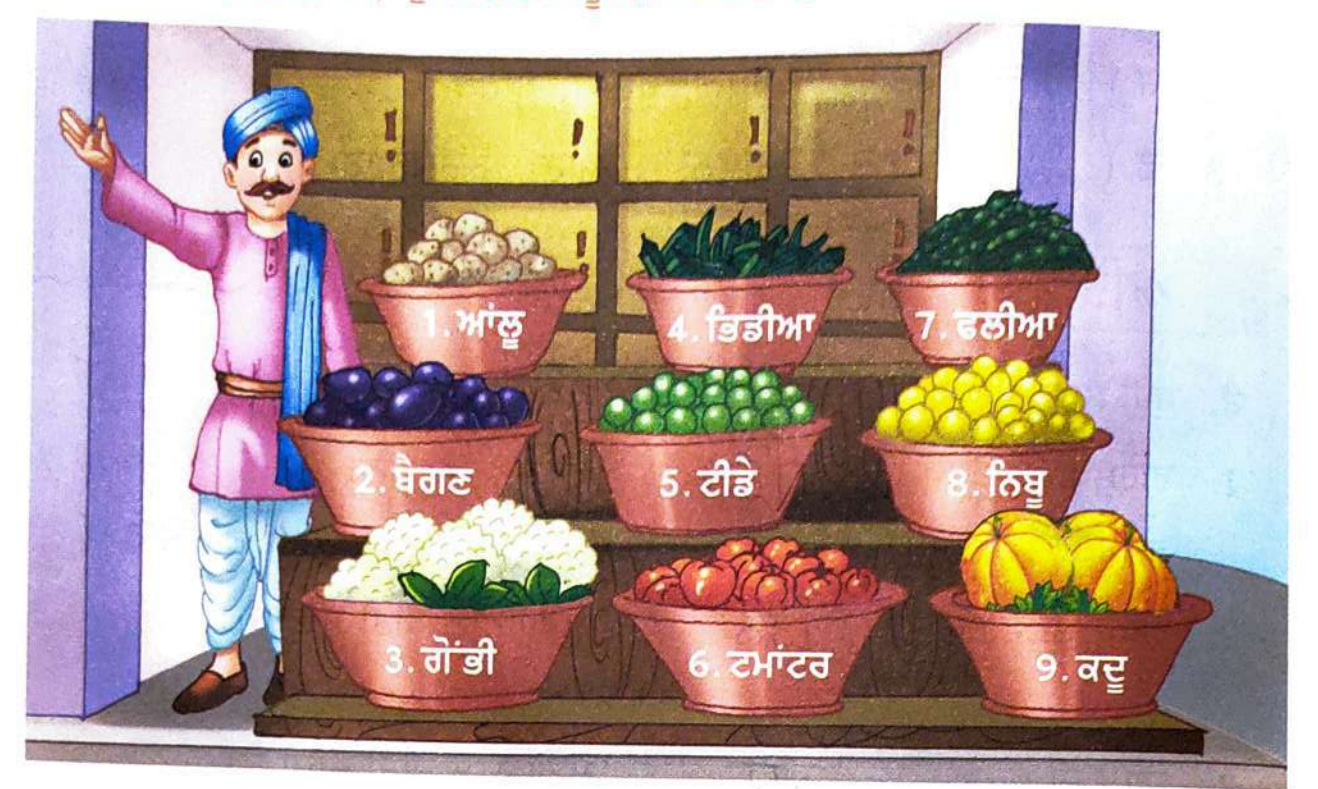

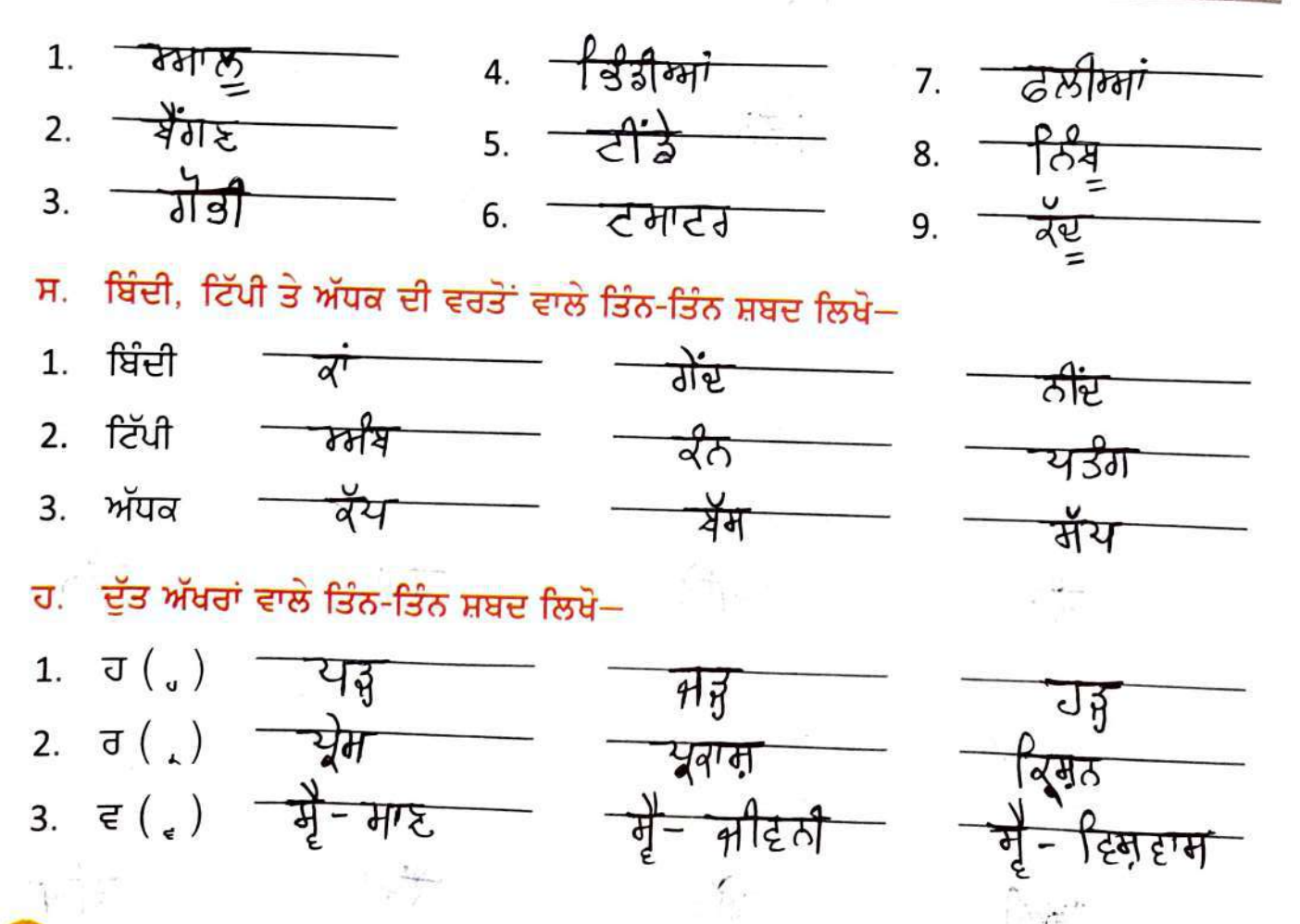

ਪਰਮਵੀਰ ਪੰਜਾਬੀ ਵਿਆਕਰਨ ਅਤੇ ਲਿਖਣ ਕਲਾ-3

ਵੀ ਸਾਰਥਕ ਸ਼ਬਦਾਂ ਦੇ ਅਰਥਾਂ ਦਾ ਘੇਰਾ ਵਧਾਉਂਦੇ <sup>ਹਨ।</sup>

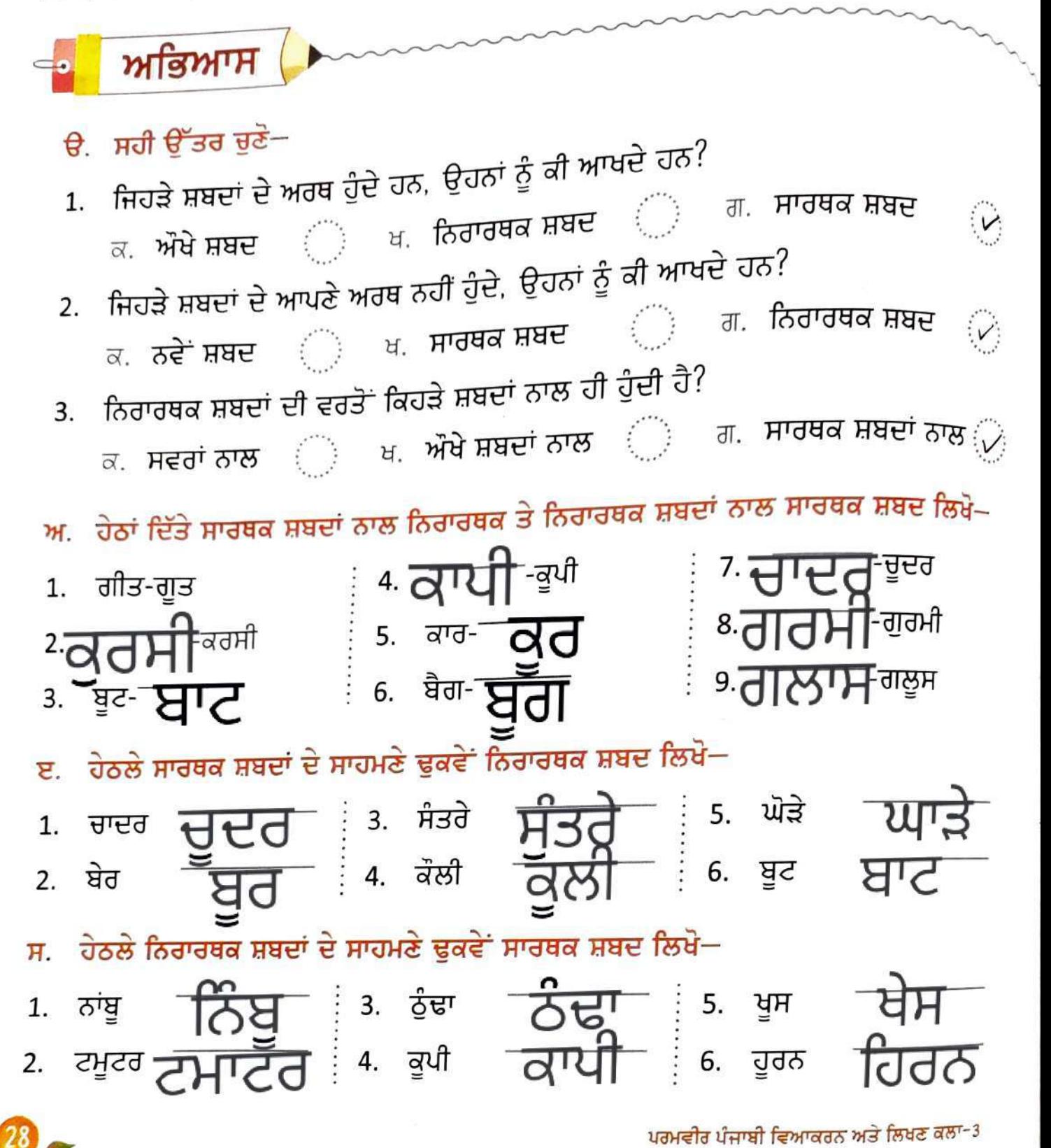

 $M$ |a $M<sub>i</sub>$ H

ੳ. ਹੇਠਾਂ ਦਿੱਤੇ ਸ਼ਬਦਾਂ ਵਿੱਚੋਂ ਸ਼ੁੱਧ ਸ਼ਬਦ ਦੇ ਦੁਆਲੇ ⊘ੋ ਗੋਲ੍ਹਾ ਲਗਾਓ–

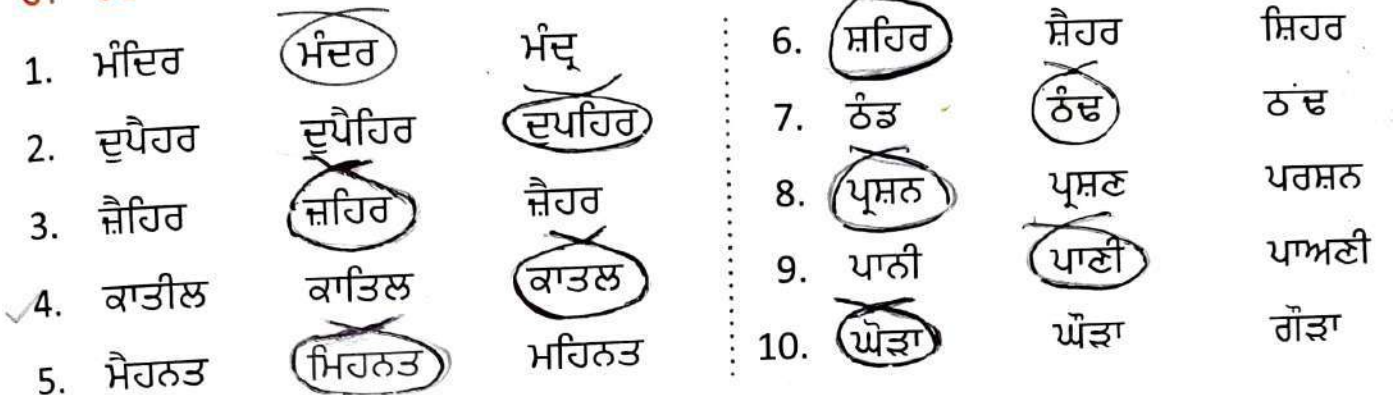

## ਅ. ਹੇਠਾਂ ਲਿਖੇ ਅਸ਼ੁੱਧ ਸ਼ਬਦਾਂ ਦੇ ਸ਼ੁੱਧ ਰੂਪ ਲਿਖੋ–

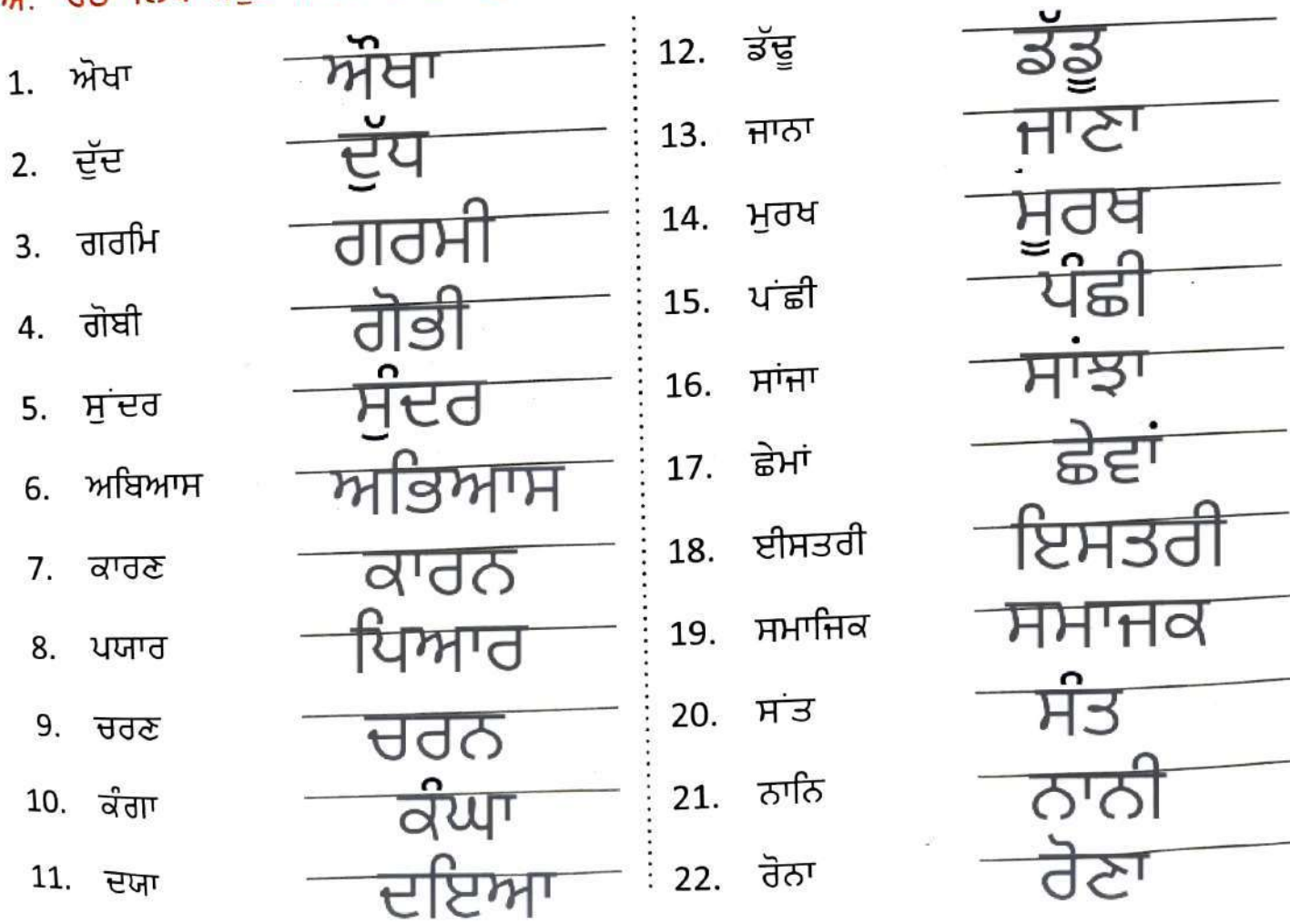

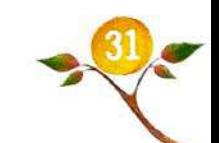

9817 चालाक लोमडी राकु दिन एक कौआ पैड़ की ऊँची डाल<br>पर बैठा रोटी खा रहा, था एक लीमड़ी से<br>उसे देखा तो उसके सुंह में पानी शर्कु<br>उसने सोचा कि किसी तरह कौएसेटी छी MERal कनाई और उसी घेड़ के नाम मैंगला "मौर उसने मौर की ओर टेखकर कहा गगरा विमड़ी से रेटी उठाई और नौ शिक्षा - हमें अपनी द्वाठी प्रशंसा देने<br>बचना -बाहिए

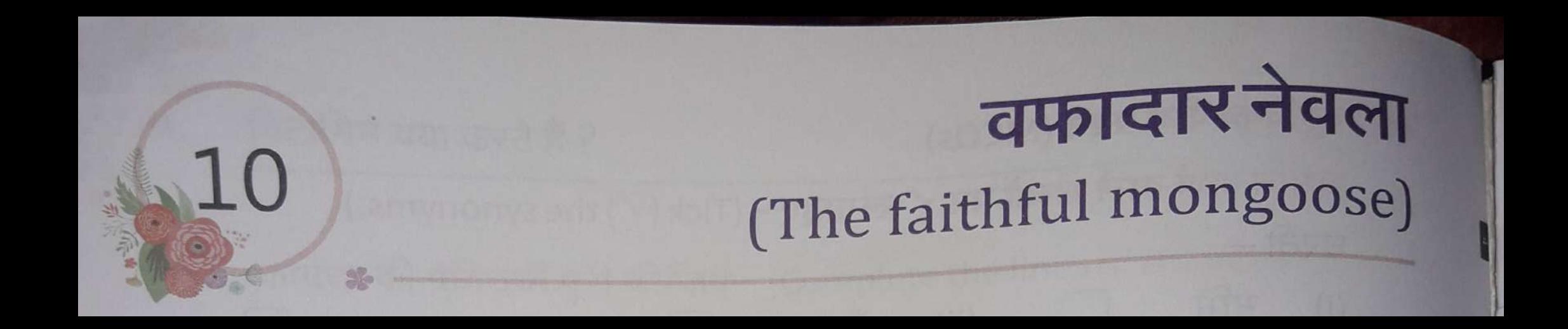

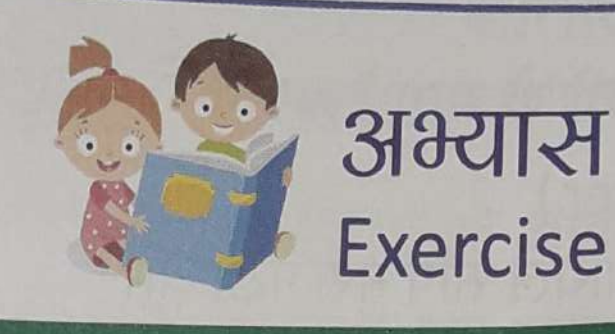

.<br>[. पाठ को जानें (Know the Lesson) .)

## मौखिक विश्लेषण कीजिए- (Oral analysis)

1. शुद्ध उच्चारण का अभ्यास कीजिए – (Practice the proper pronunciation.) नेवला, खतरनाक, कोशिश, चिंता, दुष्ट, अफसोस 2. किसान नेवले के बच्चे को घर क्यों लेकर आया ? 30 - अपने रेटि के स्थाप्य<br>3. नेवले के मुँह पर खून लगा देखकर किसान की पत्नी ने क्या सोचा ? रेले लेने की लिए<br>20 - कि इसने रीटे लेड़े की स्मार दिया है।

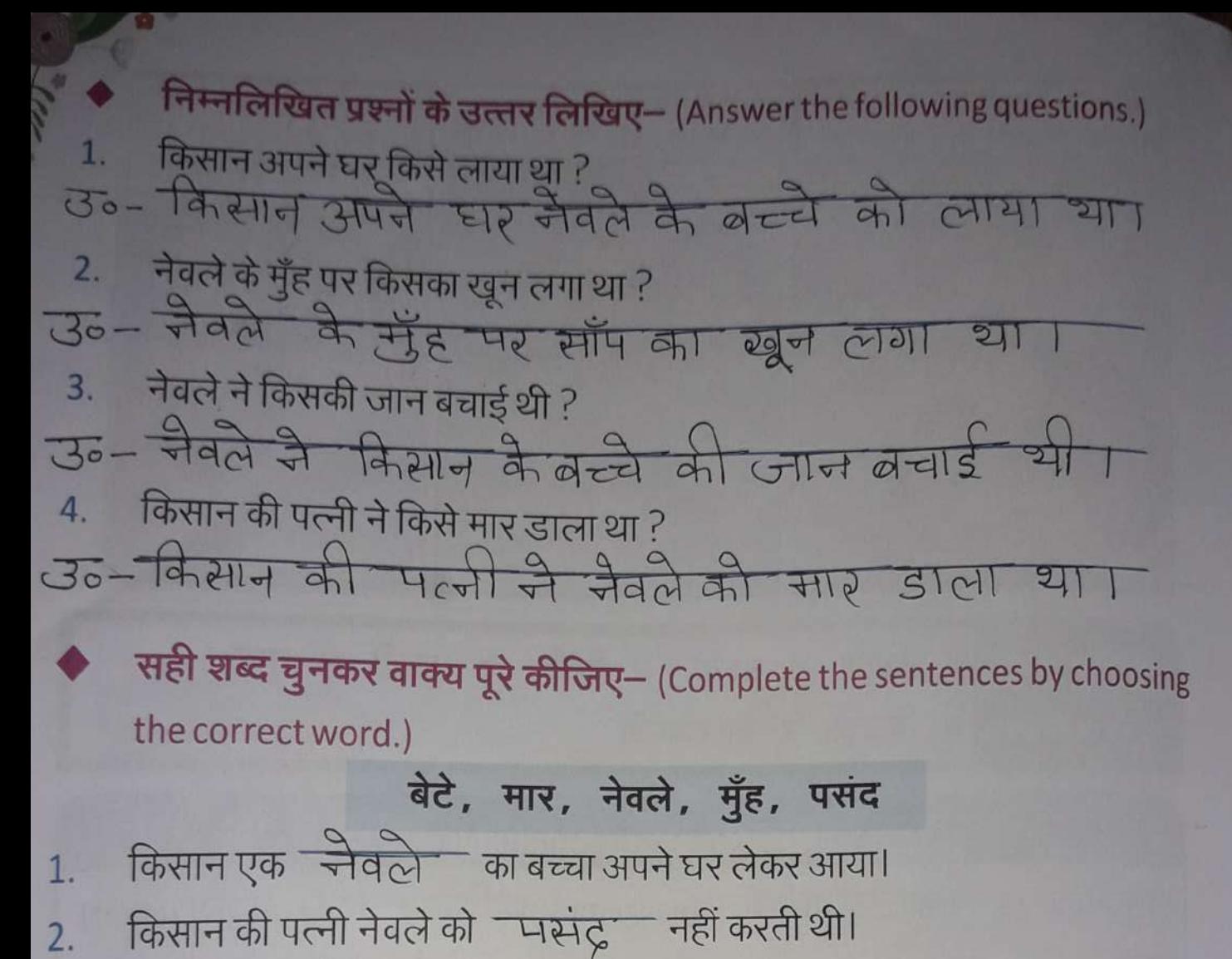

- किसान के ब्विटे को नेवले के साथ खेलना अच्छा लगता था।  $\overline{3}$ .
- नेवले के सुँह पर खून लगा था। 4.
- किसान की पत्नी ने नेवले को सार जाता। 5.
	- कहानी के अनुसार वाक्यों के सामने क्रमांक लिखिए- (According to the story write the serial number.)  $\boxed{6}$

 $\boxed{5}$ 

 $\Box$ 

 $\circled{3}$ 

 $\Box$ 

 $\boxed{4}$ 

 $\mathcal{D}$ 

- बच्चे के बिस्तर के पास घायल साँप मरा पड़ा था। 1.
- किसान की पत्नी ने नेवले को मार डाला।  $2.$
- किसान नेवले के बच्चे को घर ले आया।  $\overline{3}$ .
- किसान अपने बेटे को नेवले के पास छोड़कर खेत पर चला गया।  $4.$
- किसान की पत्नी को अपने किए पर पछतावा होने लगा। 5.
- किसान की पत्नी ने नेवले के मुँह पर खून लगा देखा। 6.
- किसान की पत्नी को सब्जी लेने बाजार जाना था। 7.

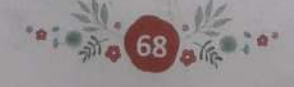

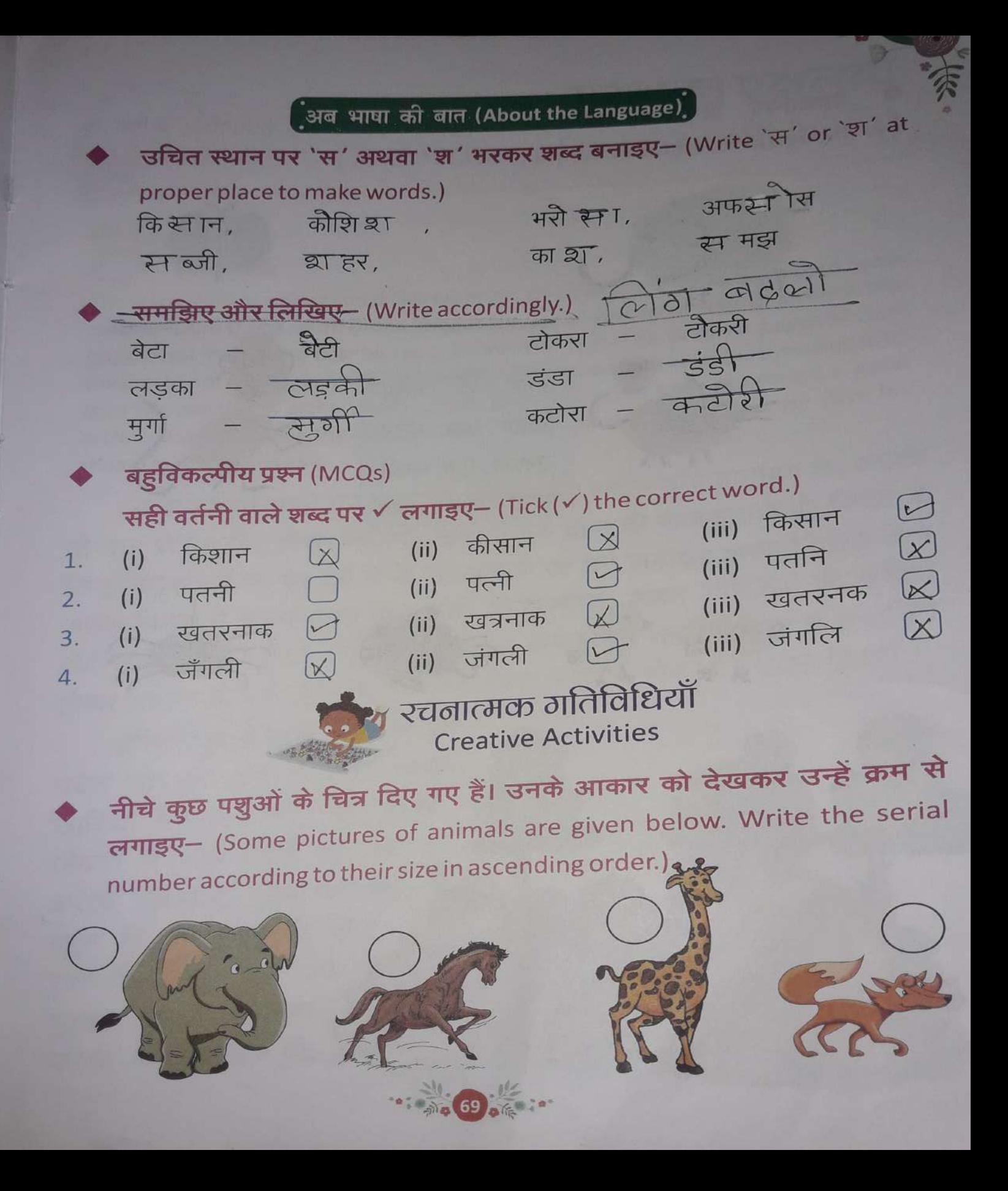

# वचन का मूल्य (The value of promise)

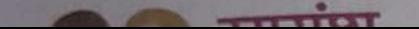

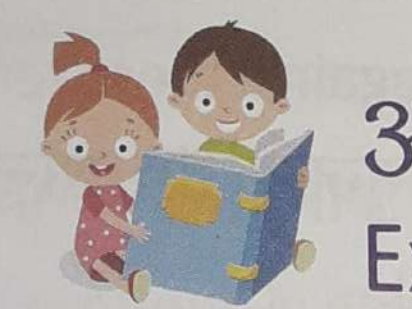

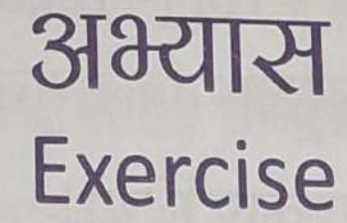

[ पाठ को जानें (Know the Lesson)

- मौखिक विश्लेषण कीजिए (Oral analysis)-
- शूद्ध उच्चारण का अभ्यास कीजिए- (Practice the proper pronunciation.) 1. कारागार, घनिष्ठ, प्रसन्नता, अत्याचारी, भाग्यवान, उपस्थित

**Car 31 81 0 100** 

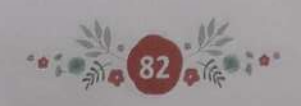

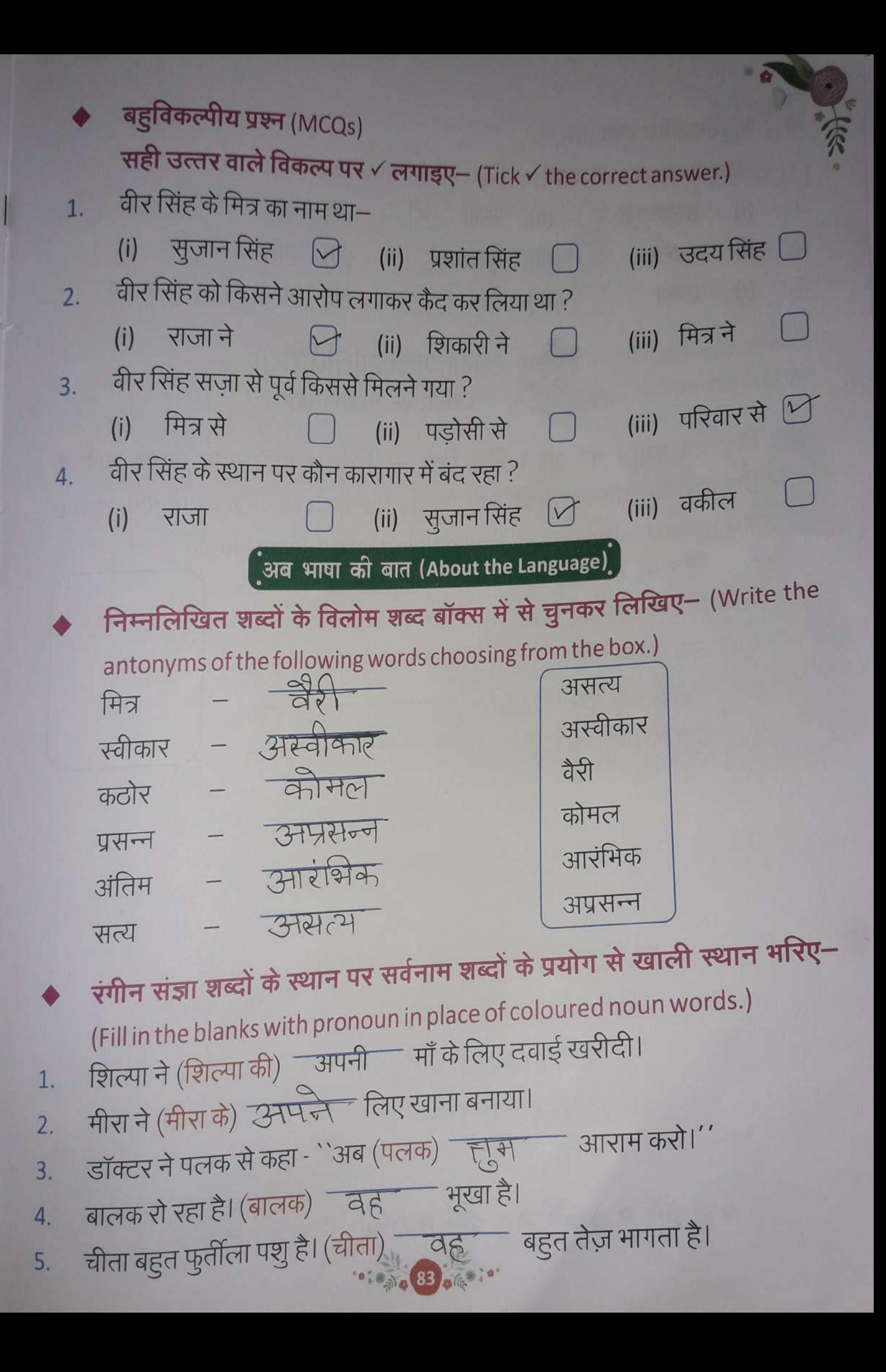

बहुविकल्पीय प्रश्न (MCQs) संज्ञा शब्दों पर  $\checkmark$  लगाइए – (Tick ( $\checkmark$ ) the noun words.) 1. (i) अत्याचारी  $\bigcirc$  (ii) राजा  $\bigcirc$ (iii) बहुत 2. (i) प्रसन्न  $\bigcirc$  (ii) दूसरा  $\bigcirc$  (iii) अभिषेक 3. (i) सच्चा  $\bigcup$  (ii) मित्र  $\bigcup$  (iii) आजीवन  $\bigcap$  $\sqrt{1 + \frac{1}{2} + \frac{1}{2}$ 

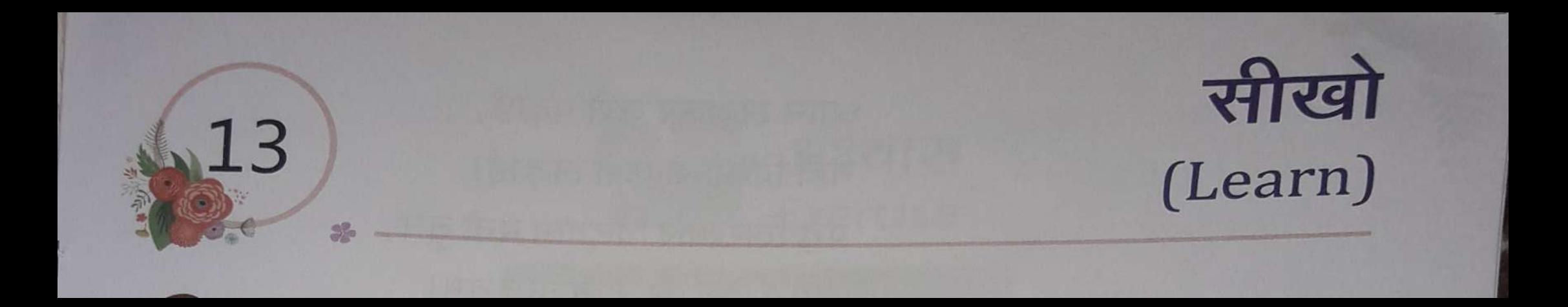

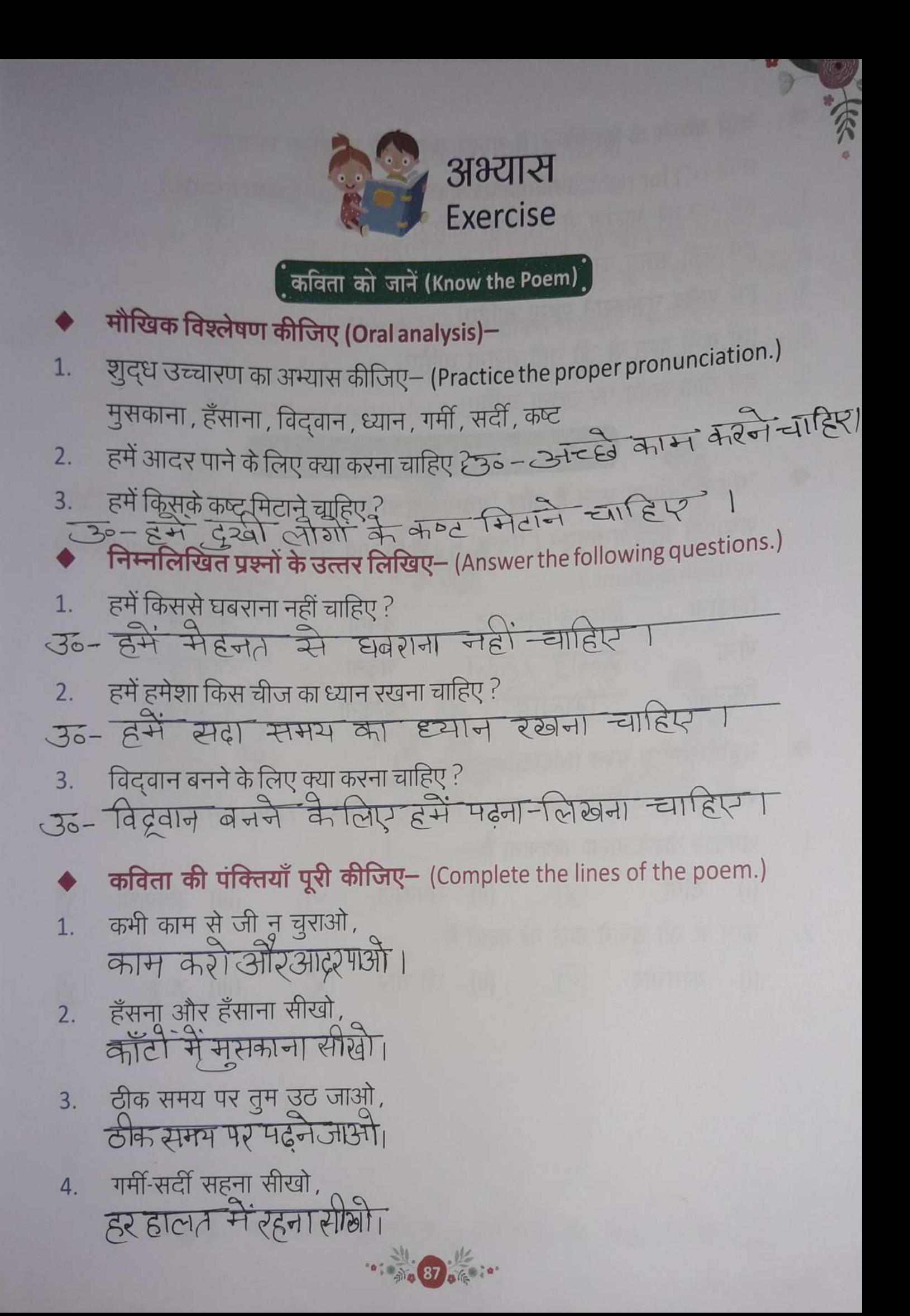

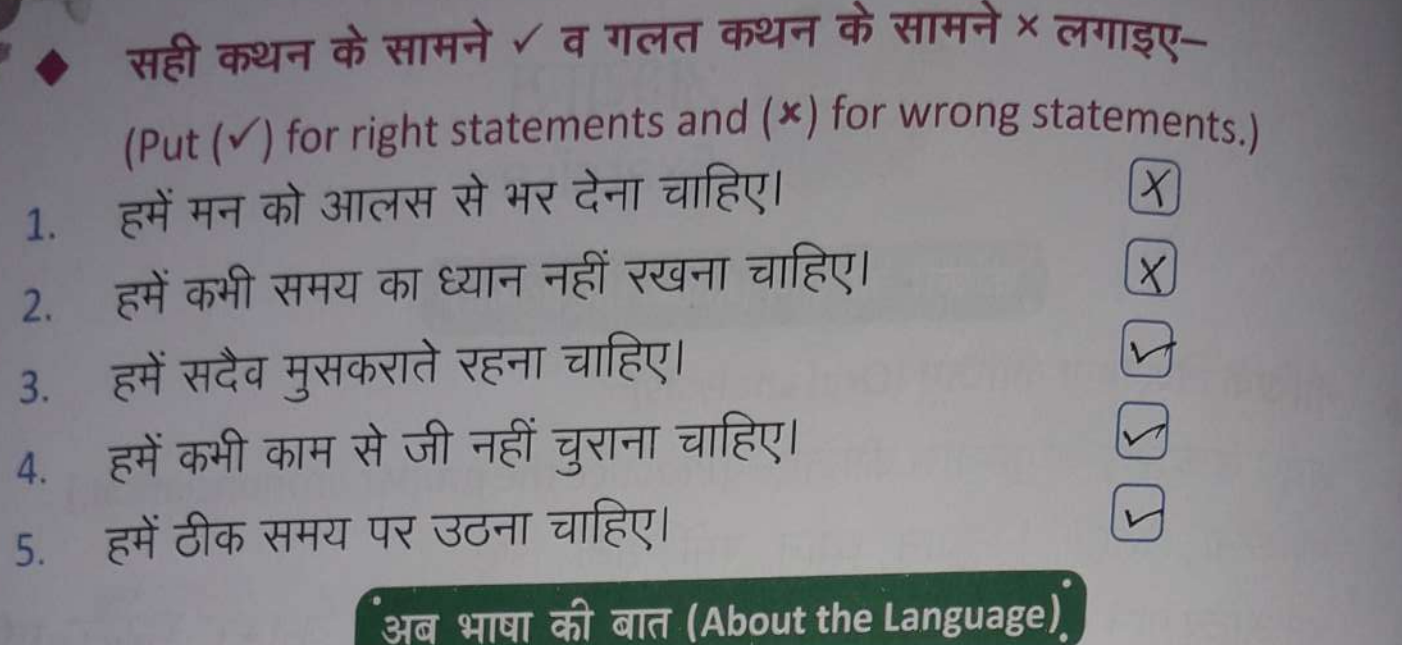

'पढना' क्रिया शब्द है और 'पढ़ाई' संज्ञा है। इसी प्रकार निम्नलिखित क्रिया शब्दों से संज्ञा बनाइए- (`पढ़ना' is a verb and `पढ़ाई' is a noun. Change the verbs into nouns.)

The Real of The Read of The Read of The Read of The Real of The Read of The Read of The Real of The Real of The Real of The Real of The Real of The Real of The Real of The Real of The Real of The Real of The Real of The R

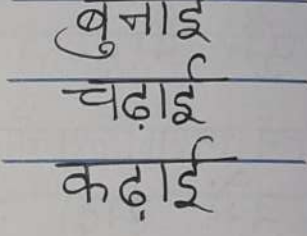

 $\chi$ 

बहुविकल्पीय प्रश्न (MCQs) सही उत्तर वाले विकल्प पर  $\checkmark$  लगाइए- (Tick ( $\checkmark$ ) the correct answer.)

- उपकार करने वाला कहलाता है- $1.$ (i) दोषी  $\boxed{\times}$  (ii) उपकारी  $\forall$ (iii) अपराधी काम से जी चुराने वाले को कहते हैं- $2.$ 
	- $(i)$ कामचोर  $\bigcirc$  (ii) जी चोर  $\alpha$  $\curvearrowright$ (iii) डाकू

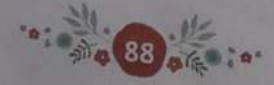

Class Date Page  $\overline{8}$  $\circ$  $\subset$  $\Delta$  $\overline{\mathbf{u}}$  $\Box$ 8  $\overline{\mathcal{P}}$ 92 82 92  $\overline{\mathbf{v}}$ 83 O  $\boldsymbol{\omega}$  $94$  $\overline{\mathbf{v}}$ 84 95 Þ 85 9 ᢦ 6 86 9  $8^{\circ}$ 9  $\infty$ 88 99 89  $\blacktriangledown$  $\overline{a}$  $\overline{\mathcal{C}}$ 100  $\overline{\mathbf{v}}$  $\mathbb{C}$ 90

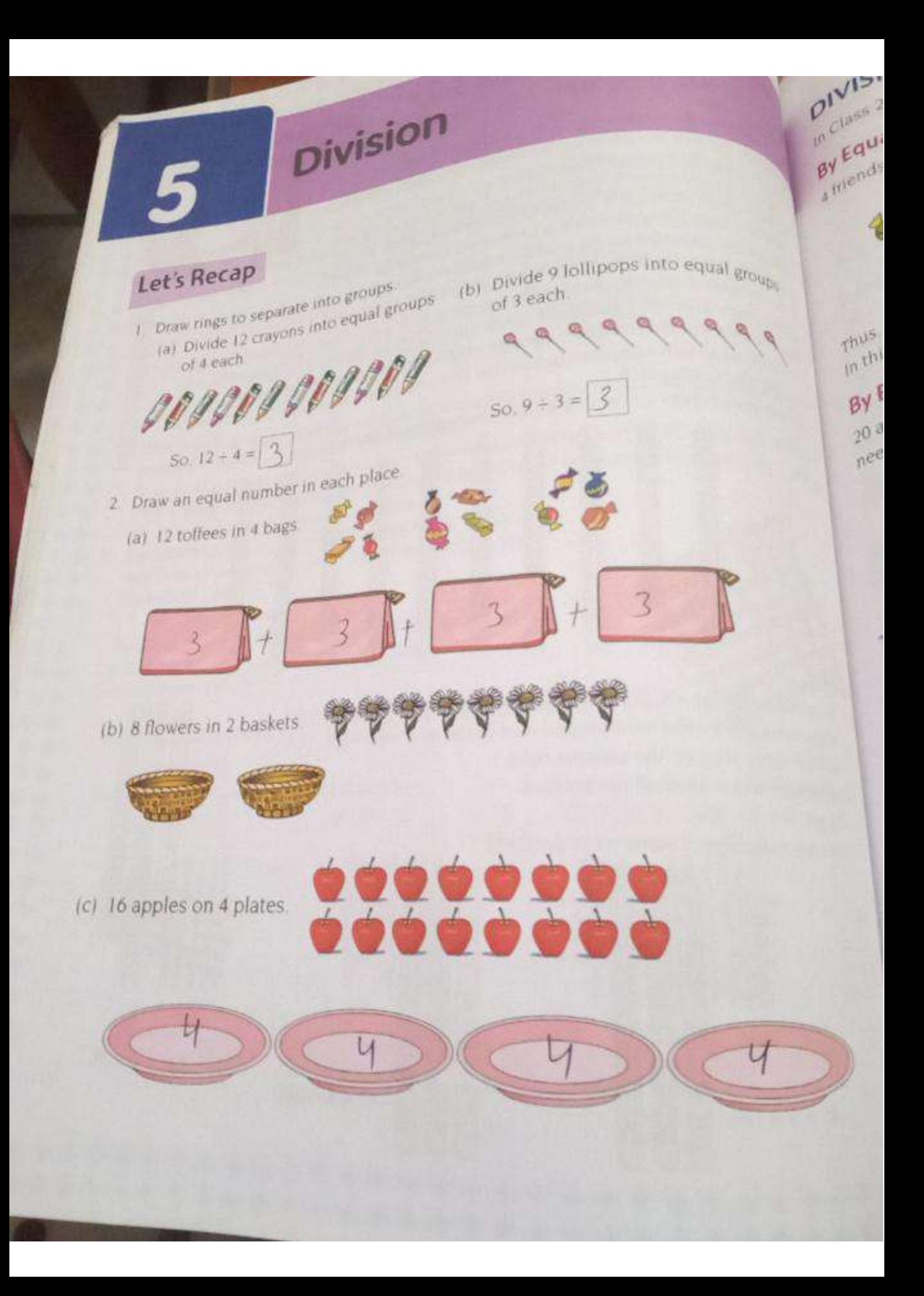

and J Divide 24 by 2 a pix a into tens and ones and then divide both by 2  $e^{i\theta}$  +  $\theta$  ones  $\int_0^{\pi/2} t e^{iS} + 4 \text{ ones}$ ) – 2 I ten and 2 ones  $10 + 2 = 12$  $m<sup>2</sup> = 12$ of \$ Divide 188 by 2 An regrouped as  $\frac{18 \text{ kg}}{10 \text{ kg}} + 8 \text{ tens} + 8 \text{ ones} = 18 \text{ tens and } 8 \text{ ones}$ **Try This!**  $1 \times (18 \text{ tens} + 8 \text{ ones}) - 2$  $\frac{1}{2}$  arens and 4 ones  $= 90 + 4 = 94$ 

 $188 - 2 = 94$  $\int_{dF}^{100}$  Brackets ( ) are used to show the group

gercise 5.1

ds

bles

ì

pvide by equal sharing

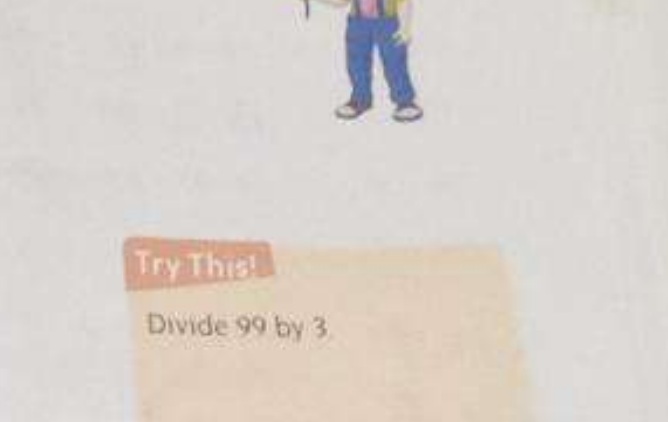

Division **13** 

 $f$ <sub>i</sub> $\ddot{\text{o}}$ 

 $\cdot$ 

peco

 $\lambda$  $2^{\circ}$ 

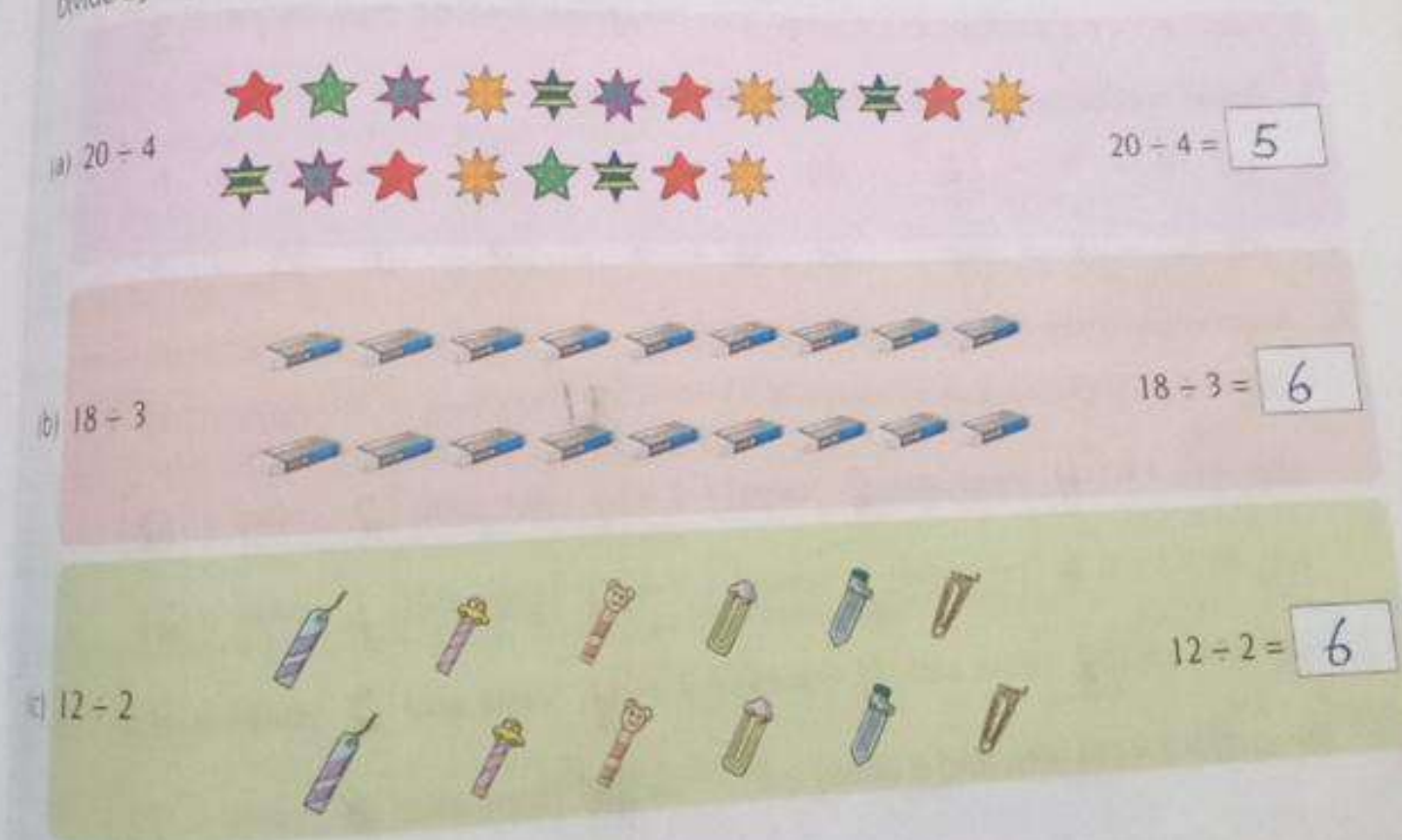

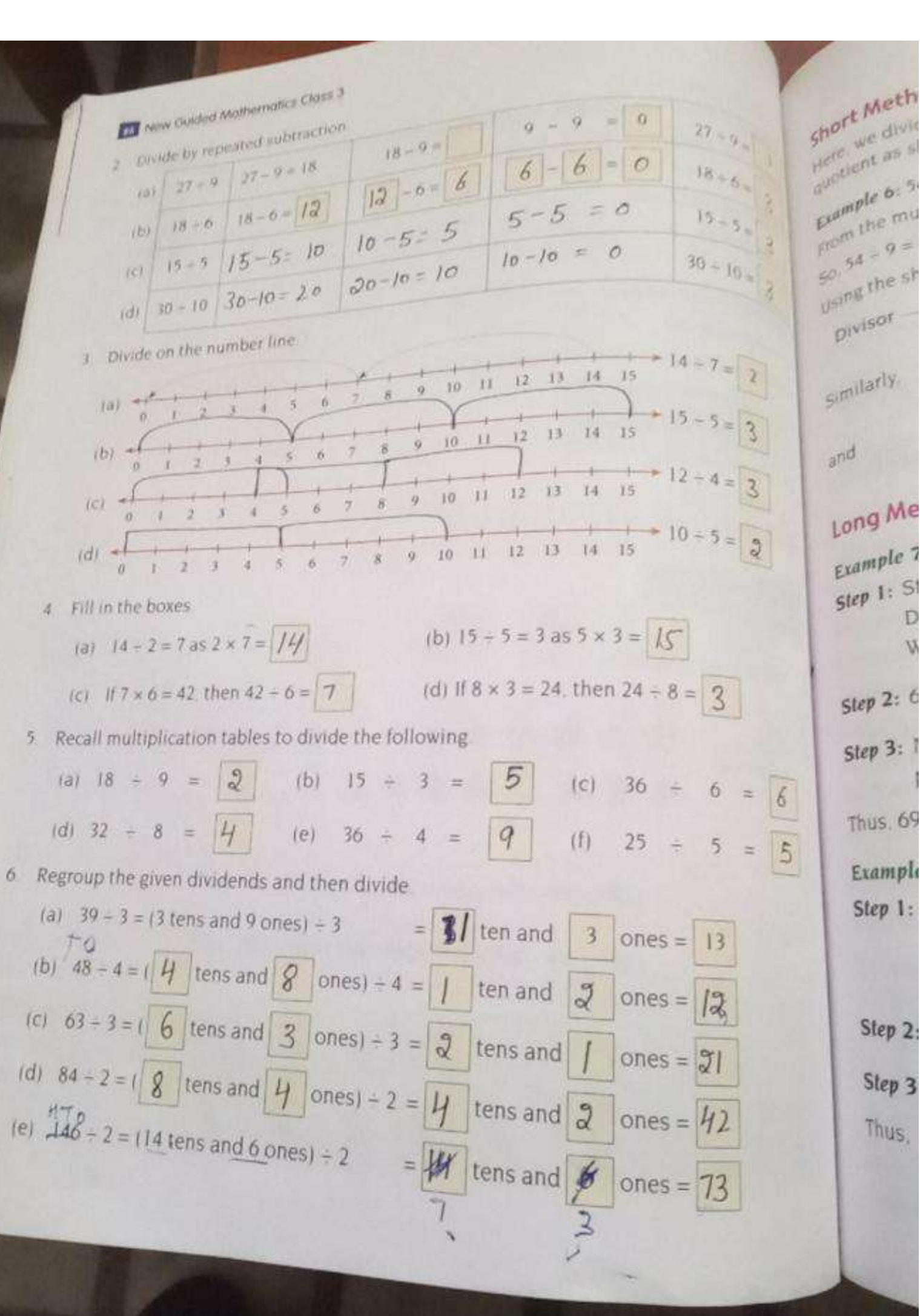

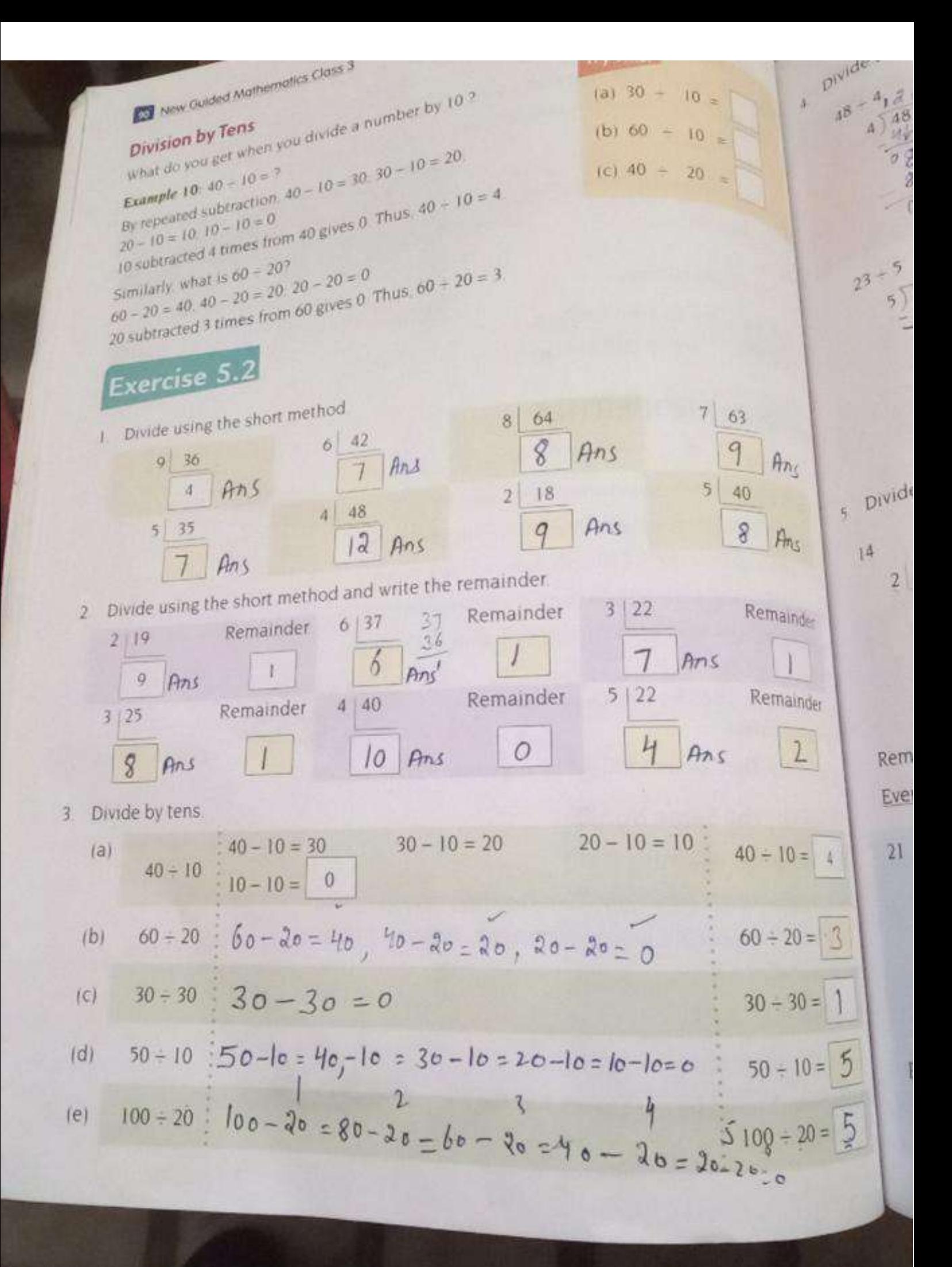

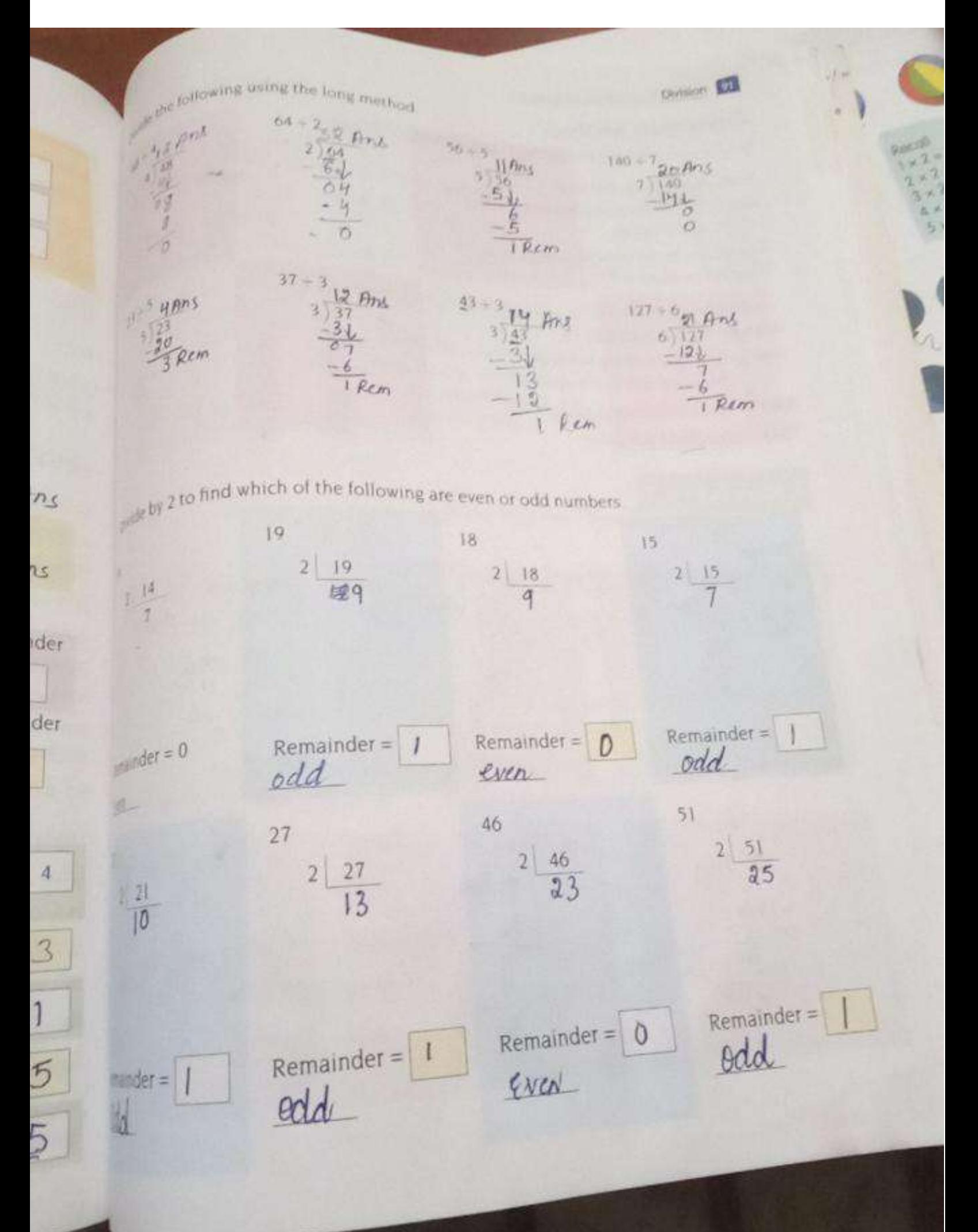

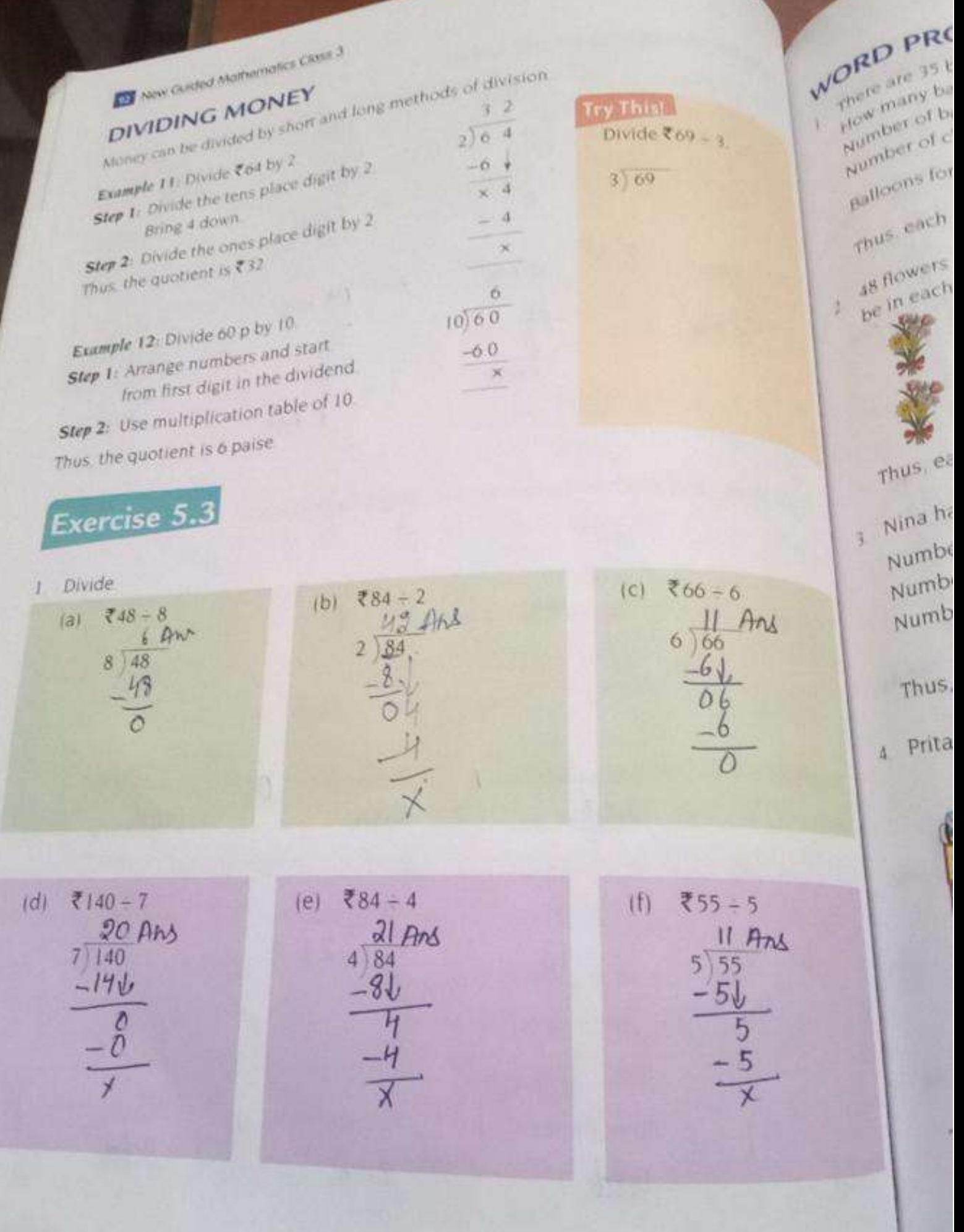

zevision Exe More Gusted Mathematics Class 3 Givide these nu  $101 \frac{10+9}{5}$ Exercise 5.4 Total Llamps.  $10103 + 97$ No of hop Put 12 pencils each hoy get an damps are to be shared equally by 7 boys. How many & tamps stamps will each boy get? Recall the m Total marbles  $(a) 14 + 2 =$ NO of boxca 6 2. 6 boxes have 66 marbles marbles in (d)  $56 - 7$  $66$ in all. If there are an equal number of marbles in all the each box Divide usin boxes, how many marbles are  $9|81$ there in each box? Total cours  $(a)$ **O** Rev  $5|45$ 150 coins need to be put in pivide asi  $(8)$ money Lanks 5 money banks If each money moneyincach  $|3|$   $48 \div 4$ bank is to have an equal  $150$ (f)  $155$ number of coins, how many b an coins will have to be put in 6 Divide by each money bank?  $(a) 19$ Dtal Students  $16n$  $(f) 12$ No of buses 4 Four buses can seat 160 7. Fill in th students. If each bus has the studest in same number of students. 农品  $(a)$  If 2 each buy how many students can be  $(c)$  If I seated in one bus? Total Longs = 8 44 boc 5. 9 audio-CDs contain 189  $N004CDS$  = shelf  $\Omega$ songs with an equal number u of songs in each. How many sergs in each -<sup>o</sup> There 91189 songs are there in each equal audio-CD<sub>2</sub> child Xd  $10$  lessy Suhail has ₹33 in his pocket. Total money He distributes the money nest N D of friends equally among 3 friends II The  $1145$ to buy candies. How much each child  $3\sqrt{22}$ day money does each of them get? 12 36 P. He de

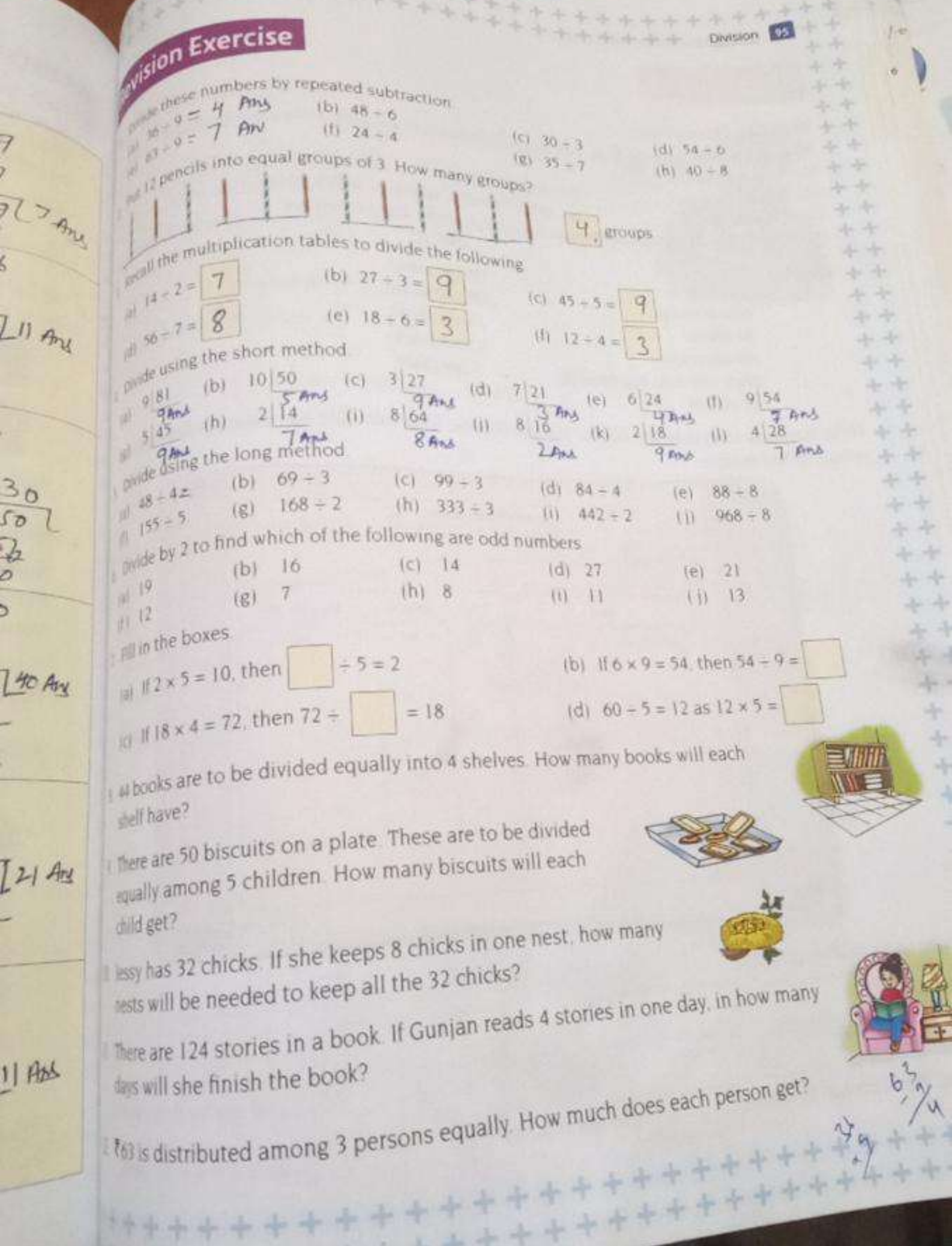

144

x.

J

1444

击 로 牙

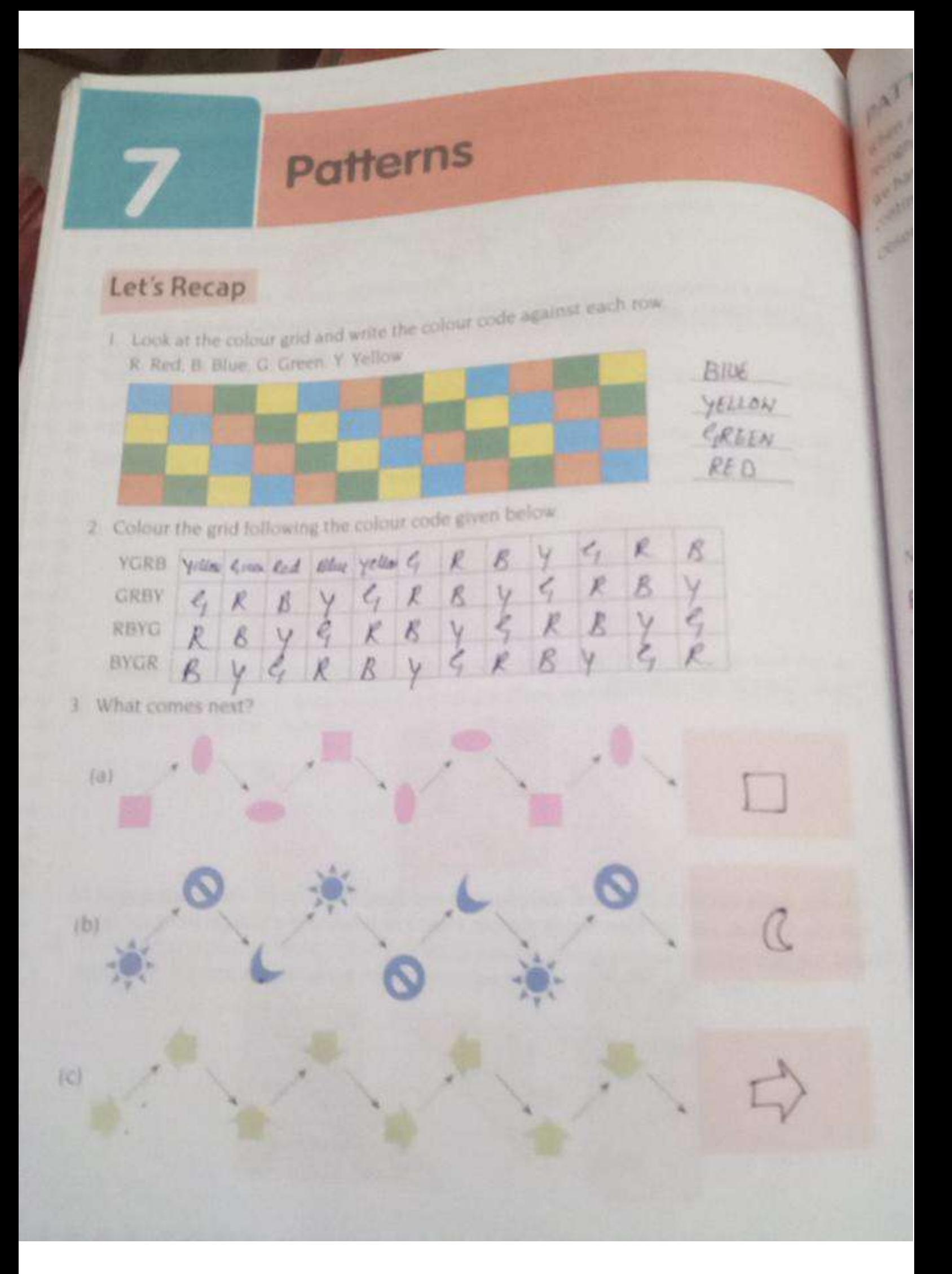

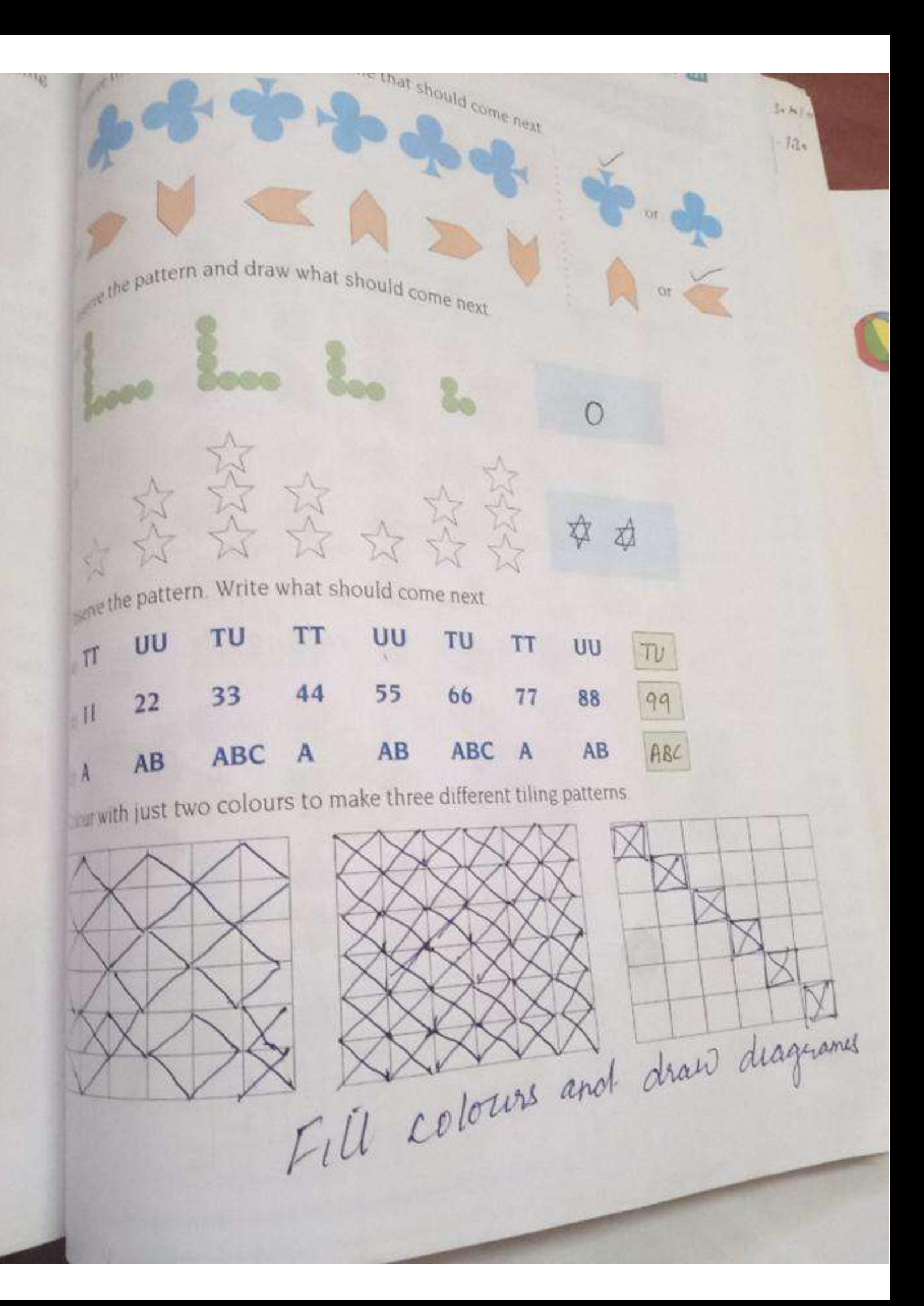
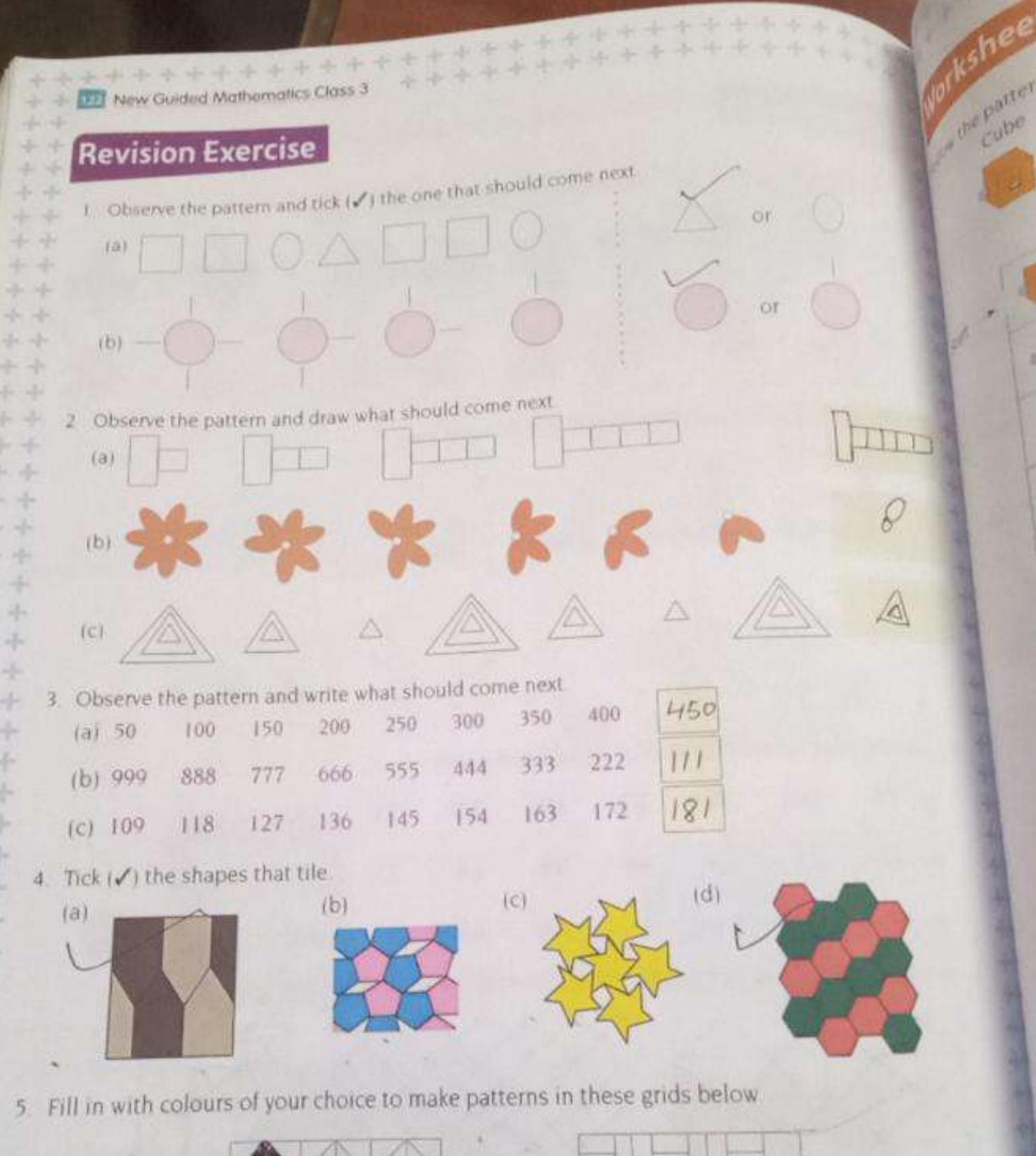

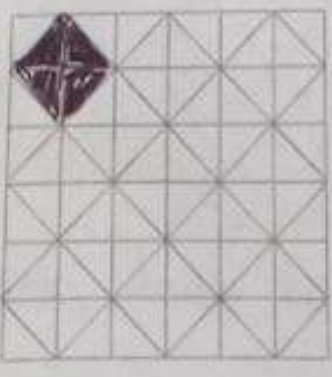

 $-1$ 

÷

up.

÷

÷

od-

浮

平 ÷ L.

H

÷

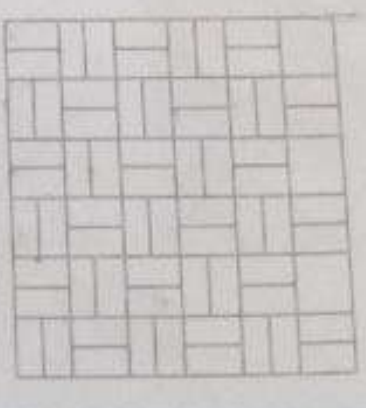

CHAPTER 5 REVISION FXERCISE Q1 Divide these numbers by repeated subtract (a)  $36 \div 9 = 4$  Ans  $36 - 9 = 27 - 9 = 18 - 9 = 9 - 9 = 0$ (b)  $48 \div 6 = 8$  Ans  $48-6 = 42-6 = 36-6 = 30-6 = 24-6 = 18-6=12$  $12 - 6 = 6 - 6 = 0$  $(0)$   $30 + 3 = 10$  Ans  $30 - 3 = 27 - 3 = 24 - 3 = 21 - 3 = 18 - 3 = 15 - 3 = 12 - 3$  $9 - 3 = 6 - 3 = 3 - 3 = 0$ .  $(d) 54-6 = 9$  Ans  $54-6 = 48-6 = 42-6 = 36-6 = 36-6 = 24-6 = 18$  $18 - 6 = 12 - 6 = 6 - 6 = 6$  $63 \div 9 = 1$  Ans  $(e)$  $63 - 9 = 54 - 9 = 45 - 9 = 36 - 9 = 27 - 9 = 18 - 9$  $9 - 9 = 0$  $24 \div 4 = 6$  Ans  $(1)$  $24-4=20-4=16-4=12-4=8-4=4-4=0$ 

 $8) 35:7 = 5 4ns  
35-7 = 28-7=21-7=14-7=7-7=0.$  $R)$  40 = 8 = 5 Ans  $40-8 = 32-8 = 24-8 = 16-8 = 8-8=0$ 05 Divide wing Long method  $(9)$  48 - 4  $(b)$ 4 48 12 Ans  $69 + 3$  $-46$  $08$  $36912344$  $\frac{-8}{x}$  $-6v$ 9  $\mathsf{y}$ .  $99 - 3$  $(c)$ d)  $84 - 4$  $3\sqrt{99}$   $23$  And  $4\sqrt{84/21}$  Ans  $-96$  $-8\sqrt{ }$  $09$  $-9$ 4  $\overline{\chi}$  $\times$ 

 $(b)$  5 155 31 Are  $(2) 8878$  $-\frac{151}{x5}$ 8 88 11 Ars  $-5$  $-86$ <br>  $-86$ <br>  $-8$  $\overline{\mathsf{x}}$  $X + 1 - 0$  $\overline{\alpha}$  $(h)$   $333 - 3$  $168 - 2$  $\theta$ ) I'll Ans  $3\frac{333}{-31}$  $2168897006$  $-lb$  $\frac{2}{3}$  $rac{8}{8}$  $\frac{3}{2}$  $\times$  $968 + 8$  $\varphi$  $\dot{\omega}$  $442 + 2.$  $I^{\nu}$ Ans  $8968$  $2 |442|22$  $-86$  $46$  $\overline{16}$  $4\overline{4}$  $rac{6}{8}$  $H_{1}$  $\overline{\alpha}$  $.$ 2 sì.

Q6 Divide by 2 to find which of the following on  $(0) 2|9|9$  $\frac{-18}{1}$  Rcm 19 is odd number  $16 \div 2 = 8$  No Remainder 16 is even number  $(b)$  $14-2 = 7$  No Remainder 14 is even number  $(C)$  $(d)$  $27 - 2$  $22713$  ANS  $2\sqrt{2}$ i. 27 is odd number becau  $-6$ 1 Rem  $(e)$  $|2| + 2$  $22110$  Ans  $rac{26}{01}$  Rem i. 21 is odd number it is<br>divided fully by 2 12-2 = 6 Ans 12 % even number  $(\frac{1}{2})$ 

are  $\frac{12-2}{2\sqrt{12}}$  (Ans even number  $-12$  $7\div2$  $(4)$  $27734m$  $-6$ I Rem odd number 64  $8:2$   $?$ Les  $(A)$ 284 Ans even number  $\frac{-8}{x}$ Of Fill in the boxes (a)  $9/2x5 = 10$  then  $\boxed{10 \div 5 = 2}$ because  $rac{b_{1}}{2}$ (b)  $96689 = 54$ , then  $54 - 9 = 6$ (c) of  $8x4=72$ , then  $72 \div 14 = 18$  $(4)$   $bc - 5 = 12$  as  $12 \times 5 = 60$  $\overline{\mathcal{U}}$ 

08 Statement Sums Tôtal no of books =<br>No of skelves =  $44$  $H$ 4/44 11 Ans  $\frac{-46}{94}$  $-\frac{4}{x}$ 09 Total No of buscrits = 50 No of children = 5<br>each child get biscuils = 5/50/10  $-5\sqrt{ }$  $\overline{O}$ Olo Total chuks = 32  $chicks$  in one nest = 8  $Next need for 832 = 813214$  Ans chicks.  $-32$ **UG FACIL** 

Q11 Flere are  $91$  dotal No of Slonce = 124<br>Slovics read daily<br>No of days needed = 4/124/31 Ans  $-126$  $\frac{4}{4}$  $12$   $13$   $10 of Ruson = 3  
\neach Rusonget = 3/63121 \text{ Ans}$  $-b$  $\frac{3}{-3}$ 

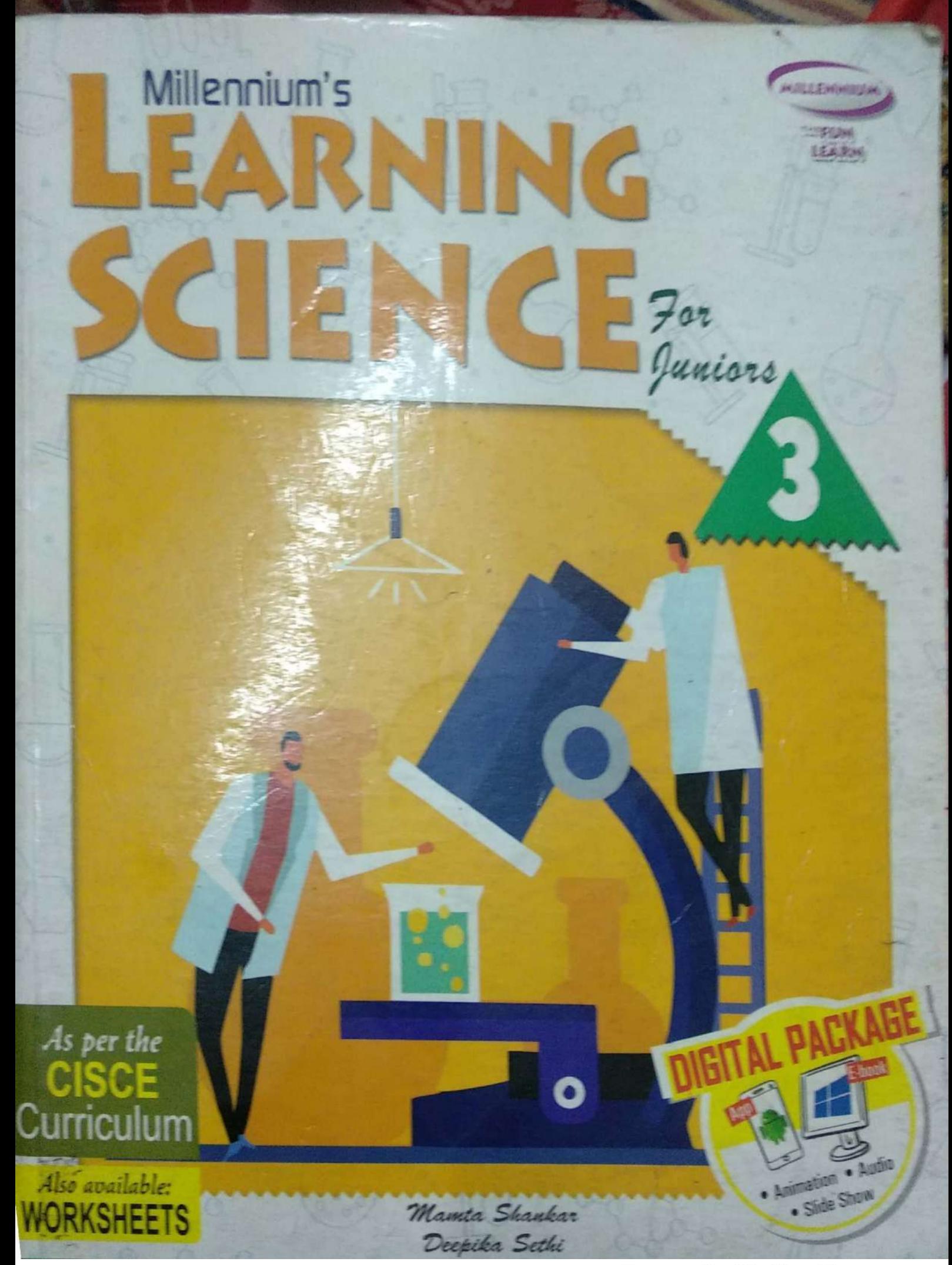

Chapter--8

Water a wonderful liquid

Glossary

1. Chlorination: Adding chlorine to filtered water in order to kill germs is called chlorination.

2. Insoluble materials: Materials that do not dissolve in water.

3. Soluble materials:-. Materials that dissolve in water.

4. Potable water:-. Safe drinking water

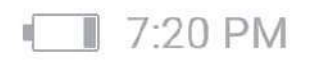

# **Exercises**

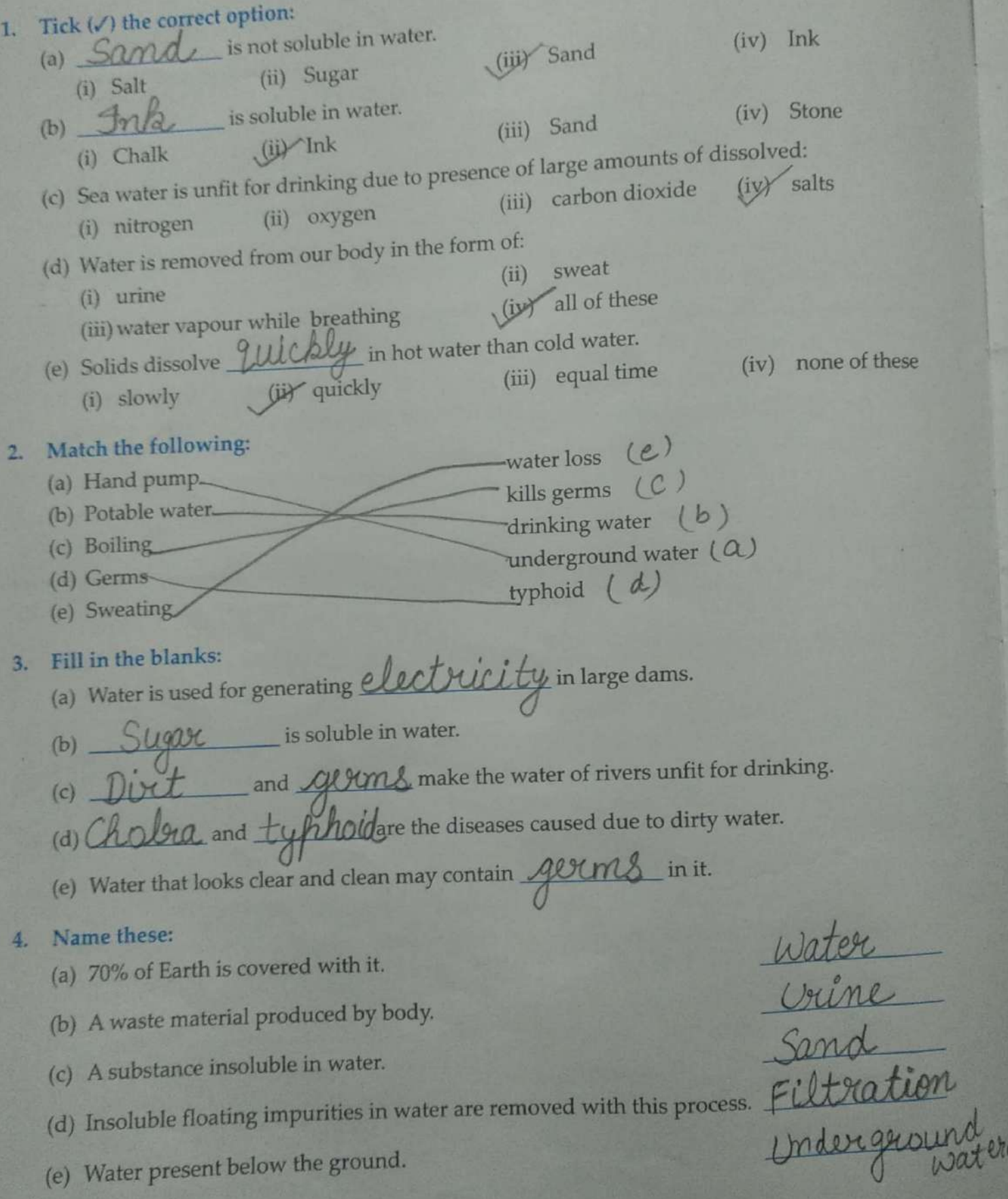

70

**Question answer** 

Q.1. Write any three ways in which water can get polluted ? How can you prevent it?

Ans. Water can get polluted from:-

- 1. Industrial waste
- 2. Agricultural waste
- 3. Domestic waste.

We can prevent it by avoiding throwing of garbage in water bodies.

Q.2. How does our body lose water? what do we do to replenish it?

Ans. Our body loses water in the form of urine, sweat and while breathing. We can replenish it by drinking clean and safe water.

Q.3. Describe the process of sedimentation and decantation.

Ans. Sedimentation:- the process through which solid substances settle at the bottom of container is called sedimentation.

Decantation:- pouring of liquid gently into another container after sedimentation is called decantation.

Q.4. what are the different ways to purify water and make it safe for

10:14 PM

 $3/5$ 

drinking?

Sedimentation Ans 1 and

decantation

2 Filtration

3 Boiling

4 By adding chemicals

Q.5. Write any four ways of conserving water at home.

Ans. 1 Store water in clean container.

- 2 Keep it covered.
- 3 Do not touch with dirty hands.
- 4 Use a bucket for bathing.

# Think and answer

Q.1. Kavita wants to make sure that the water at her home is clean and safe for consumption. How can she check that the water is safe?

Ans. By testing it in laboratories.

# **Exercises**

#### Tick  $(\checkmark)$  the correct option: 1.

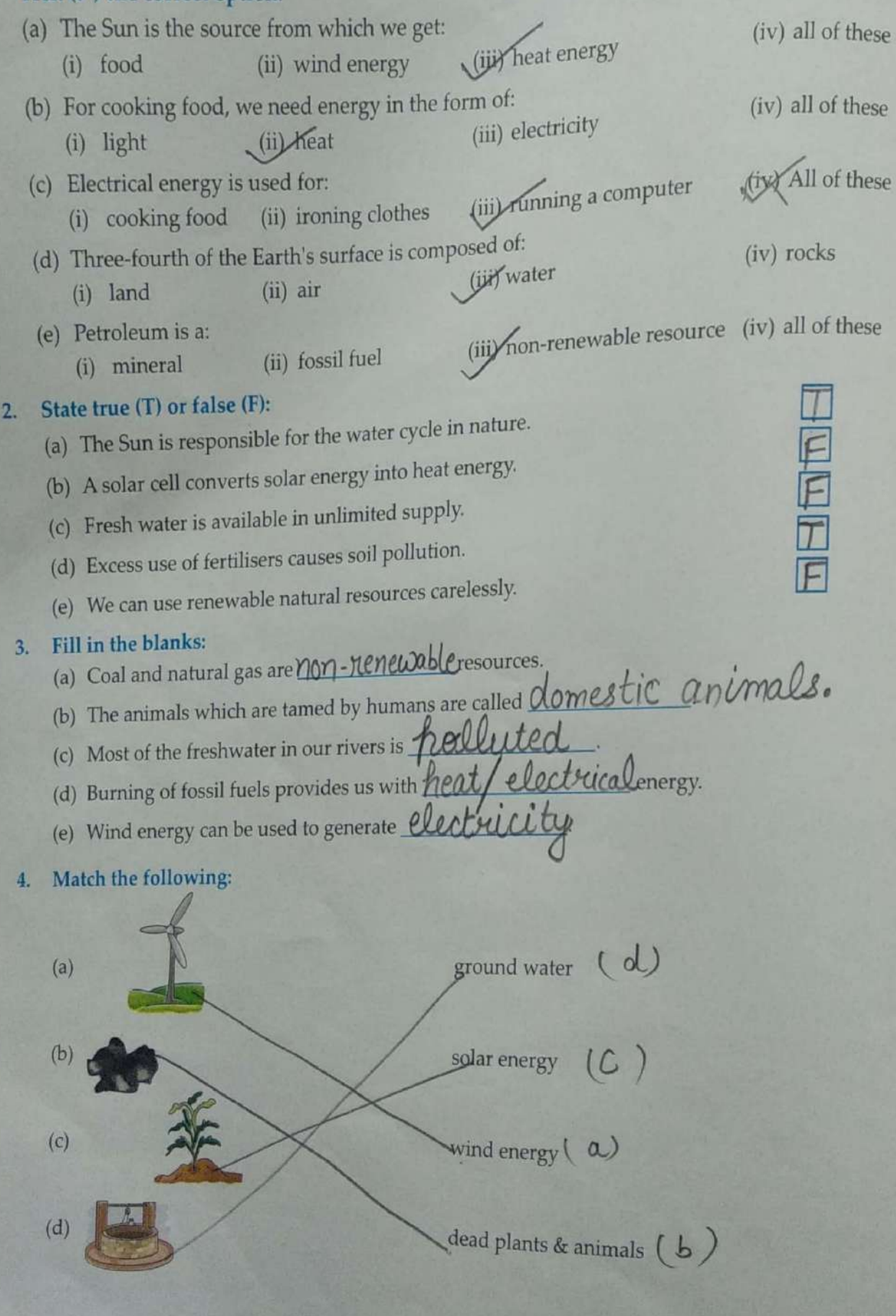

Chapter. 9

Sun the ultimate source of energy

Glossary

1. Conservation of natural resources:-.

Judicious use of natural resources.

2. Energy,:-. Ability to do work

 $\mathcal{R}$ Non renewable resources:- Natural resources which are limited in supply and will not last forever.

Renewable resources:-. Natural  $\overline{4}$ resources which can be used repeatedly.

Question answer

Q.1. The sun is the ultimate source of energy, explain.

Ans. Because all forms of energy comes from sun directly or indirectly.

Q.2. Where do we get electrical energy from?

 $1/4$ 

Ans. The electrical energy can be produced  $from -$ 

1. Wind and water sources

2. Burning of fossil fuels.

Q.3. Why are the natural materials a boon to our life?

Ans. 1 Natural things like air, clouds, water, birds, plants, animals etc are very useful for us.

2. They are available to us free of cost.

3. Man made things are also made up of natural materials.

0.4. Differentiate between renewable and nonrenewable natural resources.

### Ans

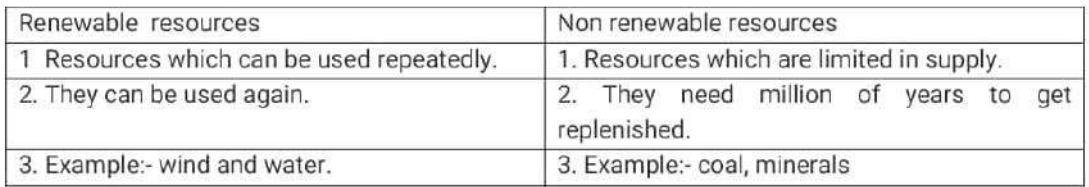

Q.5. What is conservation of resources? List some ways by which you can help

 $10:46 \text{ PM}$ 

 $2/4$ 

conservation of natural resources.

Ans. Judicious use of the natural resources is called conservation.

Different ways which can help to conserve natural resources are:-

- 1. Do not cut forests.
- 2. Plant more trees.
- 3. Do not waste paper.
- 4. Avoid wasting water.

Q6. Mention two ways in which we can prevent:

1. Water pollution. 2. Soil pollution

Ans. Water pollution can be prevented by:-

1. Do not throw waste water of industries in water bodies.

2. Do not open City ways in two rivers.

Soil pollution can be prevented by:-

1 do not throw solid waste in the soil.

2. Plant more and more trees.

 $10:46$  PM

Think and answer

Q.1. What steps are taken by the government to conserve wildlife?

Ans. 1. By making wildlife sanctuaries.

2. Bye conserving natural habitat of animals.

Q.2. Why is cutting down of trees prohibited?

Ans. Because trees are very useful for us.

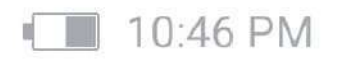

Chapter 12, Festivals we celebrate:

New terms

- \* Festival: occasion for celebration.
- \* Republic: A country's citizens having right to vote.
- \* Address- A formal speech.
- \* Tableau- A decorated scene on stage.
- Prade- people marching in long line.
- \* Harvest-gathering of crops.
- \* Bonfire- open air fire used for celebration.
- \* Kolam-rice power decoration.

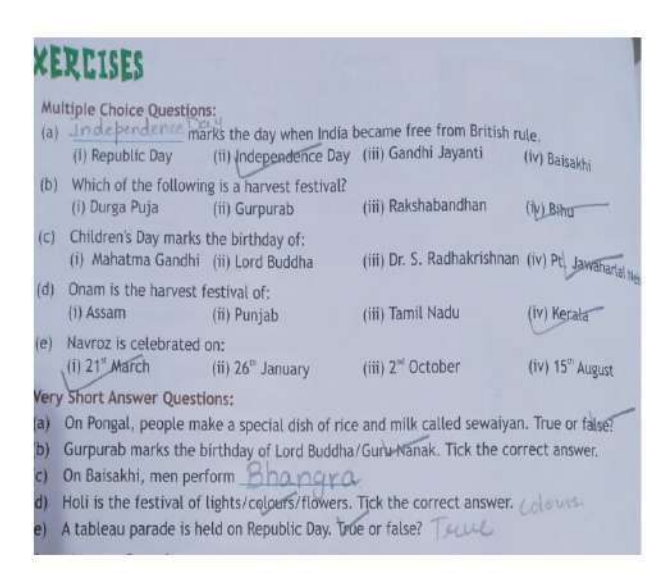

- 3. Short Answer Questions:
- (a) On this day India became republic.
- (b) Navroz is the Parsi New Year, celebrated on 21st March.
- (c) It signifies the bond of love between brothers and sisters.

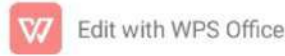

(d) The birthday of Lord Mahavir is celebrated on this day.

(e) People offer special prayers, exchange gifts and decorate Christmas trees.

4. Long Answer Questions:

(a) We celebrate Diwali by decorating our houses with lights and rangoli and visiting friends.

(b) Eid-ul-Fitr is celebrated by offering prayers in mosque. People also make Sewaiyan on this day.

Beyond the text:

(A) The harvest time is very important for the farmers as they feel happy to see the result of their labour.

(b) National festivals are important as they help people of the whole country to come together and celebrate an occasion.

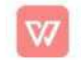

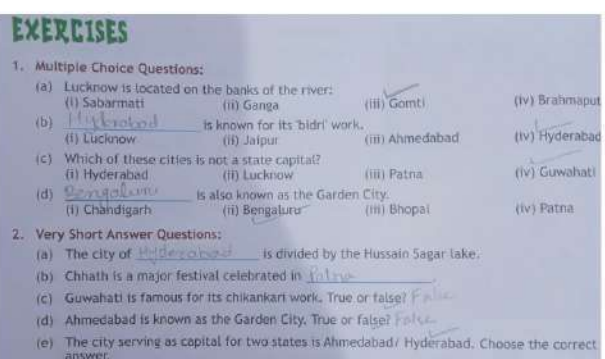

- 3. Very Short Answer Questions:
- (a) (i) Bengaluru- Vidhan Soudha and Tipu Sultan's Palace.
	- (ii) Patna- Patna Sahib Gurudwara.
- (b) Hyderabad
- (c) (i) Ahmedabad- Uttarayan and Navratri
	- (ii) Guwahati- Bihu and Diwali.
- (d) Electrical goods, handicrafts and chemicals.
- (e) Patna.
- 4. Long Answer Questions:

(a) In Gujarat local festivals like Uttarayan and Navratri are celebrated.

(b) Jaipur is famous for its handicrafts and beautiful buildings.

(c) Bengaluru is called Silicon valley because most of the computer companies have their offices here.

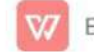

5. Beyond the text (Hots Questions)

Cities are built on the banks of rivers because rivers provide water, fertile soil and good climate.

### New terms

Handicrafts-Beautiful things made by hands.

Architecture-Art of designing buildings.

Sandstone- A type of rock.

Silicon- A non-metallic element.

Pilgrimage- a religious journey.

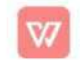

#### Class 3 Sst, chapter 9.

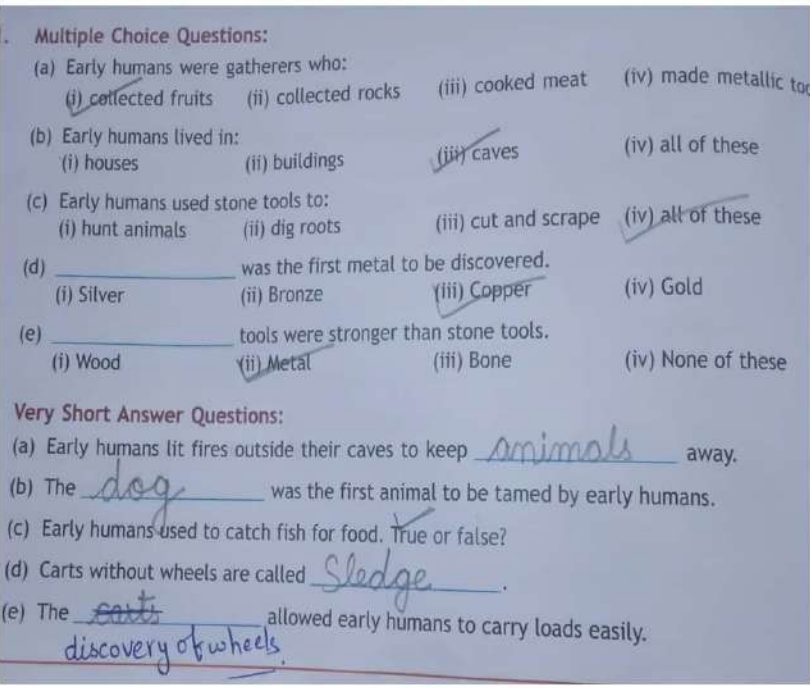

#### 3. Short Answer Questions:

(a) Through cave paintings and old objects.

- (b) leaves and animal skins.
- (c) Early Humans used tools made up of stone, wood and animal bones.
- (d) They used animals for meat, milk and carry loads.

(e) Farming helped them to settle at a single place. So they stopped roaming from one place to another.

Long Answer Questions:

(a) The discovery of fire helped the Early Humans to stay warm, cook meat and keep the animals away.

(b) Early Humans chose to stay close to rivers as they get water, fish and transport from the rivers.

(c) They may have seen logs of wood rolling downhill. This might have given the idea of the wheel.

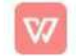

### **Beyond the text (HOTS Question):**

- (a) The following discoveries/inventions have changed the lives of modern man:-
	- (i) Discovery of electricity
	- (ii) Discovery of the internet
	- (iii) Discovery of modern machinery
- (b) If humans would have not discovered fire, we would be hunter gatherers. We would not have settled down at one place because of the fear of wild animals.

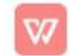

### Class III

## S.ST

### Chapter:-14

### Answer Keys

### **1. Multiple Choice Questions:**

- a) iv
- b) i
- c) i
- d) iv
- e) iv

### **2. Very Short Questions:**

- a) traffic
- b) false
- c) Police Station
- d) doctors, nurses and medicines
- e) Post Office

#### **3. Short Answer Questions:**

- a) By following traffic rules.
- b) 1,3,2,5,4
- c) When we have complaint such as thief etc.
- d) It is celebrated on  $5<sup>th</sup>$  September to show respect for the teachers.
- e) Dentist, surgeon etc.

#### **4. Long Answers:**

- a) They help us to learn many good things and make us good citizens.
- b) 1. He protects our lives.
	- 2. He maintain law and order.
- c) They clean our wound and gives us medicine.

#### **5. Hot Answers:**

- a) Cities have big hospitals but villages have primary health centres.
- b) A postman connects a village to a city by delivering the letters.

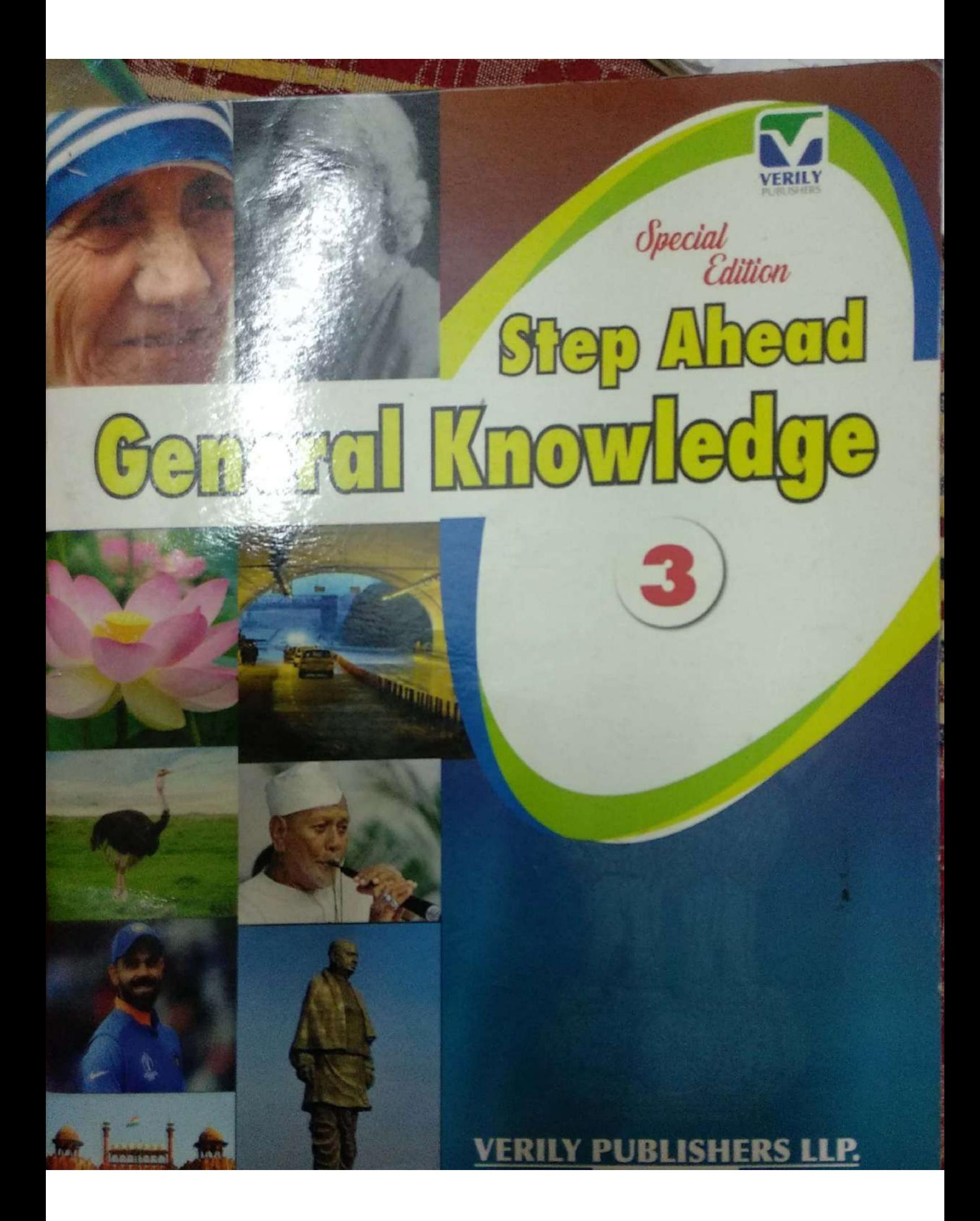

## PLACES FOR 36 **PLAYING** Each game is played on a particular ground and this ground has a special name for

it. Write the place were following games are played. Choose the right answer the box given below.

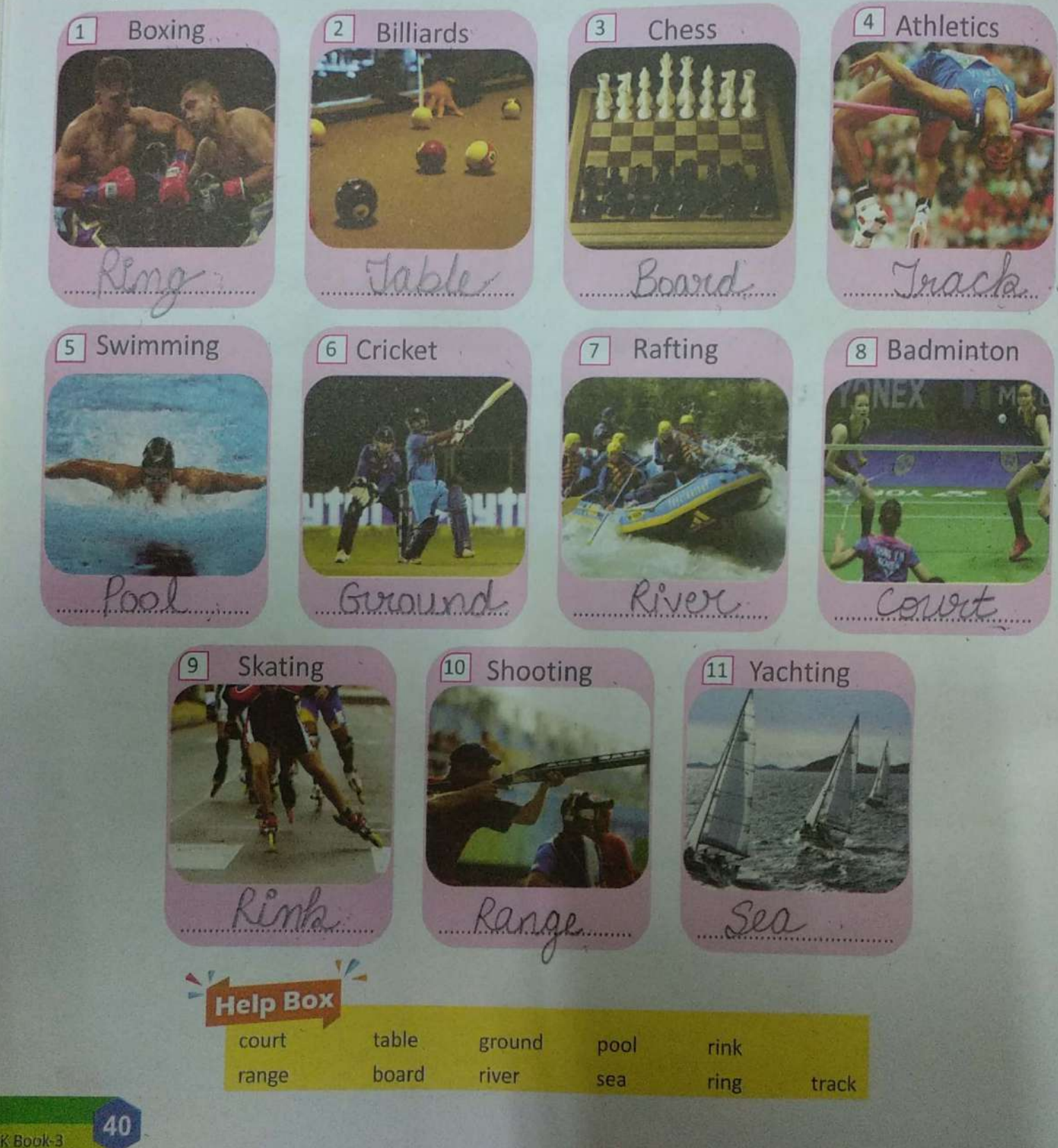

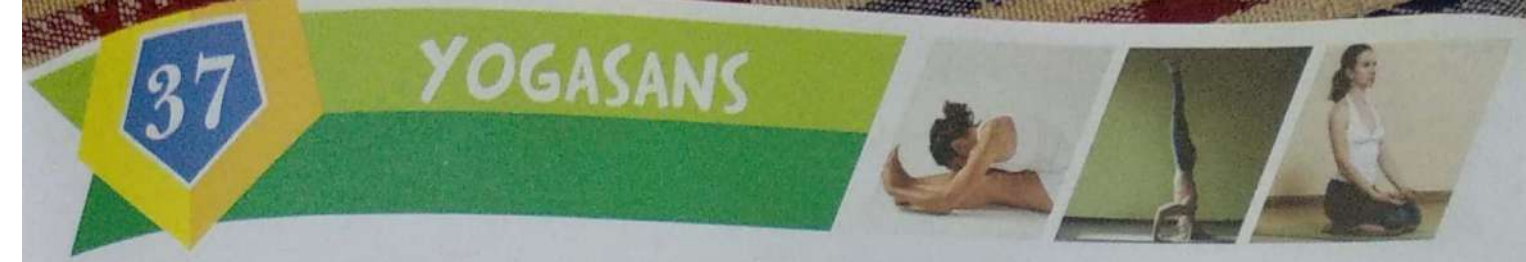

- yoga has been derived from a Sanskrit word. 'Yuj' which means union.  $\circ$
- Yoga was very popular in ancient India. It has now become popular throughout the world.  $\overline{O}$
- Yoga helps in meditation and healthcare.  $\ddot{o}$

Recognise the following Yogasanas. Write their names in the given blank spaces.

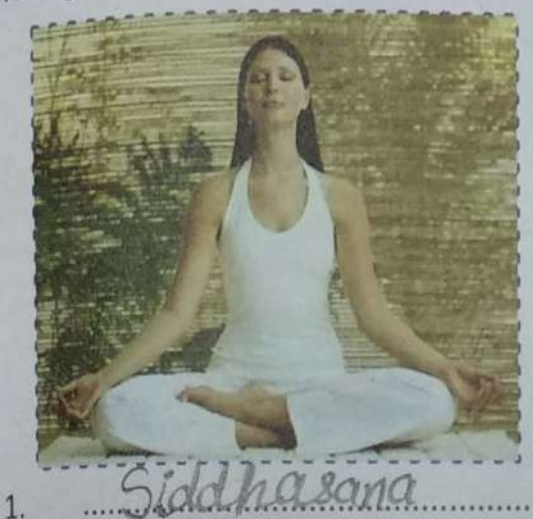

This asana helps in concentration of mind. It is best for meditation and worship.

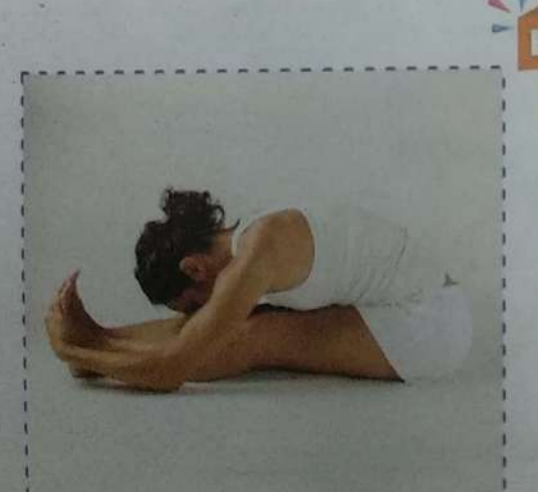

Help Box

**Sirsasana** Vairasana Paschimottanasana Siddhasana

4.

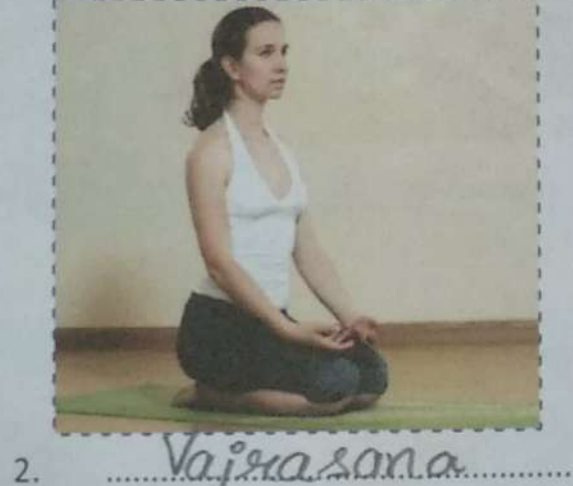

This asana keeps the back straight. It makes the legs strong.

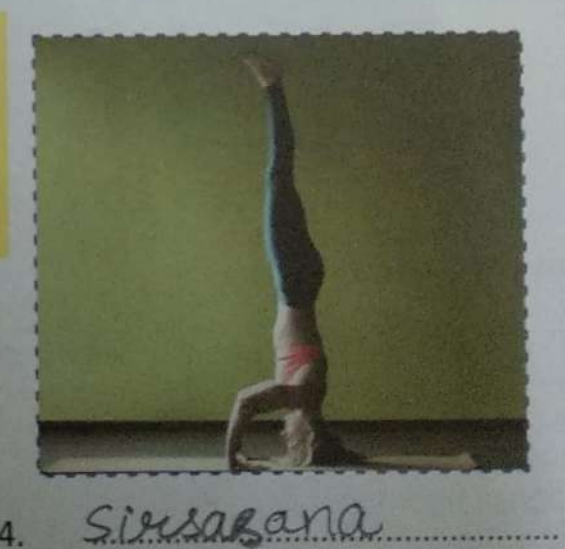

Paschimottanasana  $3.$ 

This asana makes the spine elastic. It makes the waist slim and sturdy. It regulates the blood circulation.

This asana helps us to relieve stress, increases focus, improves blood flow to the eyes.

This asana makes the thighs, knees, calves and toes strong.

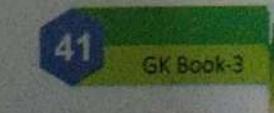

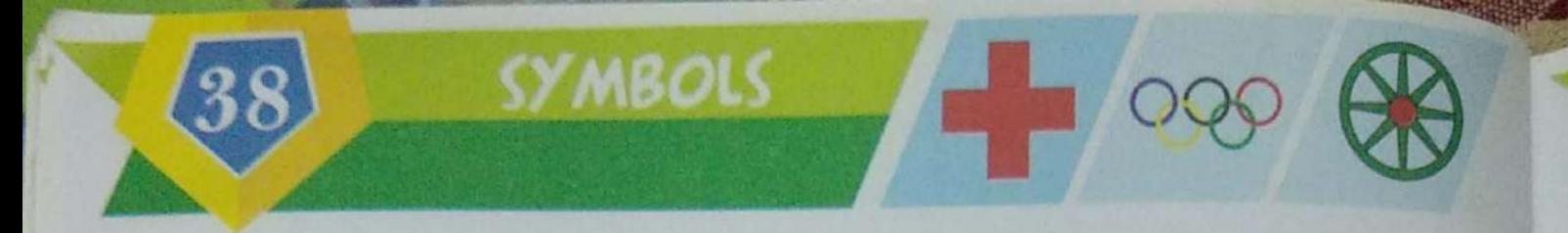

Every symbol given below represents something. Under each symbol write what it stands for. Choose the right answer from the box given below.

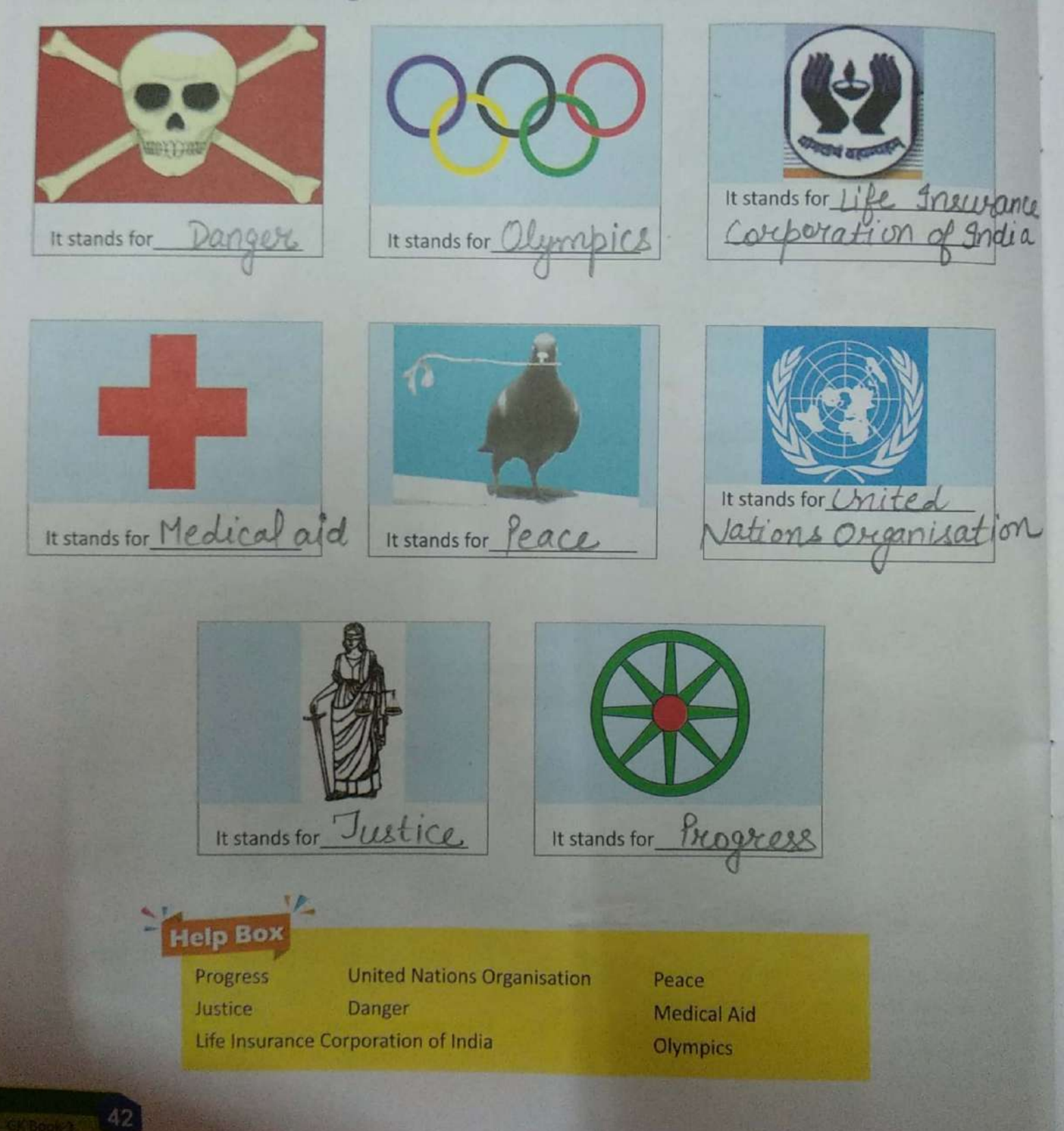

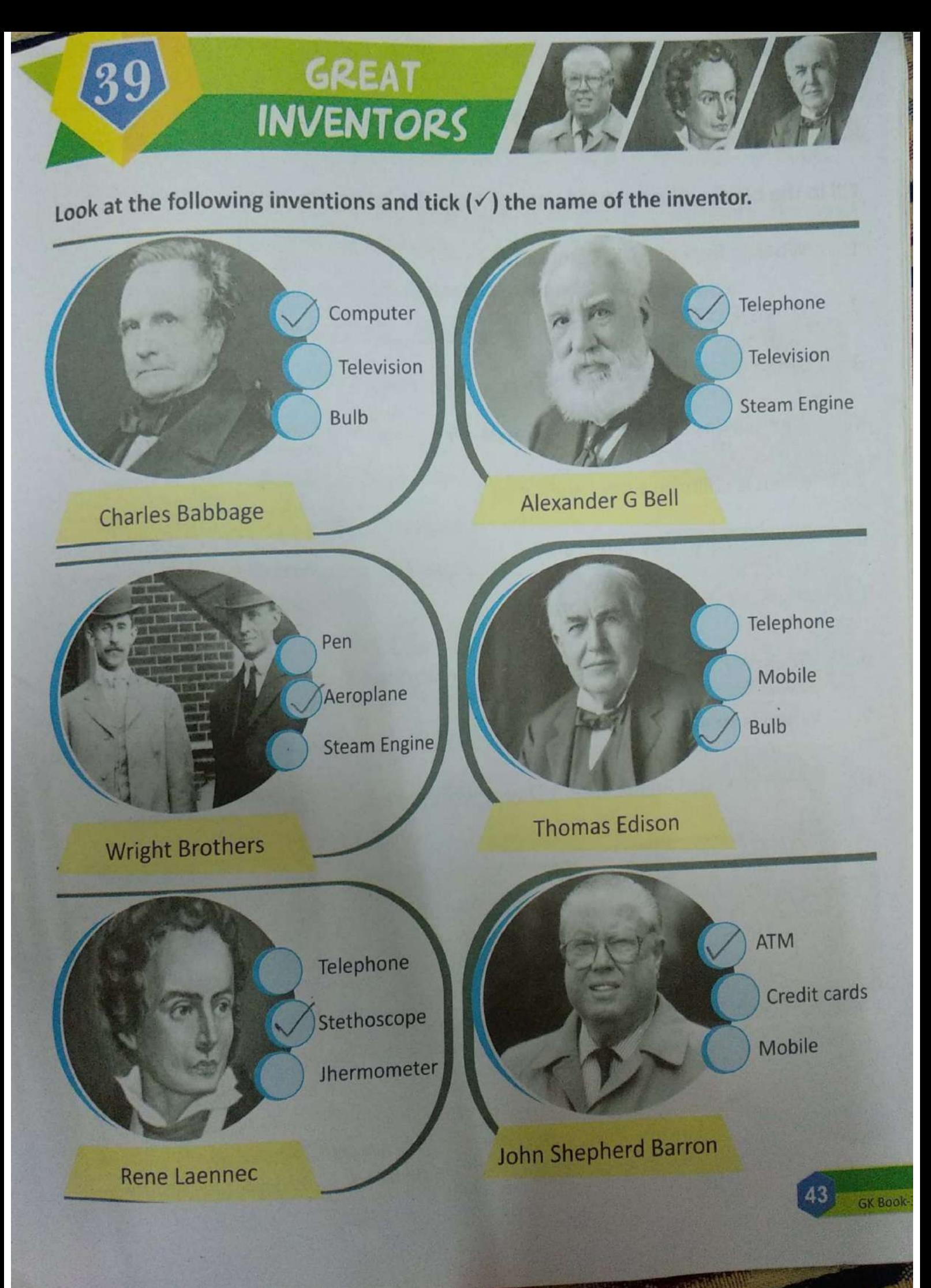

Fill in the blanks. Choose right answer from the box given below.

**SOME** 

**IMPORTANT DAY** 

- $1$ When is Republic Day celebrated?
- When is Teacher's Day celebrated?  $2.$
- When is Martyr's Day observed?  $\overline{3}$ .
- When is Gandhi Jayanti celebrated ?  $4.$
- When is children's day celebrated? 5.
- When is Earth Day celebrated? 6.
- When is Labour Day celebrated ? 7.
- When is International Women's Day celebrated ? 8.
- 9. When is Health Day celebrated ?
- When is World Environment Day celebrated? 10.

5th September 14th November Ahril  $2.2nd$  $th$ 

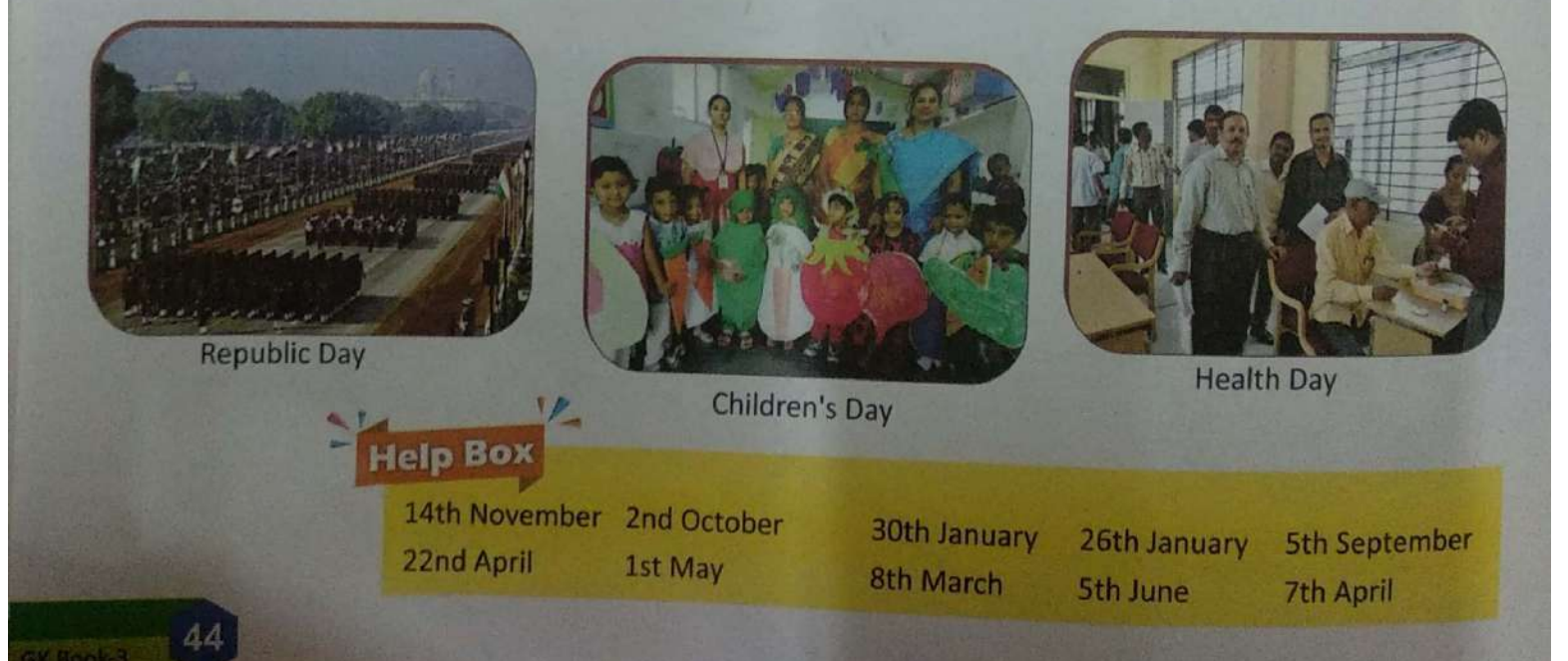

## **TABLE** MANNERS

The socially acceptable way to eat your food is called table manners. We must learn and practice proper table manners.

Now fill in the blanks with suitable table manners using the help box.

- Wash your hands before eating  $1.$
- Sit up straight, place the napkin An your. lah  $\overline{2}$ .
- Wait until others Start Lating  $\overline{3}$ .
- Never chew with your ... mouth ...... ohen.  $\overline{4}$ .
- Never talk with a mouth full of food 5.
- Use utensils quietly without banging them on<br>table of hlate 6.
- Never wave or throw Untensile 7.
- Never play across the table. 8.
- Never grab food from other heaple's plate 9.
- Finish your food Completely. 10.
- Excuse yourself before leaving the table. 11.

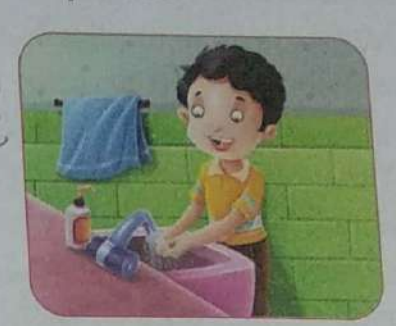

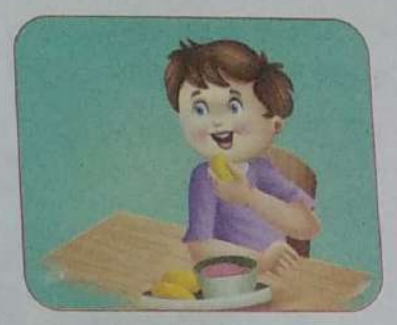

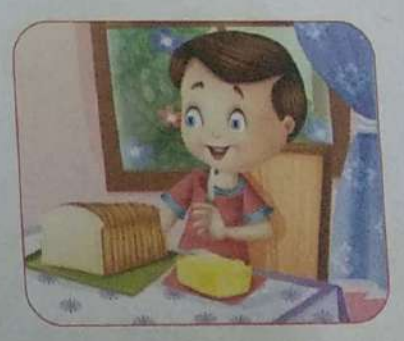

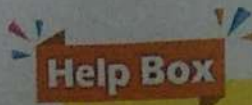

full of food leaving the table utensils

mouth open across the table on your lap table or plate start eating completely

before eating people's plates

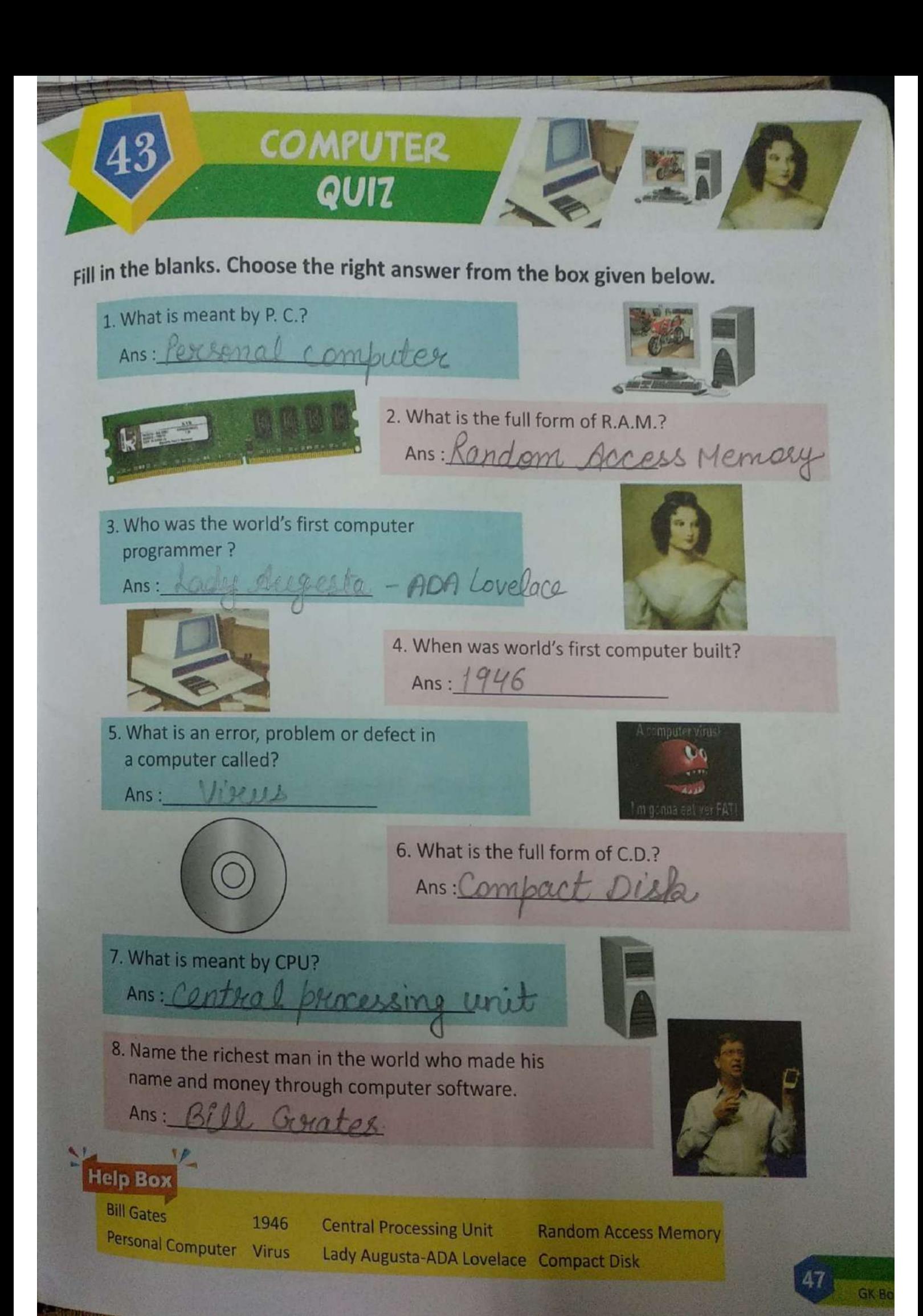

## Sobriquet is an unofficial title or name given to someone or something. Sobriquet is an unbinder siven below. Fill in the blanks. Choose the right option from the beatler

**SOBRIQUETS** 

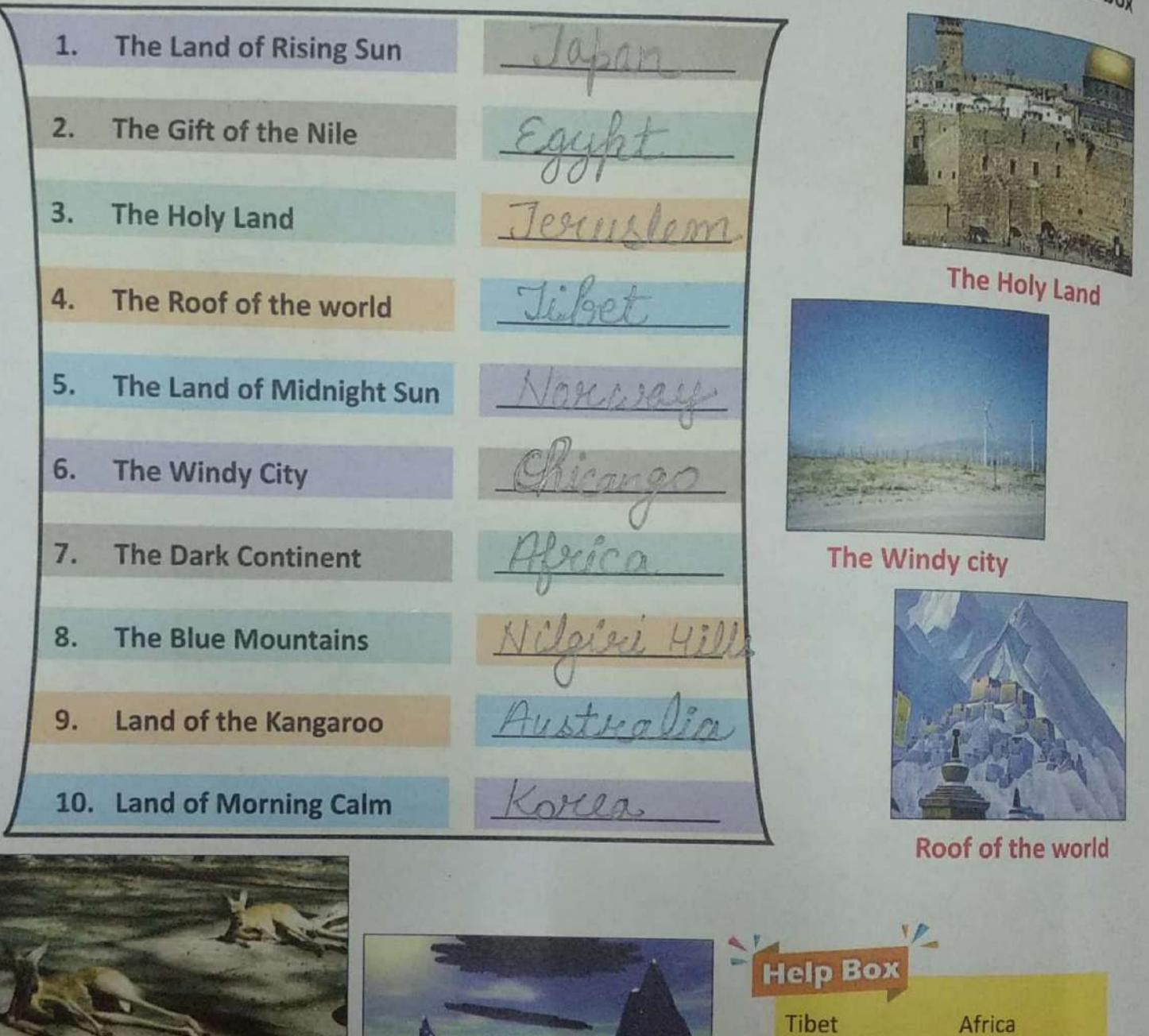

**Land of Kangaroo** 

**Land of Midnight Sun** 

Japan **Norway** Egypt Korea

Jerusalem Australia **Nilgiri Hills** Chicago
Write the name of the book associated with each author. Choose the right option from the box given below.

**BOOKS AND** 

**AUTHORS** 

45

Arthaspastra Kautilya 1. Gordan **Prem Chand**  $\overline{2}$ . Giora Rabindranath Tagore  $3.$ The Guide R.K. Narayan 4. **Rabindranath Tagore** Kunay Samphay **Kalidas** 5. Discovery of India Jawaharlal Nehru 6. Panchartra Vishnu Sharma  $7<sup>1</sup>$ **Prem Chand** Ramcharit **Tulsidas** 8. Sur Sagar Surdas 9 10. Bankim Chandra Chatterjee Anand, Math **Help Box** Anand Math The Guide Kumar Sambhav Godan Arthashashtra Kautilya Panchtantra **Sur Sagar** Ramcharit Manas Discovery of India Gora 49

**Scanned with CamScanner** 

GK Book-3

A proverb is a short well known statement that states a general truth or gives advice. Fill in the blanks and complete the proverbs. Take help from the box.

**PROVERBS** 

1. <u>Loughter</u> is the best medicine.

46

- 2. Pereventions better than cure.
- 3. Charity begins at home.
- 4. Slow and wins the race.
- 5. <u>Monesty</u> is the best policy.
- 6. Giodhelps who help themselves.
- 7. A feiendin need is friend indeed.
- 8. <u>Be gaars</u> must not be choosers.
- 9. Man proposes God disposes.

Man

Honesty

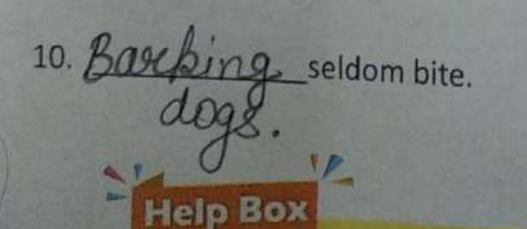

Charity

A friend

**GK Book-3** 50

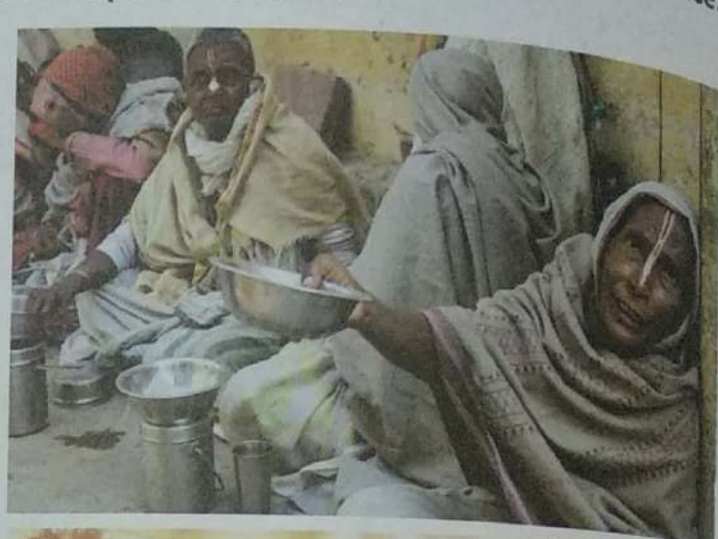

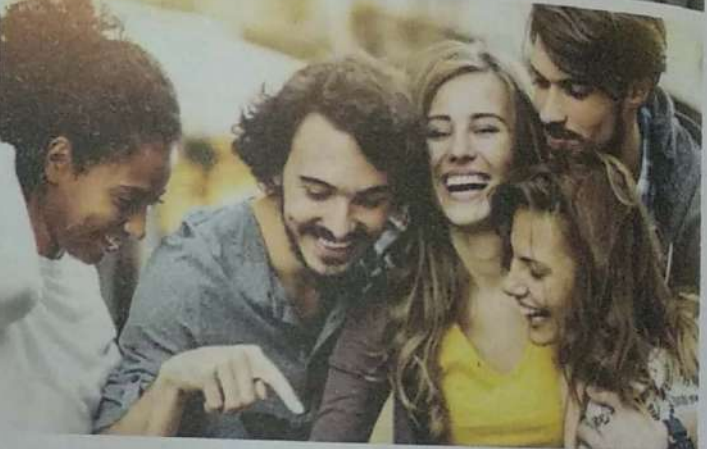

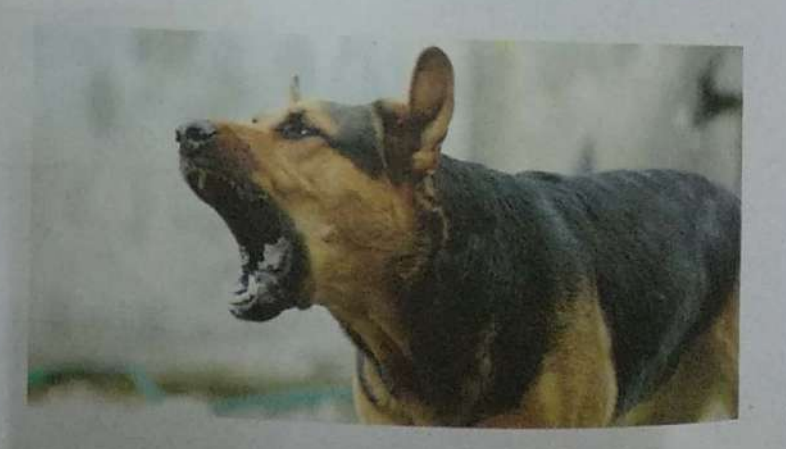

God helps those **Beggars** 

**Barking dogs** Prevention

Slow and steady Laughter

#### **Scanned with CamScanner**

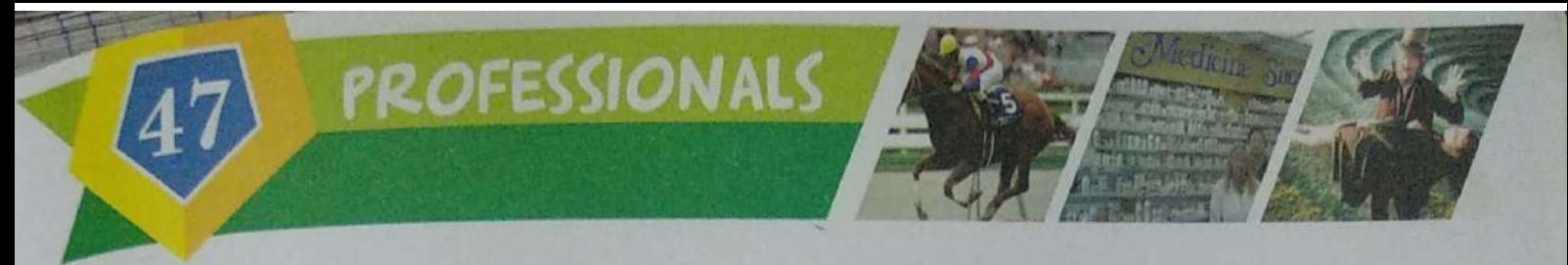

A person who is skilled in a particular job or work is called professional. Read the sentences given below and answer correctly. Take help from the help box.

A person who makes and repairs things made of iron.  $1.$ 

Ans: Blacksmith

A person who goes from place to place offering things  $\overline{2}$ . for sale.

Tochey Hawler Ans:

A person who sells medicines.  $3.$ 

Chemist Ans:

- A person who makes articles of gold. 4 Goldsmith Ans:
- A person who rides in horse race.  $5<sup>1</sup>$

Jochey Ans:

A person who guards a bank or a factory or a building. 6.

Watchman Ans:

- A person who investigates and solves crime. 7.
- Detective Ans:
- A person who carries people's luggage and other loads. 8.
- Porter Ans:
- A person who practices magic. 9.

Magician Ans:

A person who sells meat. 10.

Ans: Butcher.

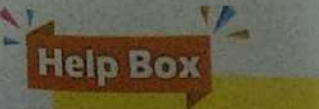

**Detective Jockey Hawker** 

Watchman **Chemist** 

Porter Goldsmith Magician **Blacksmith** 

**Butcher** 

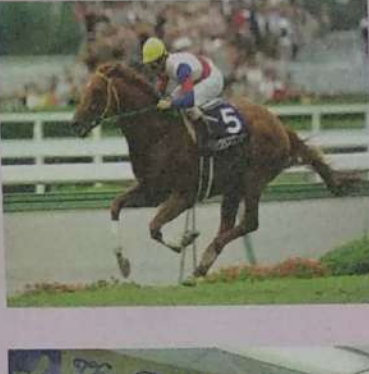

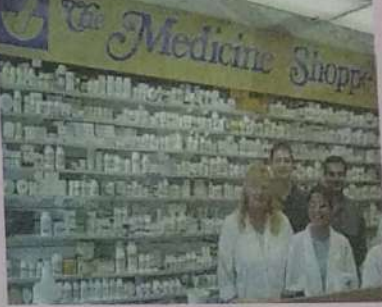

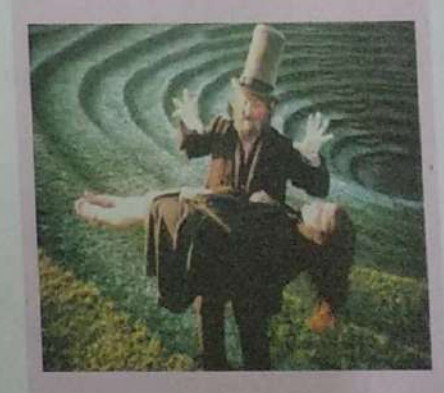

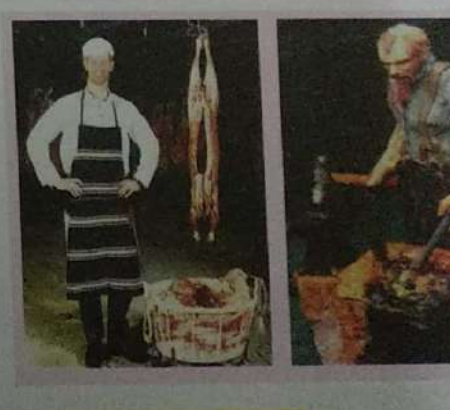

Scanned with CamScanner

## ANSWER KEY SUB. COMPUTER, STD. III

## *L-7 WORD PROCESSOR (WORD 2010)*

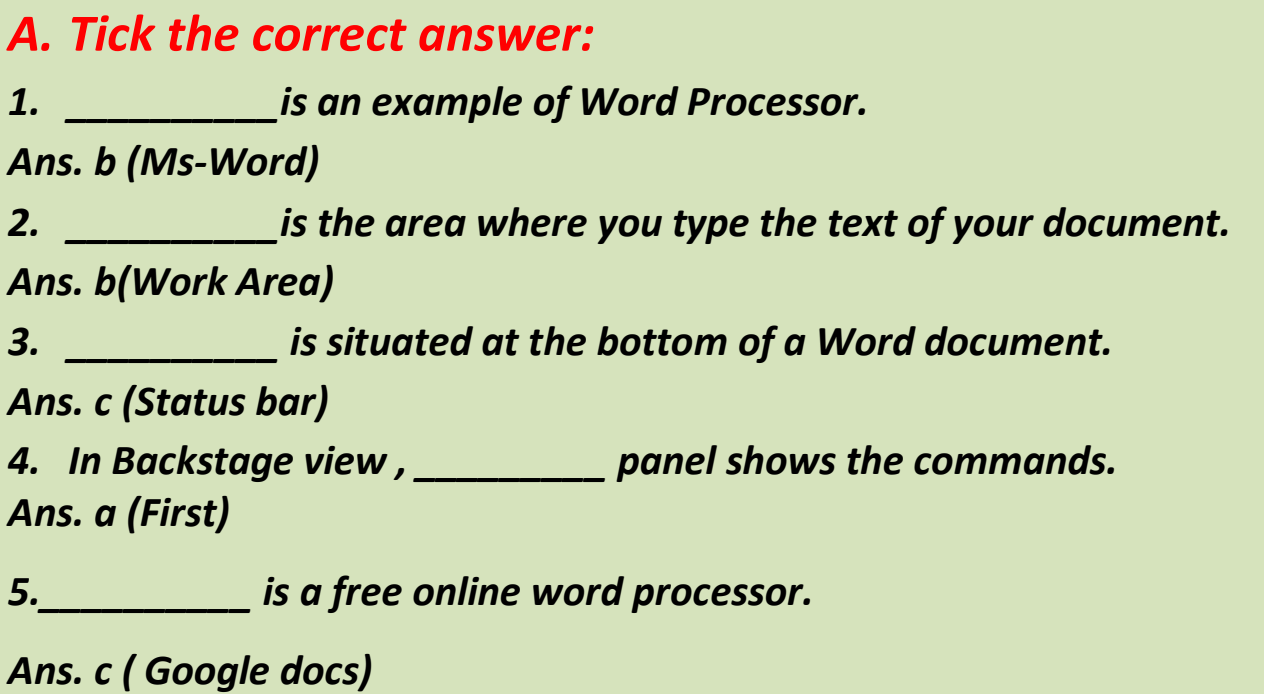

#### *B. Write 'T' for True and 'F' for False statements:*

- *1. Insertion point is a flashing line on the screen. True*
- *2. Writer is a free closed source word processor. False*
- *3. Zoom Controls are used to enlarge or reduce the view of document. True*
- *4. Backstage view is organized into four panels. False*
- *5. Ribbon displays groups of related commands in tabs. True*
- *C. Match the Following File Tab commands with their*

#### *respective functions.*

- *1. Save Starts a new blank file (2)*
- *2. New Opens an existing file (5)*
- *3. Close Saves the active file (1)*
- *4. Print Closes the active document (3)*
- *5. Open Prints the active file (4)*

#### *D.Fill in the blanks:*

*1. Scroll bar helps you to move the contents of the document up, down, right and left.*

- *2. Insertion point is a flashing line on the screen.*
- *3. We can view document in five different views.*
- *4. When you click on File tab, Backstage view will appear.*
- *E. Answer the following questions:*
- *1. What is a Word Processor?*

*Ans. A word processor is a computer software that is used for creating and formatting document by using keyboard.*

*2. Write a short note on Ms-Word 2010.*

*Ans. Microsoft word is a word processing program used for creating documents. It was released by Microsoft.*

*3. Name the components of ribbon for organizing the commands.*

*Ans. The ribbon contains commands organized in three components: Tabs, Groups, Commands.*

*4. Specify the purpose of the panels available in Backstage View. Ans. The first panel shows the commands, second panel shows the related options and third panel shows additional options or preview options.*

*F. Application based question:*

*Raj has opened the word document. By which component can he enlarge the view of the document?*

*Ans. By using Zoom Controls.*

 *\*\*\*\*\*\*\*\*\*\*\*\*\*\**

## *L-8 WORD CREATING A DOCUMENT*

#### *A.Tick the correct answer:*

*1. You enter the text with the help of \_\_\_\_\_\_\_\_\_\_\_.*

*Ans. b (Keyboard)*

*2. \_\_\_\_\_\_\_\_\_\_is a flashing line on the screen.*

*Ans. a (Insertion Point)*

*3. We can use double click to select a \_\_\_\_\_\_\_\_\_\_\_.*

*Ans. b (Word)*

*4. \_\_\_\_\_\_\_\_\_\_ tab provides Bold option.*

*Ans. a (Home)*

 *5.\_\_\_\_\_\_\_\_\_\_ text is useful for marking information.*

 *Ans. a (Highlighting)*

#### *B.Write 'T' for True and 'F' for False statements:*

- *1. Selected text appears highlighted on screen. True*
- *2. To select a paragraph, you have to click two times over it. False*
- *3. Formatting means making any changes in the document. True*
- *4. You cannot increase or decrease the size of text. False*
- *5. In word 2010, there are three types of alignments. False*
- *C. Write the shortcut keys for the following.*

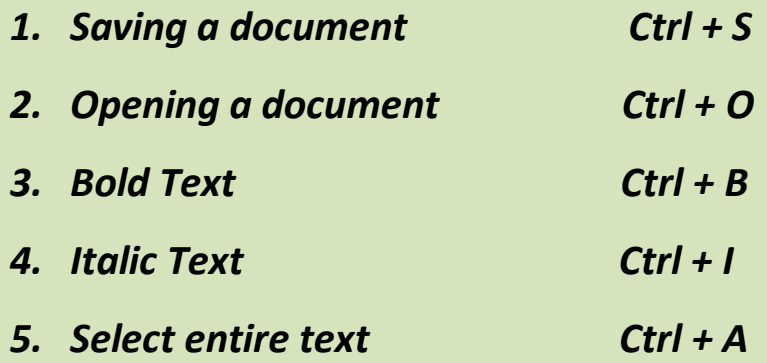

#### *D.Fill in the blanks:*

- *1. A font is a typeface that defines the shape of each character.*
- *2. Bold option makes your text darker than surrounding text.*
- *3. By default, Word assigns the Left align command.*
- *4. In Justify alignment, text is justified between left and right margins.*
- *5. Word file is saved with .docx extension.*
- *E. Answer the following questions:*
- *1. How will you select a word or paragraph in a document?*

*Ans: We can select a word by double clicking on it and we can select a* 

*paragraph by quickly clicking three times on a paragraph.*

*2. What do you mean by formatting text?*

*Ans: Formatting means changing the layout of the text.*

*3. Why do we need to change the size of the text in a document?*

*Ans: To make the reading of the text easier and to fit more text on a page.*

*4. What is the use of saving the document?*

*Ans: By saving the document we can use it anytime in future.*

*F. Application based question:*

*Abha wrote an essay on Dr. APJ Abdul Kalam . Now, she wants to change the font of the essay. As she is not able to do it, help her to do the task. Ans: By clicking on Home Tab → font Style* 

## *L-6 Internet- Introduction*

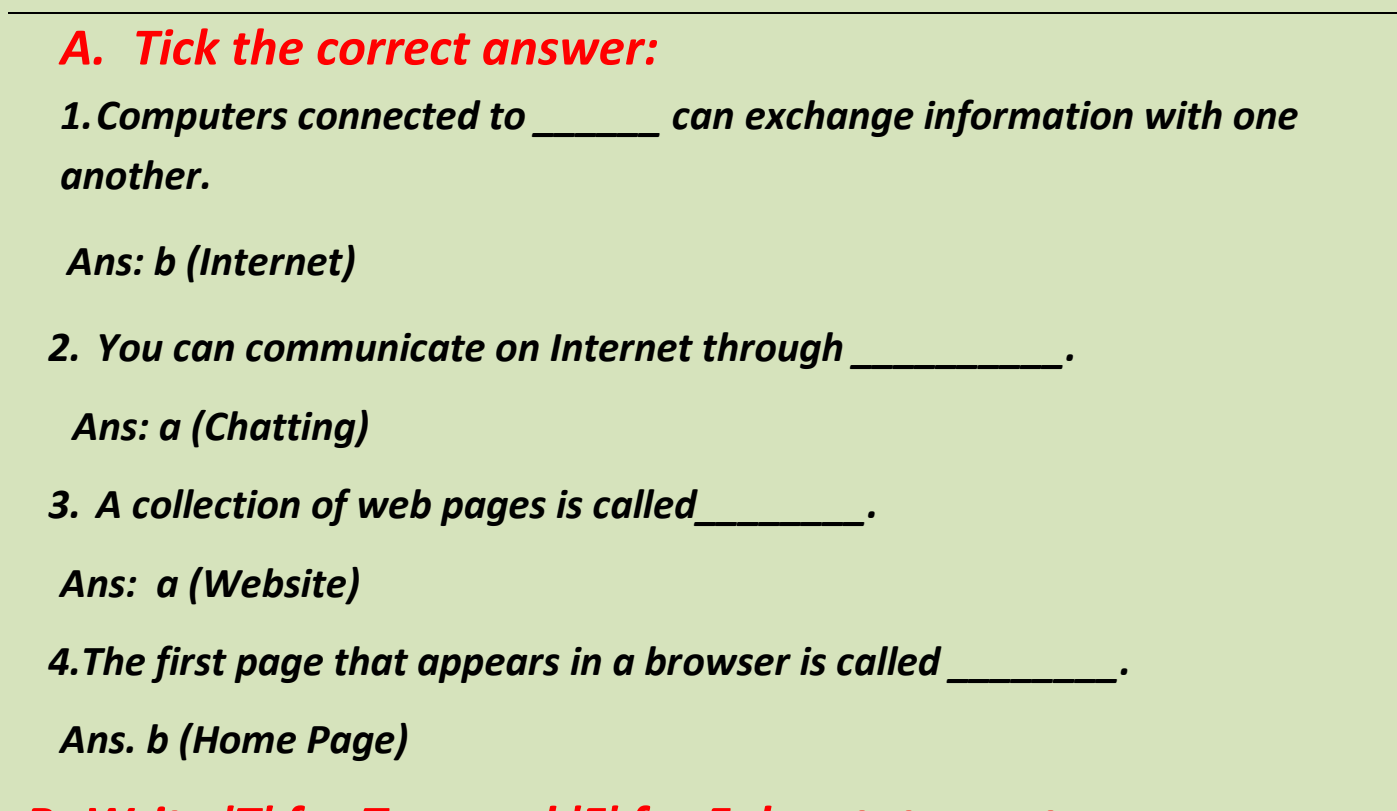

*B. Write 'T' for True and 'F' for False statements:*

*1. Everybody knows exactly how many computers are connected to the Internet. False*

- *2. You cannot purchase or sell products on the Internet sitting at home. False*
- *3. Web browser is the address of a web page. False*
- *4. A collection of web pages related to same topic is called website. True*
- *5. A link is a built in connection to another related web page or the part of a web page. True*

### *C.Fill in the blanks:*

- *1.E-mail enables us to send and receive messages to/from people around the world.*
- *2.Each page on the web has a unique address, called URL.*

*3.Social networking enables you to connect with people who share similar personal interests.*

*4.Search Engine is the software that finds information related to a specific topic on the internet.*

*D. Give the full forms of the following:*

*1. ARPA - Advanced Research Project Agency*

*2. E-MAIL - Electronic Mail*

*3. WWW - World Wide Web*

*4. URL - Uniform Resource Locator*

## *E. Define the following:*

*1. Web Page: Web Page is a single page on a web that contains information in the form of text, graphic, sound or video.*

*2.Web Browser: It is a software used to open a web page or a website.*

## *F.Answer the following questions:*

#### *1. What is a Internet?*

*Ans:Internet is a network that connects millions of computers across the world.*

#### *2.Write any two uses of Internet.*

*Ans:(i). We can sell or purchase products on the internet.*

*(ii).We can search any kind of information on the internet.*

*3. What is the use of search engine?*

*Ans:Search Engine is the software that finds websites, web pages, images ,*

*videos, news , maps etc.* 

### **G. Application Based Question:**

Danish wants to order the CD of the latest X-box game. He doesn't know how to search and order it from Internet. He needs your help. Help him by telling which services are used for this purpose.

**Ans: By using Search Engine** 

\*\*\*\*\*\*\*\*\*\*\*\*\*\*

### Worksheet  $-2$

#### A. Tick the correct answer:

2. *Is an electronic library that contains lots of information in the* 

form of text, pictures, and sound.

Ans: a (WWW)

3. bar displays the name of currently active Word document.

Ans: a (Title)

4. To underline the text in Word, press and the set of the set of the set of the set of the set of the set of t

Ans:  $c$  ( Ctrl + U)

### **B. Write 'T' for True and 'F' for False statements:**

2. You can buy books and toy on the Internet. True

3. MS- Word is a word processing software. True

4. Increasing the size makes the document easier to read. True

#### *C. Fill in the blanks:*

*2. Web browser is a software used to open a Web page or Website.*

*3. In Word , the area where you type your text is Work Area.*

*4. Keyboard shortcut open a document is Ctrl + O.*

## *D. Define the following:*

*1.Home Page: The first page that appears on the Website is called Home page.*

*3.Saving : Saving allows to store the document in computer for future use.*

## *E. Answer the following questions:*

*2. What role does the internet playing in our day to day life? Ans: With the help of internet, we can search on any topic, listen to music and play games.*

*3.What are the uses of Program Control Buttons in Word?*

*Ans: Program Control Buttons are used to minimize the program window, restore the window to full size, or close the window.*

*4.What changes can we do by applying formatting on our text?*

*Ans: We can format the text by modifying the font, font size , color, making it bold, underline or italic, changing the alignment of the text; etc.*

*5.What is the use of insertion point in MS-Word?*

*Ans: Insertion point is used to show the location where we have to type text.*

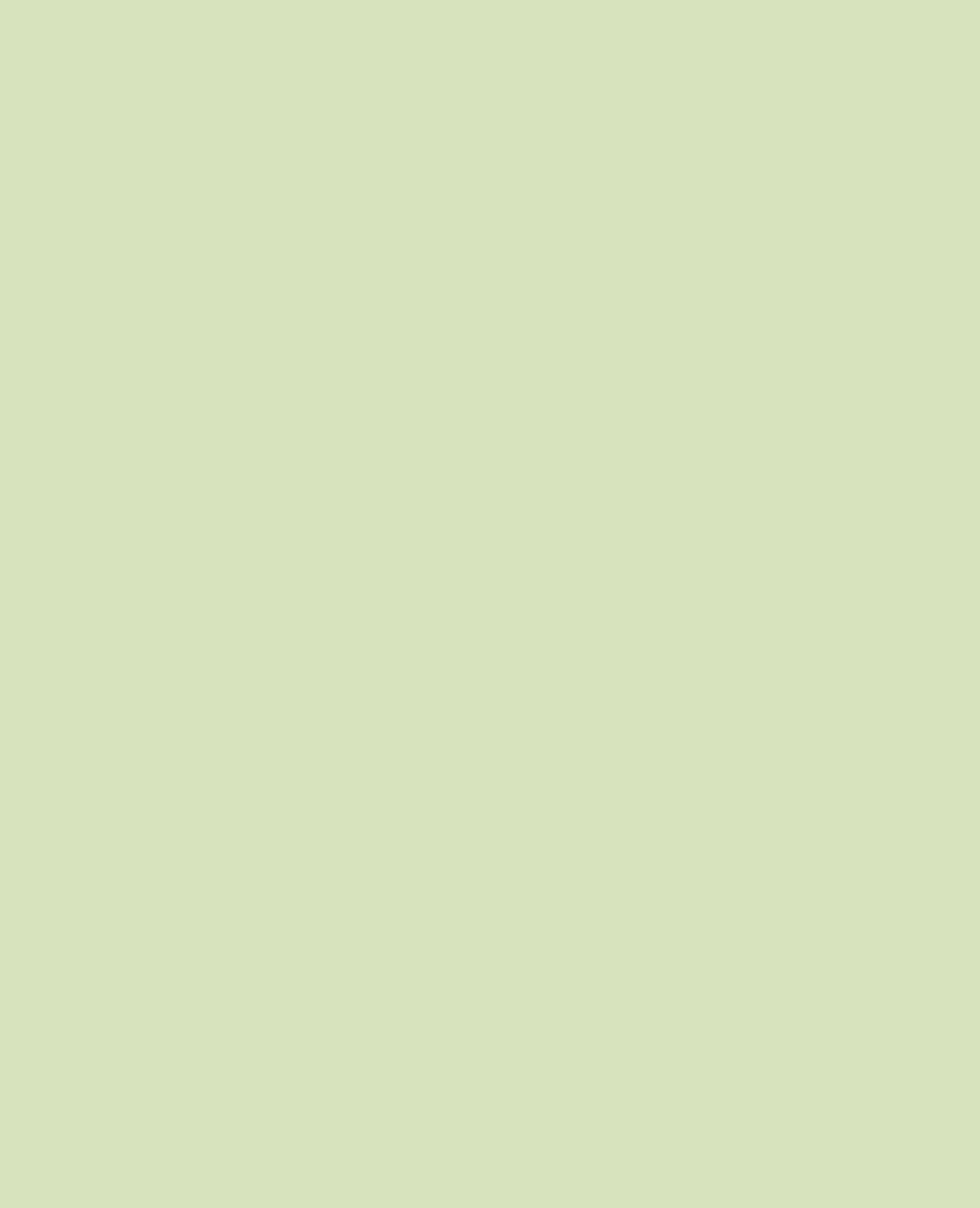

ST. JOSEPH'S CONVENT SCHOOL,MOGA SUBJECT-M.SCI. CLASS- lll LESSON-10(UNITY IS STRENGTH)

- A. ANSWER THE FOLLOWING QUESTIONS.
	- 1. Why did the hunter come to the forest?
- Ans. To catch some birds.

2. What did he do to catch the birds?

- Ans. He spread his net under a tree and spread a lot of seeds on it.
	- 3. Why was the hunter happy when he came back?
- Ans. Because he saw so many birds in his net.
	- 4. Why was the hunter amazed?

Ans. Because the birds flew away with his net.

# 5. What is moral of the story? Ans. United we stand, divided we fall.

B. FIND OUT HIDDEN WORDS

## FROM THE STORY IN THE WORD GRID.

- 1. HUNTER
- 2. SUCCEED
- 3. HOPPING
- 4. TRAPPED
- 5. AMAZED
- 6. UNITED

FILL UPS

- 1. One day a hunter came to a forest.
- 2. The hunter spread his

net under a tree

- 3. The birds saw the seeds.
- 4. United we stand divided we fall.

## A. ANSWER THE FOLLOWING QUESTIONS

# 1. Why was king Midas not happy?

- Ans. Because he wanted more gold.
- 2. One day when the King was praying who appeared before him? Ans. A holy man appeared before him.
- 3. Which boon did King Midas ask from the holy man?
- Ans. King Midas asked that everything he touched would turn into gold.
	- 4. Why did King Midas ask the holy man to take back the boon?
- Ans. Because he understood that only gold was not important in life.
- 5. What lesson had the King learnt in the end?
- Ans. He had learnt that gold does not make a person happy.
- B. WRITE A PARAGRAPH ON THE TOPIC 'GREED CAN NEVER BE SATISFIED'
- Ans. Greed is an excessive desire to possess wealth. Greed exists in our world leads people to unhappy

 lives. A greedy person is never happy and he wants more and more. So, we should be happy and thankful to God for the things that he has given us.

C. IF YOU WERE IN KING MIDAS' PLACE, WHAT WOULD YOU HAVE DONE? Ans. If I were in King Midas

 place, I would have been satisfied and help poor people.

ST. JOSEPH'S CONVENT SCHOOL, **MOGA**  CLASS-lll, M.SCI., LESSON-12 [ AVOID BAD COMPANY]

## A. ANSWER THE FOLLOWING QUESTIONS

- 1.Why was Rohan not taking interest in his studies?
	- Ans. Because bad company was

influencing him.

 2. Whom did his father decide to save Rohan from?

Ans. From the bad company.

3. What did Rohan find in the basket of

apple that he wanted to throw out?

Ans. A rotten apple.

 4. Why did all the apples become rotten?

 Ans. Because of one rotten apple, all the apples became rotten.

MAKE A LIST OF FIVE GOOD THINGS YOU

HAVE LEARNT FROM YOUR FRIENDS.

- 1. Never give up.
- 2. Honesty is the best policy.
- 3. Life is not always easy.
- 4. Money does not always equal happiness.
- 5. Avoid bad company.